## **UNIVERSITE KASDI MERBAH OUARGLA**

**Faculté des nouvelles technologies d'information et communication Département d'informatique et de technologies d'information**

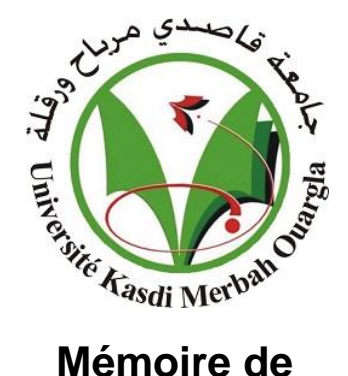

# **MASTER ACADEMIQUE**

Domaine : Informatiques Filière : Informatiques Spécialité : Informatique Industrielle/Fondamentale

Présenté par :

 TAHRA Zahia. KCHIRED Abdesslame.

**Thème**

## *Modélisation à base d'ontologie*

 *d'équipements d'un laboratoire virtuel en chimie* 

> Soutenu publiquement le : ../../....

> > Devant le jury :

Nom et Prénoms<br>
Qualité
Contraste de la Contraste de la Etablissement Mr. **KHELDI Amine** Président UKM Ouargla Mr. **Mahdjoub M.Bachir** Encadreur/rapporteur UKM Ouargla Mr. **ZEGA Adel** Examinateur UKM Ouargla

**Année Universitaire : 2015/2016**

## *Remerciements*

*Nous remercions avant tout, Dieu de nous a prodiguée la force morale et physique et nous a permis d'achever ce travail. Nous tenons tout d'abord à remercier nos promoteurs pour nous avoir encadrés tout au long de ce présent projet, pour leur disponibilité, leurs critiques constructives, et leurs suggestions pertinentes. Nous remercions les membres du jury d'avoir accepté d'examiner ce modeste travail. Nous remercions tous les enseignants du département d'informatique que nous respectons beaucoup.*

*Enfin, nous remercions toutes nos familles et nos amis*

*Zahia et Abdesselam* 

*Dédicaces* 

*Je rends grâce à Dieu de m'avoir donner le courage et la volonté d'avoir pu terminer ce projet études.*

*Je dédie ce modeste travail :*

*A mes très chères : A celui qui m'a toujours appris comment réfléchir avant d'agir, Mon cher père .*

*A celle qui est toujours à coté de mon coeur, Ma Chère mère .*

*A mes frères et soeurs: Ghania ,Narimane ,Salim ,Fairouze ,Sifou et* 

*Charaf* 

*A mes chères Neveux Tasnim Hamsa et Mohamed Mokim*

*A toute ma famille grande et petite.*

*A touts mes amis les plus sincères*

*Et bien sure a tous la famille* ״*TAHRA* ״ *et à tous ceux que me connaît*

# *Zahia*

*Dédicaces* 

*À mes très chers parents, Que Dieu les gardent. À toute mes frères et mes sœurs. À toute mes amis. À tous ceux qui sont proches de mon cœur. et dont je n'ai pas cité les noms.*

*Je dédie ce modeste travail.*

*Abdesselam* 

## **Résumé**

Les laboratoires virtuels sont des outils pédagogiques efficaces. Les logiciels d'expérimentations virtuelles permettent aux étudiants d'observer des phénomènes dangereux, coûteux ou inaccessibles, qui seraient difficiles, voire impossible à reproduire dans un laboratoire réel. Ils présentent un outil très efficace pour introduire les nouveaux apprenants aux manipulations des outils réels, ils peuvent aussi être l'environnement convenable pour certaines expérimentations très difficiles dans les laboratoires classiques. Plusieurs travaux dans ce sens existent. Certains sont commerciaux et autres sont loins de la sémantique du laboratoire réel.

Dans notre travail nous allons présenter un environnement virtuel 3D pour la modélisation des équipements et outillages d'un laboratoire de chimie on rapprochant de la sémantique du monde réel à base d'une ontologie de domaine de la chimie (EqLabV\_Onto), construite à partir des connaissances des experts du domaine , qui sont à la suite représentées dans une application (UKMO\_Vlab) qui se base sur la représentation 3D des outils et équipements du laboratoire réel de chimie.

#### **Mots clés:**

**Laboratoire De Chimie, Equipements, Java 3D, Environnement virtuel, Apprentissage Expérimental, Ontologie.** 

## **ملخص**

تعتبر المخابر االفتراضية وسيلة بيداغوجية جد فعالة في العملية التعليمية بحيث تسمح برمجيات التجارب االفتراضية للطلبة بمالحظة ظواهر خطيرة، مكلفة او غير متاحة والتي قد تكون غير ممكنة االنجاز في المخابر الحقيقية . تمثل هذه البرمجيات اداة مهمة لتحضير الطلبة الجدد للتعامل باألدوات المخبرية الحقيقية، يمكنها ايضا أن تمثل فضاء مناسب لبعض التجارب صعبة التحقيق .

توجد عدة مشاريع في هذا المجال ، بعضها تجاري بحت والأخرى بعيدة عن مدلولية المخابر الحقيقية . في هذا المشروع سنقدم فضاءا ثلاثي الابعاد لتمثيل تجهيزات وأدوات مخبر الكمياء، بالمقاربة من مدلولية العالم الحقيقي اعتمادا على انطولوجيا مجال الكمياء (Onto\_EqLabV (و بناءا على معارف خبراء المجال والتي ستمثل بعد ذلك في تطبيق ( UKMO\_Vlab) الذي يعتمد على التمثيل ثلاثي الابعاد للأدوات والتجهيزات المخبرية .

#### **الكلمات المفتاحية:**

مخبر كيمياء، تجهيزات، جافا ثلاثي الأبعاد، محيط افتراضي، تعليم بالتجربة، أنطولوجيا.

## **Abstract**

Virtual labs are effective teaching tools. The virtual experimentations software allows students to observe dangerous, expensive or inaccessible phenomena, which would be difficult or impossible to reproduce in a real laboratory. They are a very effective tool to introduce new learners to handling real laboratory tools, they can also be the suitable environment for some very difficult experimentations in conventional laboratories. Several works in this direction exist. Some are commercial and others are far from the semantics of real laboratory.

In our project we present a 3D virtual environment for modeling equipment and tooling of a chemical laboratory closer to the semantics of the real world based on a chemistry domain ontology (EqLabV\_Onto), constructed from knowledge of domain experts followed by (UKMO\_Vlab) application which is based on the 3D tools and equipment of the real chemistry lab.

#### **Keywords:**

**Chemical laboratory, Equipment, JAVA 3D, Virtual Environment, Exprimental learning, Ontoloy**

## SOMMAIRE

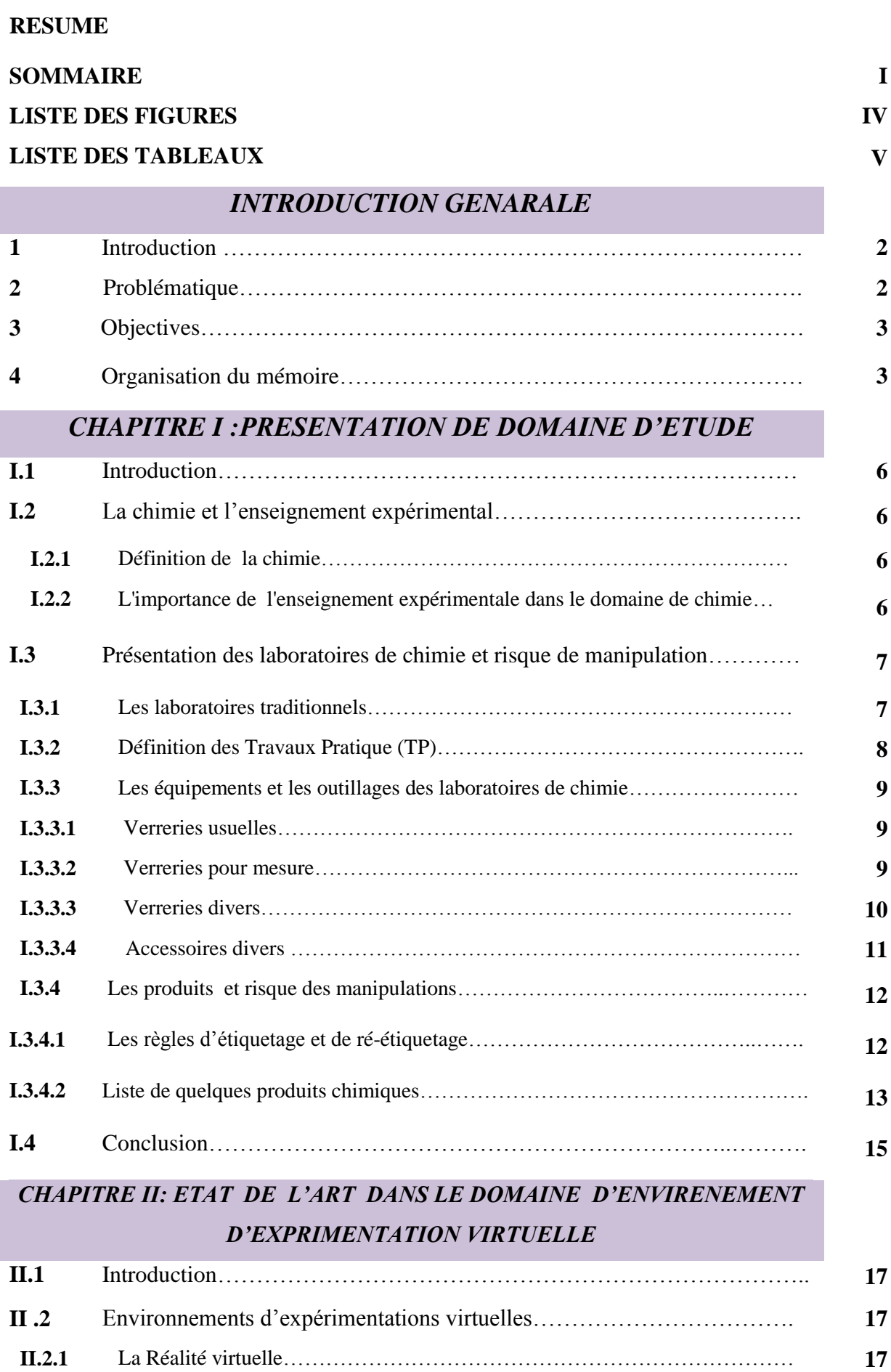

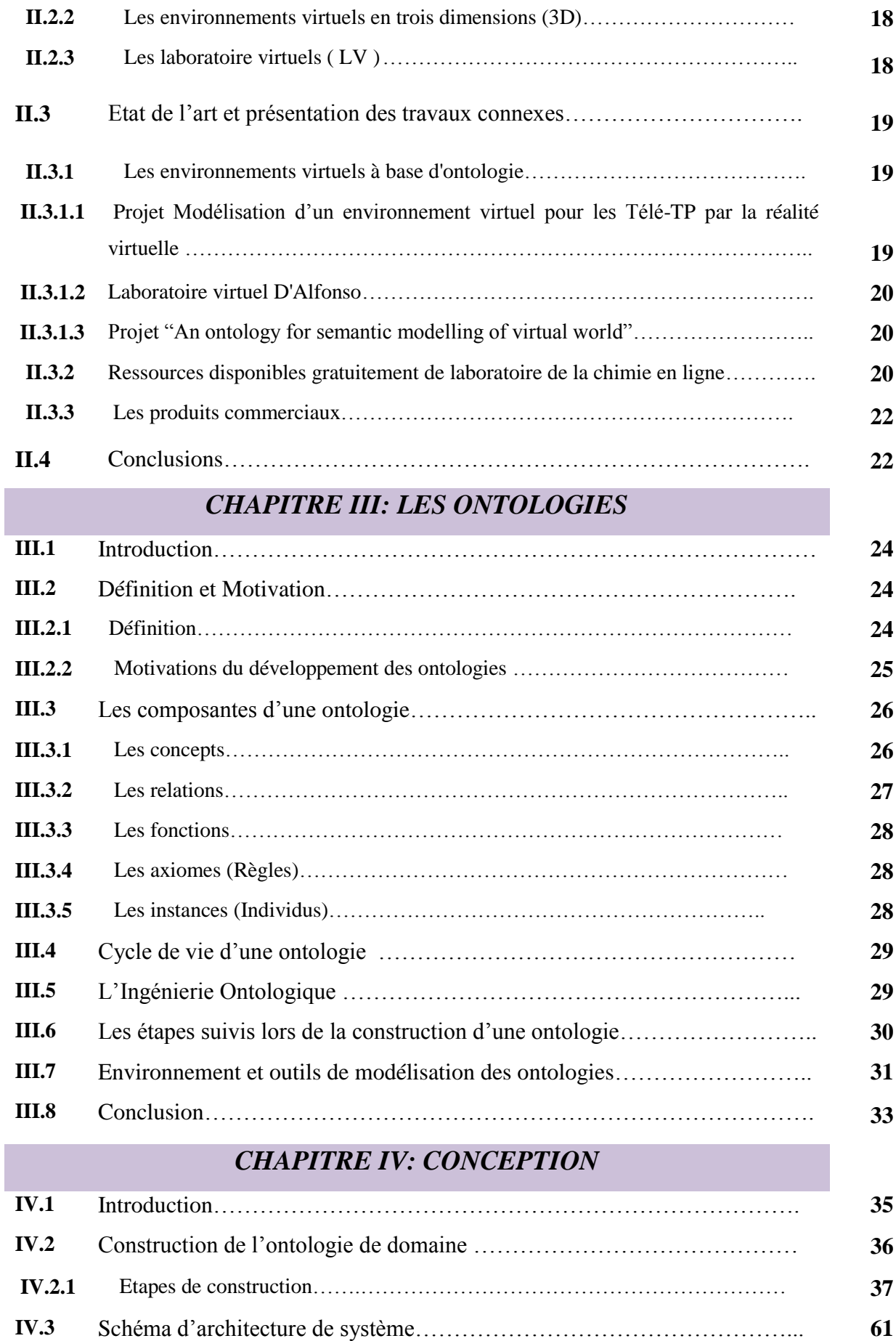

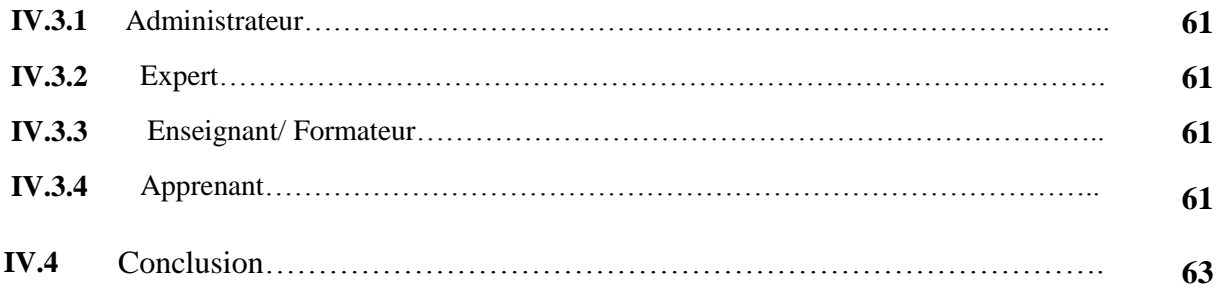

## *CHAPITRE V: REALISATION*

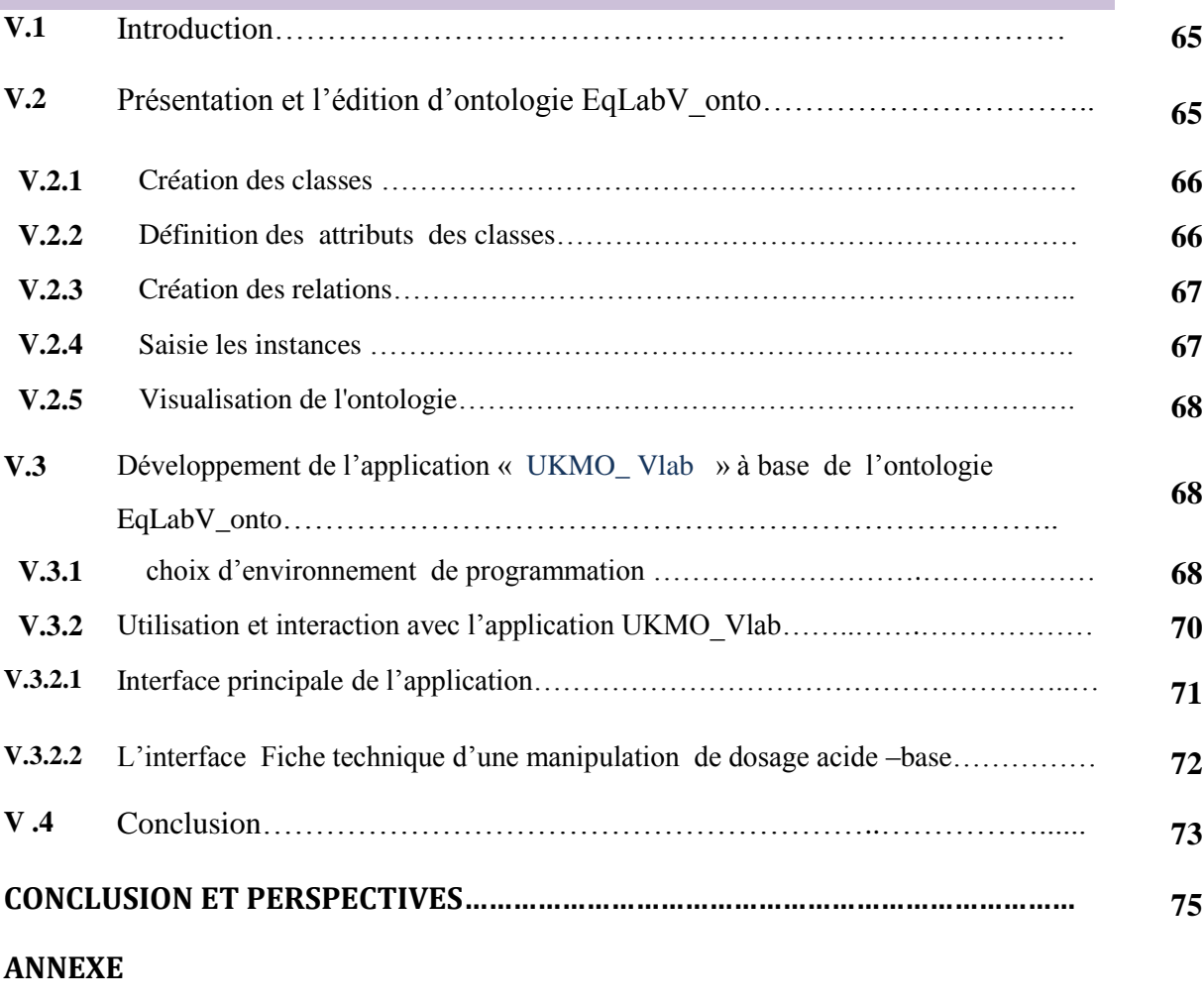

**BIBLIOGRAPHIE**

## LISTE DE FIGURES

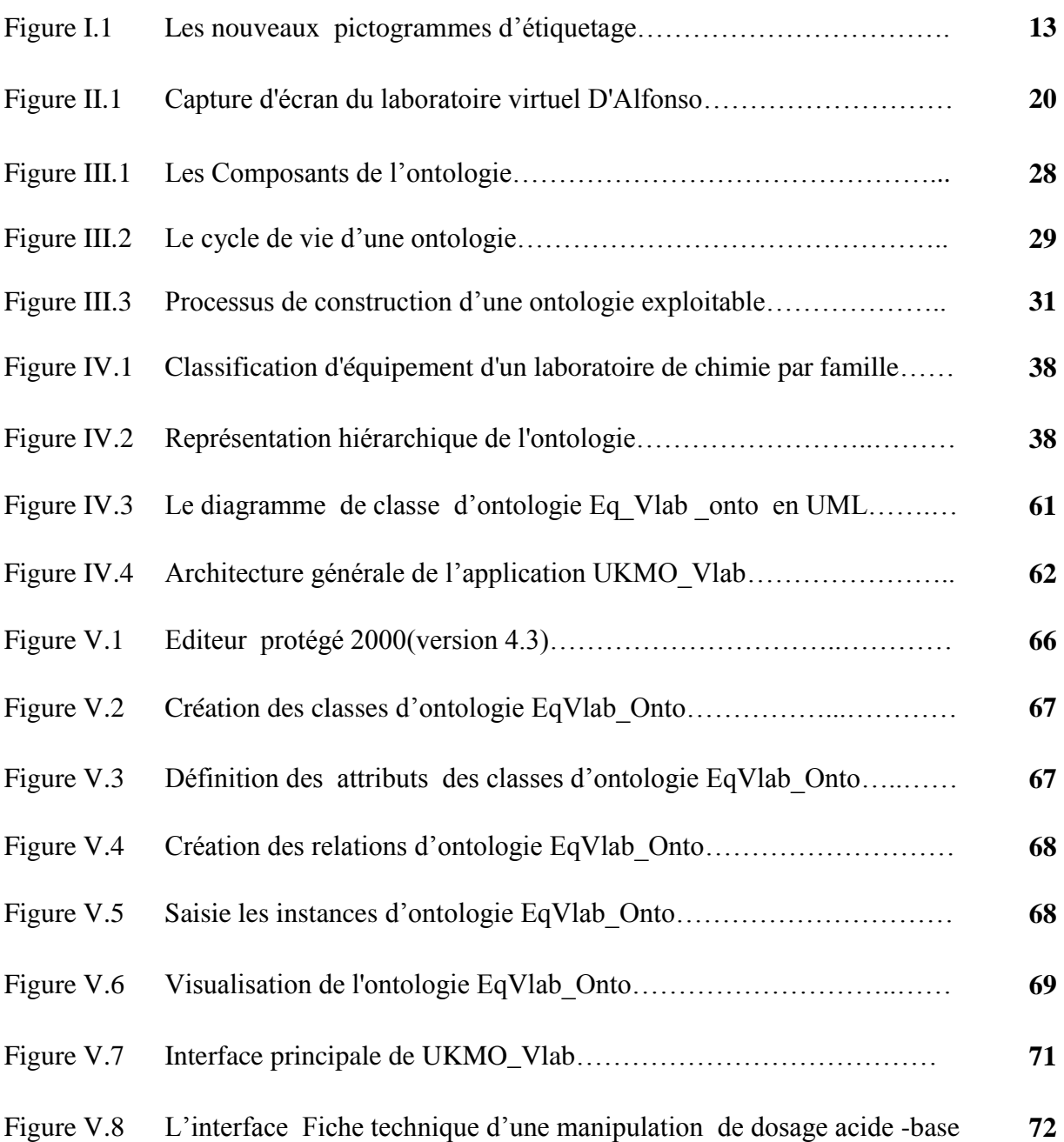

## LISTE DES TABLEAUX

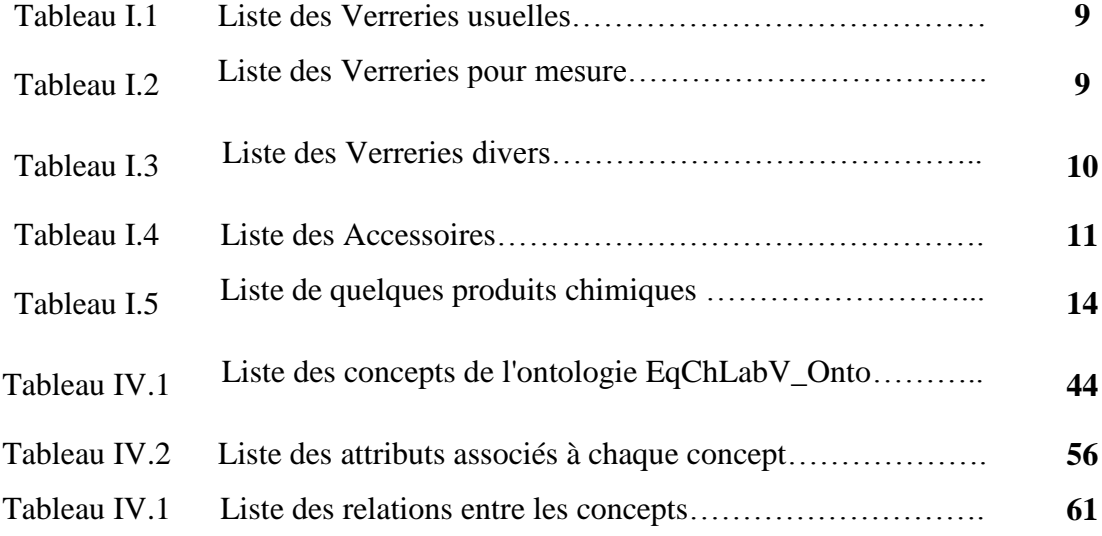

# *INTRODUCTION GENERALE*

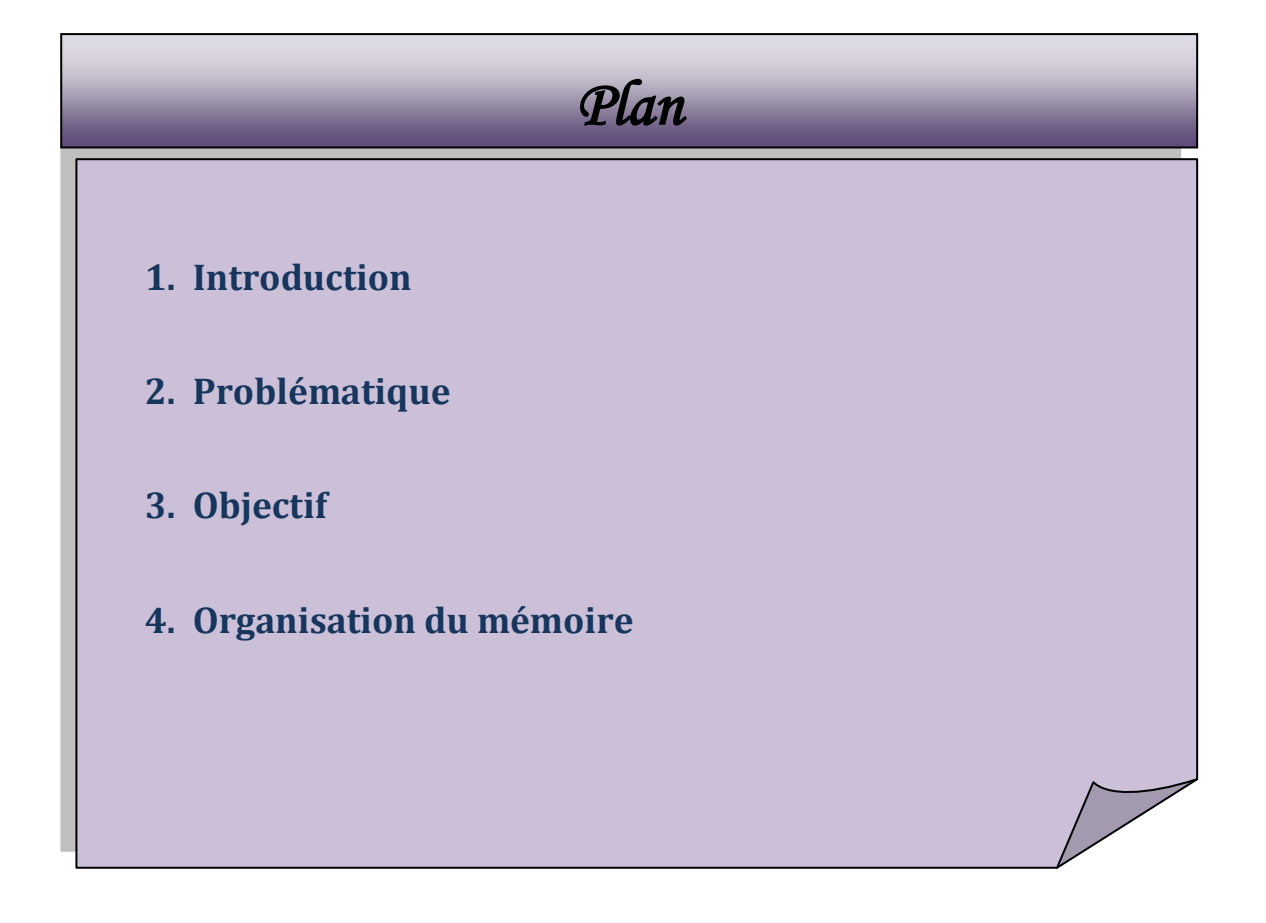

## **1 .Introduction**

Un des buts de la recherche en didactique est de produire des connaissances utiles, pour comprendre les phénomènes d'apprentissage et pour améliorer l'enseignement expérimental des sciences physiques et chimique.

La manipulation virtuelle constitue un outil puissant pour améliorer l'enseignement expérimental, elle peut construire une expérience préalable pour l'apprenant avant de se mettre face aux outils du laboratoire réel.

Notre projet basé sur la construction d'une ontologie de domaine de chimie (EqLabV\_Onto ) qui nous fournit un vocabulaire conceptuel pour la description des outils et tous les éléments constituants un laboratoire ; elle pourra être utilisée dans différente situation d'apprentissage expérimental ainsi que dans la réalisation de télé-expérimentation .

La description du matériel est enrichie par ses différents états et transitions, dont-il peut y être en fonction de sa structure constructive et de son rôle.

Nous avons fait appel à des outils pour la création, l'édition et la manipulation de l'ontologie ainsi que la diffusion et de mise en ligne du savoir et de la connaissance, afin d'offrir un espace d'apprentissage médiatisé permettant l'accès aux différents éléments et l'exploitation des données représentées.

Au tour de cette ontologie nous allons réaliser une application interactive en utilisant Eclipse et les bibliothèques de Java 3D en exploitant les techniques de simulation.

## **2. Problématique**

Compte tenu de l'évolution rapide des Technologies de l'Information et de la communication (TIC), la création de nouvelles méthodes d'enseignement s'impose afin de permettre aux étudiants de maitriser les contours difficiles du programme d'enseignement. De nos jours, dans le souci d'amélioration de l'enseignement des Technologies de l'Information et de la Communication (TIC), plusieurs Universités et Institutions voudraient mettre à la disposition des étudiants une solution basée sur les environnements virtuels d'étude pour leur permettre d'acquérir des aptitudes pratiques suite à la théorie acquise dans l'environnement classique d'enseignement. Or que peu de projets académiques ouverts dans ce contexte existent.

La plupart des produits existants sont commerciaux ou ne sont pas ouverts pour l'usage académique ainsi que leur représentation de la sémantique du laboratoire réel reste très limitée

## **3. Objectives**

L'objectif de ce projet consiste à construire un environnement virtuel 3D qui modélise les équipements, les outils et les manipulations du laboratoire de chimie en rapprochant de la sémantique du laboratoire réel.

La construction de l'ontologie du domaine permet de :

- $\checkmark$  Fournir un vocabulaire conceptuel pour la description des équipements et de tous les éléments constituants un tel laboratoire;
- $\checkmark$  Etre utilisé dans la réalisation de télé-expérimentation;

La réalisation d'une application interactive permet de :

- $\checkmark$  Représentation 3D et la modélisation des équipements d'un laboratoire virtuel en chimie pour mieux rapproché du monde réel ce qui donne aux apprenant un environnement réel ;
- $\checkmark$  Représenter symétriquement une interaction avec le matériel d'une manière dynamique;
- $\checkmark$  Offrir la possibilité de développement d'un travail collaboratif synchrone.

#### **4. Organisation du mémoire**

Le présent document est organisé comme suite :

## **Partie I**

Le chapitre I : Présente le domaine d'étude de notre projet en appuyant sur deux éléments : l'enseignement expérimental de la chimie et les laboratoires de chimie et leurs risques relatifs.

Le chapitre II: Mettant en cause tous les travaux connexes sur la création des environnements virtuels à base d'ontologie et les travaux sur les laboratoires virtuels dans le domaine de la chimie.

Le chapitre III: Dans ce chapitre nous définissons la notion de l'ontologie et d'ingénierie ontologique, et les composants d'une ontologie en citant les étapes de construction d'une ontologie, et enfin nous présentons quelques outils d'éditions d'ontologies.

## **Partie II**

Cette partie composée de deux chapitres :

**Le chapitre IV:** l'ontologie utilisé dans notre projet est méthodologiquement conçu est présenté dans la première étape.

**Le chapitre V:** Dans ce chapitre nous allons expliquer le passage d'une ontologie conceptuelle à une ontologie opérationnelle exploitable par une application qui sera implémenté dans ce travail.

# *CHAPITRE I : PRESENTATION DE*

# *DOMAINE D'ETUDE*

# *Plan du chapitre*

## **1. Introduction**

**2. La chimie et l'enseignement expérimental**

**3. Présentation des laboratoires de chimie et risques des manipulations**

**4. Conclusion**

## **I.1 Introduction**

Ce chapitre est divisé en deux sections. Dont la première section un port sur la chimie et l'enseignement expérimentale, la deuxième section, présente les laboratoires de chimie et les risques de manipulation.

## **I.2 La chimie et l'enseignement expérimental**

## **I.2.1 Définition de la chimie**

Selon *Linus Carl Pauling* la chimie est une science expérimentale qui étudie les substances, leurs structures et les réactions qui les transforment. La chimie est l'une des quatre sciences naturelles. **[Site 1]**

## **I.2.2 L'importance de l'enseignement expérimentale dans le domaine de chimie**

Nous nous référons ici aux travaux en didactique des sciences expérimentales menés par Coquidé (1998). Elle a analysé les textes officiels français, des guides d'enseignants et a recueilli des opinions d'enseignants concernant l'intérêt et la mise en œuvre d'une pratique expérimentale. Les pratiques expérimentales, que ce soit dans l'enseignement de la biologie ou de la physique-chimie, contribuent à la constitution d'un référent empirique pour les élaborations conceptuelles ou modélisantes, et à l'apprentissage de compétences à travers trois modes didactiques d'activités. Nous en résumons les principales caractéristiques ci-dessous :

- $\checkmark$  Mode d'expérience-action ou d'expérienciation (familiarisation pratique).
- $\checkmark$  Mode d'expérience-objet ou d'expérimentation (investigation empirique).
- Mode d'expérience-outil ou d'expérience-validation (élaboration théorique).

## **Rôles des travaux pratiques en sciences expérimentales (DES TP : POURQUOI ?)**

Les activités expérimentales des apprenants dans leurs apprentissages en sciences physiques et chimiques sont primordiales.

Grâce aux travaux pratiques, les sciences expérimentales doivent en principe stimuler des qualités particulières chez les apprenants :

 $\checkmark$  la curiosité : observer, se poser des questions

 $\checkmark$  esprit d'initiative et ténacité : concevoir et réaliser des expériences > sens critique : construire sa connaissance

La démarche expérimentale, en effet, aide à :

- $\checkmark$  maîtriser les concepts qui gèrent le fonctionnement d'un dispositif
- $\checkmark$  articuler pratiques expérimentales et appropriation de connaissances plus théoriques.
- $\checkmark$  mémoriser (car on retient mieux lorsque l'on fait).

Dès lors, la réponse à la question "Des TP : Pourquoi ?" Devient évidente. **[COQUIDÉ.M, 1998]**

#### **I.3 Présentation des laboratoires de chimie et risques de manipulation**

#### **I.3.1 Les laboratoires traditionnels**

On trouve, parmi les termes équivalents qui englobent le concept de laboratoire traditionnel, ceux de « laboratoire conventionnel », « laboratoire réel » et « laboratoire classique » . *un laboratoire traditionnel désigne un endroit physique qui accueille les utilisateurs tout en leur permettant de réaliser leurs tâches en se servant ou un non d'équipements .le lieu désigné peut être une salle comme le cas du chimie, physique, automatique, biochimie, etc. ou un environnement naturel tel que dans l'agronomie ou encore biologie végétale. Les expériences réalisées sont conduites en mode présentiel par un formateur.* **[MECHTA .D,2012]**

Ces laboratoires caractérisent par :

- Beaucoup d'essais présentés comme étant des évaluations estimées.
- Le travail s'effectue par groupe (binôme ou trinôme); chaque groupe remet un compterendu écrit à la fin de la séance de TP.
- L'évaluation porte exclusivement sur ce compte-rendu et essentiellement sur des valeurs numériques ou des graphes qualitatifs
- Le degré d'interaction est important grâce à la collaboration entre apprenant/ apprenant, apprenant/enseignant et apprenant/instrument. Les deux premières interactions, l'apprenant est loin d'être isolé socialement (pas de phénomène d'isolement).
- Une prise d'initiative chez l'apprenant ; l'apprenant est toujours motivé.

 L'autonomie : l'apprenant pourra réaliser les étapes du travail pratique sans aide extérieure.

Néanmoins, la réalisation des travaux pratique dans un environnement classique descelle les problèmes suivants:

- La majorité d'universités n'ont pas les moyens pour acheter plusieurs exemplaires sur un même instrument pour faire des essais car il est très fragile comme très couteux.
- Les apprenants doivent prendre des rendez-vous pour y avoir un accès expérimental sur ces instruments.
- Emplacements physiques inadéquats pour la plupart des participants (apprenants debout, etc).
- Démonstration unique, donc difficulté de rejoindre tous les individus de groupe.
- Essai unique, donc expérimentation sur un seul cas (paramètre, conditions ou limites, matériaux, etc ).
- Les manipulations des utilisateurs sont presque illimitées et les erreurs rarement signalées. **[MECHTA .D,2012]**

#### **La définition des laboratoires de chimie**

Un laboratoire de chimie est un local équipé de divers [instruments de mesure](https://fr.wikipedia.org/wiki/Instrument_de_mesure) où sont réalisées des [expériences,](https://fr.wikipedia.org/wiki/M%C3%A9thode_exp%C3%A9rimentale) des synthèses de composés chimiques (synthèses organiques ou inorganiques), des [analyses chimiques](https://fr.wikipedia.org/wiki/Analyse_chimique) ou [biologiques](https://fr.wikipedia.org/wiki/Biologie_clinique) et des [mesures physiques.](https://fr.wikipedia.org/wiki/Mesure_physique) C'est un cas particulier de [laboratoire de recherche.](https://fr.wikipedia.org/wiki/Laboratoire_de_recherche) Jusqu'au XIXe [siècle,](https://fr.wikipedia.org/wiki/XIXe_si%C3%A8cle) le terme de laboratoire ne concerne que l'alchimie puis la chimie. **[Site 4]**

## **I.3.2 Définition des Travaux Pratiques (TP)**

Les travaux pratiques sont des activités complémentaires à la partie théorique composée de cours et travaux dirigés. Ce type de travaux peut être mené dans un laboratoire (souvent le cas) non (étude et analyse chimique et biologique de la terre dans un champ agricole par exemple). Plusieurs définitions ont été proposées par les auteurs concernant les TP. Citant parmi eux celle de (Singer, Hilton, Schweingruber, 2005) ont proposé cette définition: « Les travaux pratique donnent l'occasion pour les étudiants d'interagir directement avec un dispositif expérimental (ou avec des données issues, d'un dispositif expérimental), utilisant des outils, des techniques de collecte de données, des modèles et des théories scientifiques. ceci inclut :

- La manipulation d'instrument: TP de chimie, biologie, physique, …etc
- L'utilisation de simulateur pédagogique.
- L'utilisation et l'accès à des bases de données expérimental sous s : les étudiants peuvent utiliser des données expérimentales issues d'instruments de mesures et représentées sous divers formes ( images pour l'étude de la lune par exemple). Ces données peuvent être incluses dans des films ,DVD ou programmes informatique .
- Les laboratoire distants ». **[MECHTA .D,2012]**

## **I.3.3 Les équipements et les outillages des laboratoires de chimie**

## **I.3.3.1 Verreries usuelles**

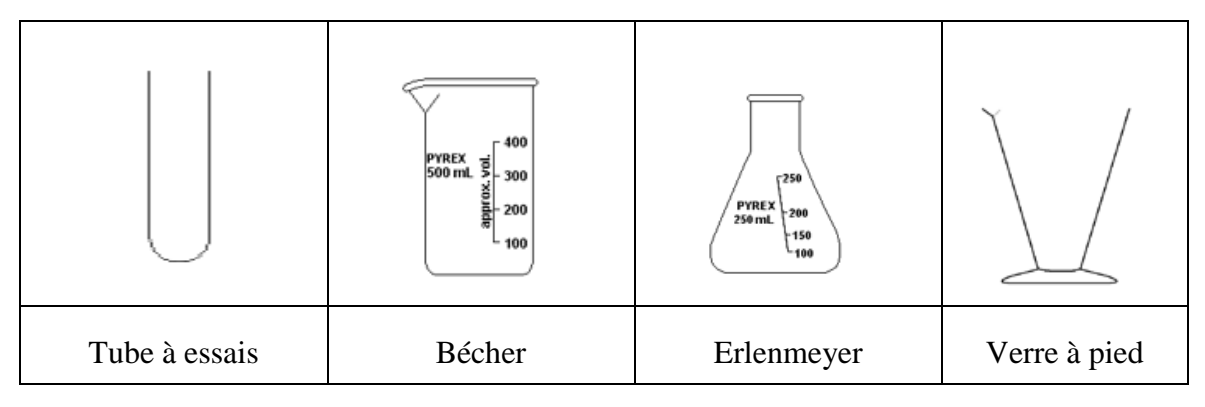

Tableau I.1: Liste des Verreries usuelles

## **I.3.3.2 Verreries pour mesure**

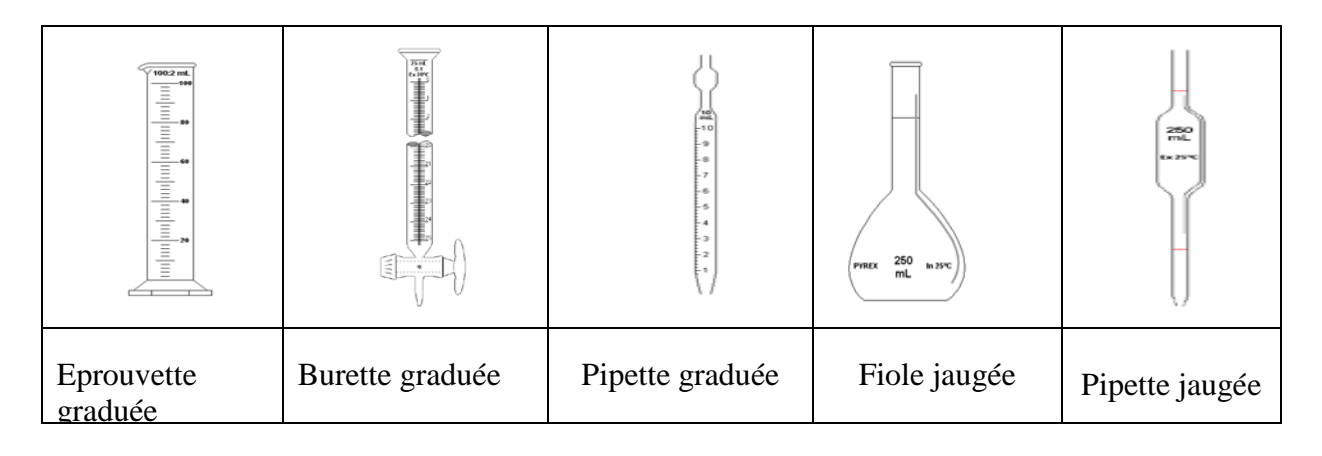

Tableau I.2: Liste des Verreries pour mesure

## **I.3.3.3 Verreries divers**

|                       |                    |                       |                                     | z                       |
|-----------------------|--------------------|-----------------------|-------------------------------------|-------------------------|
| Agitateur en verre    | Ballon à fond rond | Ampoule à<br>décanter | Réfrigérant<br>droit                | Réfrigérant à<br>boules |
| 2828282828            |                    | 1400                  |                                     |                         |
| Colonne de<br>Vigreux | Entonnoir          | Cristallisoir         | Verre de<br>montre (ou<br>coupelle) | Fiole à vide            |
|                       |                    |                       |                                     |                         |
| Ampoule de<br>coulée  | Tube à dégagement  | Tête de colonne       |                                     |                         |

Tableau I.3: Liste des Verreries divers

## **I .3.3.4 Accessoires divers**

| Propipette                   | Pipeteur          | Entonnoir      | Trompe à eau            | Pissette      |
|------------------------------|-------------------|----------------|-------------------------|---------------|
|                              |                   |                |                         |               |
| Mortier et pilon             | Creuset           | Compte-gouttes | <b>Bec Bunsen</b>       | Pince en bois |
| $\overline{00.00}$ °C        |                   |                | D                       |               |
| Chauffe ballon<br>électrique | Support élévateur | Valet          | Agitateur<br>magnétique | Potence       |
|                              |                   |                |                         |               |
| noix de serrage              | Pince             | Spatule        | Bouchon                 |               |

Tableau I.4: Liste des Accessoires

## **I.3.4 Les produits et risque des manipulations**

Les principales sources d'accident dans les laboratoires de chimie sont :

- la méconnaissance des dangers
- l'habitude de la manipulation

Pour éviter les accidents ou limiter ses conséquences, il faut :

 $\checkmark$  Appliquer les règles de prévention connaître les dangers

connaître les attitudes à adopter et l'emplacement du matériel de sécurité. **[Site 2]**

 $\checkmark$  Définir une politique de sécurité et dans son laboratoire ainsi que les plans de secours

## **I.3.4.1 Les règles d'étiquetage et de ré-étiquetage**

L'étiquetage est la clé de l'organisation du stockage des produits chimiques. Cuves et récipients devraient être identifiés par des inscriptions portant le nom du produit chimique qu'ils contiennent. Aucun récipient ou bouteille de gaz comprimé ne devrait être accepté sans les étiquettes d'identification suivantes:

- $\checkmark$  identification du contenu:
- $\checkmark$  description du principal danger (liquide inflammable, par exemple);
- $\checkmark$  précautions pour réduire les dangers et éviter les accidents;
- $\checkmark$  procédures appropriées de premiers secours;
- $\checkmark$  méthodes appropriées pour éliminer les produits répandus;
- $\checkmark$  instructions spéciales pour le personnel médical en cas d'accident.

L'étiquette peut également porter des indications de stockage appropriées, telles que «Conserver dans un endroit frais» ou «Conserver le récipient à l'abri de l'humidité». Lorsque certains produits dangereux sont livrés en cuves, fûts ou sacs, puis conditionnés sous une autre forme sur le lieu de travail, chaque nouveau récipient devrait être ré-étiqueté de façon que l'utilisateur puisse immédiatement identifier le produit chimique et reconnaître les risques qu'il peut présenter. **[Site 2]**

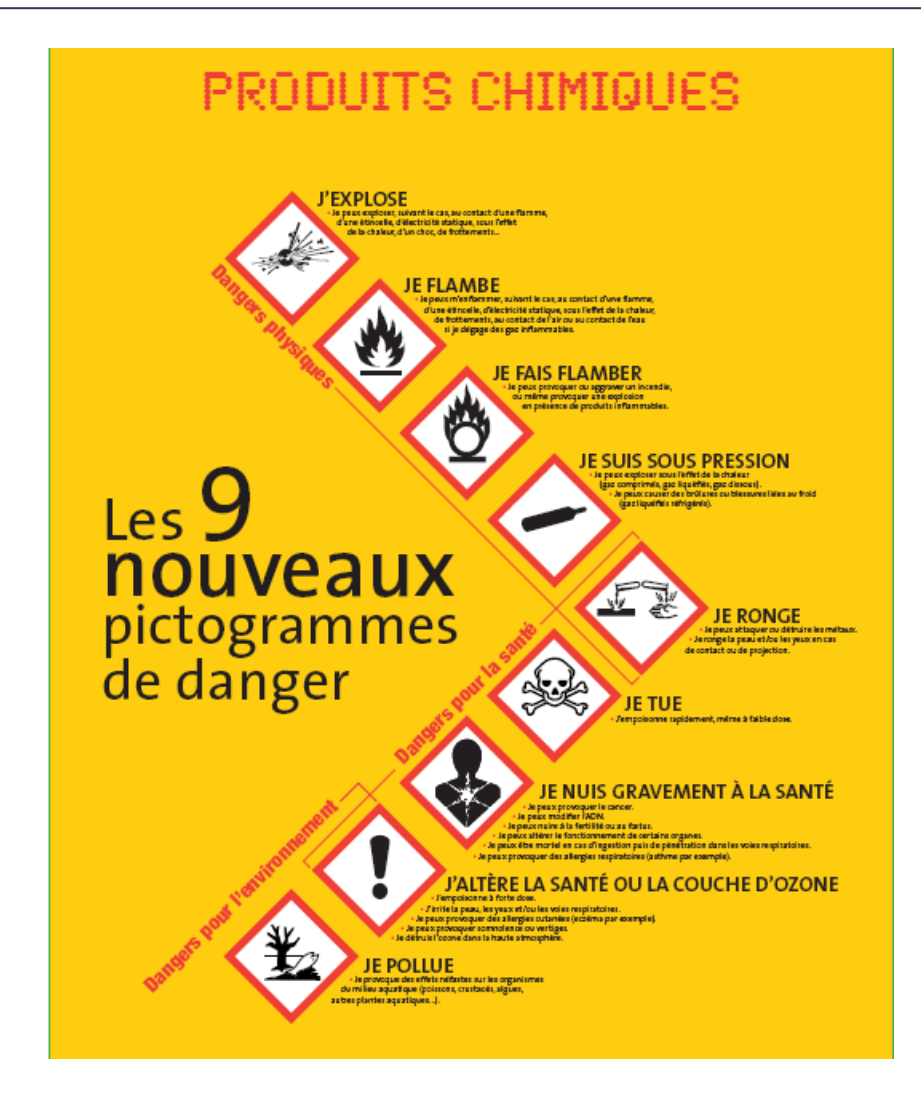

Figure I.1:Les nouveaux pictogrammes d'étiquetage

## **I.3.4.2 Liste de quelques produits chimiques**

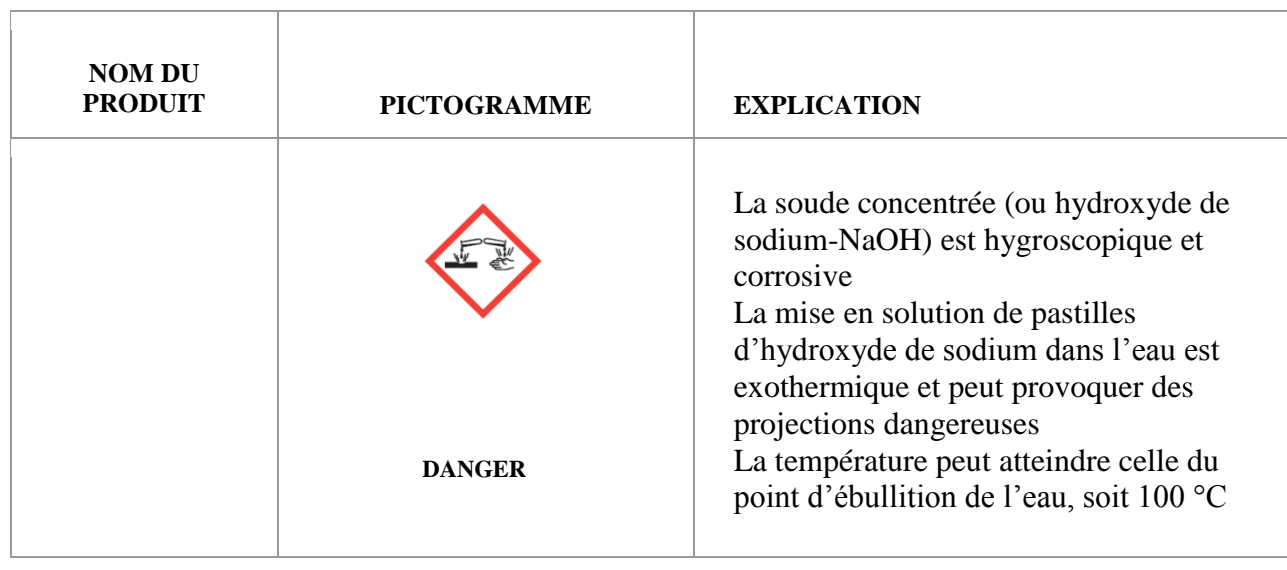

| Soude<br>(NaOH) |                                | La soude caustique est irritante et<br>corrosive pour la peau, les yeux, les<br>voies respiratoire et digestive<br>La soude ne doit pas être rejetée à<br>l'évier : elle alcalinise les eaux usées,<br>provoquant l'augmentation du pH des<br>cours d'eau et représentant ainsi une<br>menace potentielle pour la faune et la<br>flore aquatique.<br>La soude présente donc un danger pour<br>les biens, l'homme et l'environnement                                                                                                    |
|-----------------|--------------------------------|----------------------------------------------------------------------------------------------------|
| Méthanol        | <b>DANGER</b><br><b>DANGER</b> | Le méthanol est toxique s'il pénètre<br>l'organisme (par<br>ingestion,<br>dans<br>inhalation, absorption percutanée) et<br>peut provoquer la mort car il a des<br>propriétés de dépresseur du Système<br>Nerveux Central (comme l'éthanol)<br>Il devient toxique après avoir été<br>métabolisé dans le foie sous l'action<br>d'une<br>l'alcool<br>enzyme,<br>déshydrogénase, qui le transforme en<br>formaldéhyde puis la formaldéhyde<br>déshydrogénase le transforme en acide<br>formique<br>Les tissus fœtaux sont très sensibles<br>effets<br>du<br>méthanol<br>aux<br>Le seuil de toxicité est facilement<br>atteint et ceci bien avant que l'on sente<br>odeur<br>son<br>Le méthanol peut provoquer la cécité |

Tableau I.5: Liste de quelques produits chimiques

## **I.4 Conclusion**

La chimie est une science expérimentale, son enseignement est basé sur la réalisation d'expérience et des travaux pratiques, ces derniers, aident à la compréhension des phénomènes physiques et chimiques. On peut résumer l'importance de l'enseignement expérimentale dans le domaine de chimie dans les points suivants :

- Les savoir-faire expérimentaux ne peuvent être acquis par les apprenants que si ceux-ci ont manipulé durant des séances de travaux pratiques.
- Tous les apprentissages relatifs à ces savoir-faire généraux sont mis en jeu au cours d'une séance de travaux pratiques.
- Une séance de travaux pratiques est l'une des activités pédagogiques les plus riches et les plus fécondes.
- Les travaux pratiques constituent un excellent moyen d'acquérir des connaissances et des méthodes.

*CHAPITRE II: ETAT DE L'ART DANS LE DOMAINE D'ENVIRENEMENT D'EXPRIMENTATION VIRTUELLE* 

# *Plan du chapitre*

 **1.Introduction**

**2.L' Environnement d'expérimentations virtuelles**

**3. Etat de l'art et présentation des travaux connexes**

**4.Conclusion**

## **II.1 Introduction**

Le but de ce chapitre est de présenter le concept d'environnements d'expérimentation virtuels en 3D, en citant quelque travail connexe dans ce domaine.

## **II .2Environnements d'expérimentations virtuelles**

Avec les développements technologiques et l'introduction des TIC dans l'enseignement, le nombre des logiciels d'expérimentations virtuelles se multiplie et ils ont devenu de plus en plus développés. Leur intégration dans les programmes officiels des disciplines scientifiques justifie leur importance dans l'enseignement et l'apprentissage en sciences. Ces logiciels permettent d'expérimenter des phénomènes dangereux, tels que les réactions chimiques polluantes, ou inaccessibles, comme le mouvement des électrons lors du fonctionnement d'un circuit électrique. Avec leur sécurité, ils rendent les phénomènes plus maitrisables à petite échelle, facilitent la répétition des expériences et sont accessibles à tout moment même en dehors de l'école. Une revue de littérature publiée par des chercheurs de l'université de Loughborough (Royaume-Uni), en 2011, montre le rôle important de ces logiciels dans l'apprentissage des concepts scientifiques, dans l'évolution des compétences des élèves et dans leur implication dans une démarche d'investigation.

Par logiciels d'expérimentations virtuelles, les chercheurs désignent à la fois :

- Les simulations, qui contiennent un modèle manipulable d'un système réel ou théorique, comme l'exemple présenté sur le site d'Eduscol du ministère de l'éducation nationale française pour l'apprentissage de la théorie de l'évolution.
- Les laboratoires virtuels, qui permettent de reproduire des expériences d'un laboratoire réel. En chimie, par exemple, des logiciels permettent aux étudiants de choisir leurs solutions, de les mélanger et d'obtenir des informations détaillées concernant les manipulations virtuelles réalisées.**[CHALAK .H,2012]**

#### **II.2.1 La Réalité virtuelle**

La réalité virtuelleest un domaine scientifique et technique exploitant l'informatique et des interfaces comportementales en vue de simuler dans un monde virtuel le comportement d'entités 3D, qui sont en interaction en temps réel entre elles et avec un ou des utilisateurs en immersion pseudo-naturelle par l'intermédiaire de canaux sensori-moteurs.**[Fuchs et al,2003]**

#### **II.2.2 Les environnements virtuels en trois dimensions (3D)**

Les environnements virtuels en trois dimensions 3D sont caractérisés dans la littérature (notamment par Roussou, 2004) par deux éléments indissociables : l'immersion dans un monde, (ou réalité virtuelle) et l'interaction avec des objets 3D modélisés (objets d'apprentissage, avatars). D'autres auteurs (Dillenbourg, Schneider &Synteta, 2002), insistent également sur la composante sociale et collaborative de tels environnements «"Educational interactions occur in the environment, turningspacesinto places", et la diversification technologique et pédagogique qui les caractérisent ("Virtual spaceis a space for innovation" : "For teachers, a virtualspaceis an open space, a spacewheretheycantry new approaches.)». Harms (2000) precise encore: «Virtual reality incorporates characteristics that lend it significant potential : immersion, presence, direct engagement (user involvement), immediate visual feedback, autonomy and interactivity.» Dans la littérature, on retrouve plusieurs termes dont le sens est proche : réalité virtuelle (immersion sensorielle dans un monde numérique), environnement virtuel (synonyme de réalité virtuelle, environnement permettant à des utilisateurs de réaliser des tâches dans un lieu virtuel) et enfin espace virtuel (lieu de la réalité virtuelle, organisé spatialement et métaphoriquement),

## **II.2.3 Les laboratoire virtuels ( LV )**

Il existe plusieurs définitions des laboratoires virtuels dans la littérature. Selon (James,1999), un laboratoire virtuel est défini comme : « un espace de travail électronique pour la collaboration à distance et l'expérimentation dans la recherche ou dans d'autre activités créative, en vue de générer et de diffuser des résultats au moyens de technologie partagées de l'information et de la communication ». Cette définition désigne beaucoup plus les laboratoire de recherche que les laboratoire scientifiques et technique.( Alexiou, Bouras, Giannaka, 2004) définissent les laboratoires virtuels comme étant des environnements informatique qui simulent les expérience qui peuvent avoir lieu dans un laboratoire réel en utilisant la technologie de la réalité virtuellecaractérise les laboratoires virtuels par des simulations de scénarios expérimentaux modulaires conçus pour être mise en œuvre à partir d'un ou plusieurs ordinateurs. **[MECHTA .D,2012]**

#### **Caractéristiques des laboratoires virtuels**

Ils sont basés sur des simulateurs. Dans le cas idéal, ils ont les mêmes potentiels qu'un laboratoire réel, et parmi leurs caractéristiques :

- Accessibilité.
- Exigent la réunion de plusieurs connaissances (conception pédagogique, médiatisation, programmation … etc.).
- Efficacité pédagogique intéressante.

## **Classification des laboratoires virtuels**

Plusieurs classifications ont été proposées par les chercheurs en fonction des critères suivants

- La dimension spatiale de modélisation (2D ou 3D)
- La localité géographique (simulation locale, distante ou distribuée)
- Le degré de spécialisation : spécifique à un domaine ou général.
- L'implication de l'apprenant (interactif ou observationnels)
- $\bullet$  Etc……
- Laboratoires virtuels et simulation: (A citer la différence entre simulation et Laboratoires virtuels )

Nous pouvons déduire que ces classification relèvent de la classification de la simulation ( local/distance, interactive ou non ….) puisqu'elle constitue le cœur d'un laboratoire virtuel. **[MECHTA .D,2012]**

## **II.3 Etat de l'art et présentation des travaux connexes**

## **II.3.1 Les environnements virtuels à base d'ontologie**

## **II.3.1.1 Projet Modélisation d'un environnement virtuel pour les Télé-TP par la réalité virtuelle**

Ce projet présente une modélisation d'un environnement virtuel d'un TP à distance en se basant sur les technologies de la réalité virtuelle afin de le rapprocher au monde réel de l'expérience. En utilisant le langage de modélisation de réalité virtuel VRML avec le langage de Script PHP. Cette expérience a été confronté par les limitation de VRML en terme de portabilité et de souplesse de la mise à jour dynamique du modèle 3D. Par conséquence, la tendance de futurs travaux dans ce projet sera vers l'utilisation du X-VRML et java 3D."**[ HAROUS.S, MECHTA. D, DJOUDI .M, A. DOUAR, 2007]**

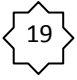

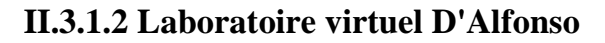

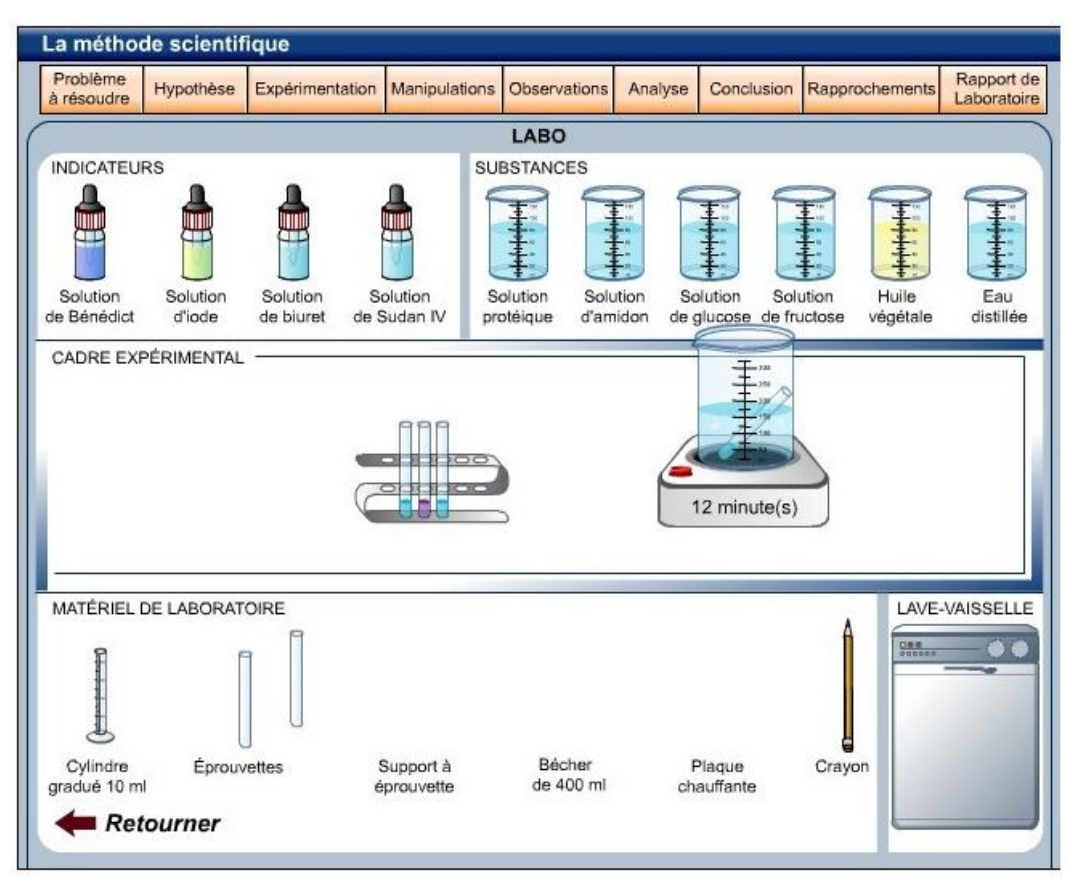

Figure II.1: Capture d'écran du laboratoire virtuelD'Alfonso. **[site 5]**

Ce genre de laboratoire ne laisse pas place à l'erreur puisque les manipulations sont limitées à ce que l'application nous permet de faire. Par exemple, il aurait été impossible de se tromper dans les quantités de solution utilisée. Ceci pour s'avérer un avantage mais peut être aussi un inconvénient puisque l'élève ne peut pas apprendre de ses erreurs s'il est impossible d'en faire.

## **II.3.1.3 Projet "An ontology for semantic modelling of virtual world"**

Ce projet présente un model nomé*SVHsIEVs1* qui consiste à une nouvelle représentation de la sémantique d'environnement virtuel, cette représentation ce base sur l'environnement simulé, ca structure et ces éléments de connaissances en utilisant les ontologies. **[MEZATI.M, FOUDIL.C, CEDRIC.S ,VERONIQUE.G]**

#### **II.3.2 Ressources disponibles gratuitement de laboratoire de la chimie en ligne**

Voici une liste des ressources disponibles gratuitement de laboratoire de la chimie en ligne, y compris la chimie générale et des simulations de la chimie organique.

- **[Virtual Lab Simulator](http://www.chemcollective.org/vlab/vlab.php)** From TheChemCollective. Il a commencé comme Virtual Lab du projet IrYdium. Il y a une vaste documentation pour le laboratoire, y compris une vidéo d'instruction. Le laboratoire applet Java est traduit en espagnol, en portugais et en catalan
- **[Virtlab: Un laboratoire virtuel](http://www.virtlab.com/main.aspx)** Inscription obligatoire, mais vous pouvez rejoindre Virtlab gratuitement
- **[Chimie virtuelle Expériences](http://www.chm.davidson.edu/vce/)** Chimie et Physique applets et phylsets de l' Université Davidson. Certains exercices sont actuellement brisées et d' autres (comme les [équilibres](http://www.chm.davidson.edu/vce/Equilibria/index.html)  [chimiques](http://www.chm.davidson.edu/vce/Equilibria/index.html) exercices) fonctionnent bien
- **[Dartmouth ChemLab](http://www.dartmouth.edu/~chemlab/)** Ce site a quelques très bons laboratoires virtuels interactifs, plus un tableau périodique interactif formidable
- **[Virtual ChemistryLab](http://www.chem.ox.ac.uk/vrchemistry/)** De l'Université d'Oxford. Expériences virtuelles, ainsi que des webcasts sur des sujets de chimie
- **[Chimie Expérience Simulations](http://www.chem.iastate.edu/group/Greenbowe/sections/projectfolder/animationsindex.htm)** A partir de l'Iowa State University. Comprend des simulations / laboratoire virtuel, équations d' équilibrage et d' un pH - [mètre](http://www.chem.iastate.edu/group/Greenbowe/sections/projectfolder/flashfiles/acidbasepH/ph_meter.html)
- **[Salut! Hydrogène](http://library.thinkquest.org/11430/index2.html)** Interactive laboratoire de chimie en ligne
- **[Chimie Homework: didacticiels interactifs](http://chemistry2.csudh.edu/homework/hwintro.html)** Du Département de chimie CSUDH. Comprend des didacticiels interactifs sur des chiffres significatifs, nombres quantiques, les lois de gaz, thermodynamique, nomemclature et plus
- **[ACD / ChemSketch Freeware](http://www.acdlabs.com/download/)** logiciels de chimie gratuit à télécharger
- **[Web-Based lycéeChimie Simulations](http://cse.edc.org/products/simulations/alignedchart.asp) -** Du Education Development Center, Inc.
- **[Chimie virtuelle Livre](http://www.chem1.com/acad/webtext/virtualtextbook.html)** Pas vraiment un laboratoire en ligne, mais a des fichiers PDF et Web sur tous les grands concepts de la chimie avec d' excellents graphismes. Il a également des tutoriels sur des thèmes choisis tels que des réactions d'oxydo - réduction, titrages acide-base, et la chimie aquatique
- [La bibliothèque interactive](http://www.edinformatics.com/il/il_chem.htm) Ce site EdInformatics.com est une liste de liens vers interactifs [Chimie](http://www.edinformatics.com/il/il_chem.htm) et [Biochimie](http://www.edinformatics.com/il/il_biochem.htm) sites. Certains applets Java sont autonomes et certains viennent avec des plans de leçon et des notes
- **[Chimie générale Jeopardy Jeux](http://chemed.chem.pitt.edu/Jeopardy/genchem/index.htm)** A partir de l'Université de Pittsburgh
- **[Y Science Laboratories](http://chemlab.byu.edu/)** simulations réalistes et sophistiquées couvrant la chimie, la physique et le mouvement des planètes, de la Brigham Young University .**[site 6]**

## **II.3.3 Les produits commerciaux**

- **[ChemLab](http://modelscience.com/)** : est un logiciel d'apprentissage de la chemine, qui met en jeux deux types d'apprentissage :
	- Apprentissage par discourt : sorte de support de cours que l'apprenant peut se référer à tout moments.
	- Apprentissage par action : l'apprenant utilise des procédures et du matériel du laboratoire courant pour simuler les étapes d'une expédience.

L'inconvenant majeur de ce produit est qu'il n'est pas ouvert, et sa version gratuite a des fonctionnalités limitées

- **[En ligne ChemLabs](http://www.onlinechemlabs.com/)** Ensemble complet des expériences virtuelles de laboratoire de chimie interactive
- **[LateNiteLabs](http://www.latenitelabs.com/)** comprend à la fois la chimie et les laboratoires de biologie
- **[TeqSmart Learning Objects: Science](http://teqsmart.org/shop/index.php?main_page=index&cPath=3)** Comprend un exercice de Titration
- **[LabPaqs Chimie](http://www.labpaq.com/product-overview/chemistry-overview-page)** expériences pratiques de laboratoire. **[site 6]**

## **II.4 Conclusions**

Les logiciels d'expérimentations virtuels ont aujourd'hui une importance considérable dans l'enseignement scientifique. Les recherches récentes se dirigent vers l'étude des bénéfices à acquérir de la combinaison des deux types d'expérimentations : réelles et virtuelles. Les résultats des travaux présentés dans ce chapitre montrent que leur association est très utile pour l'apprentissage scientifique.

En se basant sur les limitations des produits cité dans ce chapitre, nous avons constaté qu'un tel projet doit à la fois ouvert et se rapproche le plus possible de sémantique du laboratoire réel.

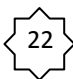

# *CHAPITRE III: LES ONTOLOGIES*

# *Plan du chapitre*

- **1. Introduction**
- **2. Définition et Motivation**
- **3. Les composantes d'une ontologie**
- **4. Cycle de vie d'une ontologie**
- **5. L'Ingénierie Ontologique**
- **6 .Les étapes suivis lors de la construction d'une ontologie**
- **7. Environnement et outils de modélisation des ontologies**
- **8. Conclusion**

### **III.1 Introduction**

Les ontologies sont apparues au début des années 90 dans la communauté Ingénierie des connaissances, dans le cadre des démarches d'acquisition des connaissances pour les systèmes à base de connaissances (SBC). Faisant suite aux systèmes experts qui séparaient une base de connaissances « déclarative » et un moteur d'inférence « procédural », les SBC proposaient alors de spécifier, d'un côté, des connaissances du domaine modélisé, et de l'autre, des connaissances de raisonnement décrivant les règles heuristiques d'utilisation de ces connaissances du domaine.

L'idée de cette séparation modulaire était de construire mieux et plus rapidement des SBC en réutilisant le plus possible des composants génériques, que ce soit au niveau du raisonnement ou des connaissances du domaine. Les connaissances du domaine précisent tout ce qui a trait au domaine. Dans ce contexte, les chercheurs ont proposé de fonder ces connaissances sur la spécification d'une ontologie, ensemble structuré par différentes relations, principalement l'hyperonymie des objets du domaine dont on note déjà que son élaboration relève de choix du modélisateur. **[MAHDJOUB.M, 2009]**

#### **III.2 Définition et Motivation**

#### **III.2.1 Définition**

Le terme ontologie vient du mot grec Ontologia qui signifie, parler (logia) au sujet de l'être (onto), l'ontologie est une discipline philosophique qui peut être décrit comme la science de l'existence, ou l'étude de l'être. **[BEN CHEIKH.N et BEN BEZZIANE.R, 2011]**

Plusieurs d'autres définitions du concept ontologie ont été proposées. Ces définitions sont souvent des raffinements de définitions déjà proposées et/ou sont complémentaires avec elles. Neeches et ses collègues furent les premiers à proposer une définition à savoir : «une ontologie définit les termes et les relations de base du vocabulaire d'un domaine ainsi que les règles qui indiquent comment combiner les termes et les relations de façon à pouvoir étendre le vocabulaire». **[BEN CHEIKH.N et BEN BEZZIANE.R, 2011]**

Cette définition indique en quelque sorte qu'est ce qu'on fait pour construire une ontologie, elle identifie les termes de base et les relations entre termes, et les règles pour combiner les termes. **[BEN HEBIRECHE.H ,2012]**

Quelques années après, vient la définition qui nous semble être la plus célèbre et la plus citée est celle de Gruber qui définit les ontologies comme étant la spécification explicite d'une conceptualisation d'un domaine de connaissance : "An ontology is an explicit specification of a conceptualization". Cette définition a été précisée par Borst en 1997 pour devenir : "la spécification formelle et explicite d'une conceptualisation partagée".

En 1998 **Studer** a été expliquée chaque terme employé dans ces définitions comme suit :

- **Formelle :** l'ontologie doit être lisible et compréhensible par une machine.
- **Explicite :** la définition explicite des concepts utilisés et des contraintes de leur utilisation.
- **Conceptualisation :** le modèle abstrait d'un phénomène du monde réel par identification des concepts clefs de ce phénomène.
- **Partagée :** l'ontologie n'est pas la propriété d'un individu, mais elle représente un consensus accepté par une communauté d'utilisateurs. **[BEN HEBIRECHE.H ,2012]**

### **III.2.2 Les motivations du développement des ontologies**

Le domaine de l'ontologie attire l'attention parce qu'une ontologie fournit :

Le partage sémantique : il représente l'une des premières motivations. La sémantique représente l'interprétation selon un point de vue ou un contexte particulier. Le partage sémantique doit donc être guidé par le contexte et le but à atteindre. Cette compréhension commune du domaine s'effectue au travers d'une ontologie. Ainsi, une ontologie fournit un vocabulaire partagé pour une compréhension commune du domaine traité. Par exemple, en médecine, les termes scientifiques sont désignés par des abrégés. Les mêmes abrégés peuvent se trouver dans plusieurs services mais ayant des sens différents; par conséquent leur utilisation peut prêter à confusion ; un diagnostic automatique dans ce domaine est impossible sans que la compréhension ne soit commune. Le partage et la communication doivent être présents entre les personnes, entre les personnes et les agents logiciels et enfin entre les agents logiciels eux même.

Les ontologies offrent une structuration et une sémantique facilitant considérablement la fourniture d'un service.

 **Permettre l'explicitation des spécifications des systèmes :** La plupart des logiciels conventionnels sont construits avec une conceptualisation implicite et que la nouvelle génération des systèmes utilisant les travaux en intelligence artificielle devrait être basée
sur une conceptualisation explicitement représentée. En effet, l'ontologie fournit une classification des objets que doit manipuler le système.

 **Analyser le savoir sur un domaine :** la spécification des termes d'un domaine est très importante; c'est ce qui permet d'analyser le savoir sur un domaine. Ce savoir peut, par la suite, être utilisé dans différentes applications.

 **L'indexation et la recherche d'information :** Dans le Web Sémantique, les ontologies y sont utilisées pour déterminer les index conceptuels décrivant les ressources sur le Web. **[BEN CHEIKH.N et BEN BEZZIANE.R, 2011]**

## **III.3 Les composantes d'une ontologie**

Comme nous l'avons abordé, les ontologies fournissent un vocabulaire commun d'un domaine et définissent la signification des termes et des relations entre elles, les connaissances dans les ontologies sont principalement formalisées en utilisant cinq types de composants **[BEN CHEIKH.N et BEN BEZZIANE.R, 2011]** à savoir :

- Les concepts (ou classes),
- Les relations (ou propriétés),
- Les fonctions,
- Les axiomes (ou règles),
- Les instances (ou individus).

Ces composants sont illustrés dans la figure suivante.

## **III. 3.1 Les concepts**

Un concept est un constituant de la pensée (un principe, une idée, une notion abstraite) sémantiquement évaluable et communicable. L'ensemble des propriétés d'un concept constitue sa compréhension ou son intention et l'ensemble des êtres qu'il englobe son extension. Ces concepts selon Gomez peuvent être classifiés selon trois dimensions :

- $\checkmark$  Niveau d'abstraction (concrets ou abstraits).
- Atomicité (élémentaires ou composés).
- $\checkmark$  Niveau de réalité (réelle ou fictive).

#### **Les propriétés portant sur un concept :**

- La généricité: un concept est générique s'il n'admet pas d'extension.
- L'identité: un concept porte une propriété d'identité si cette propriété permet de conclure quant à l'identité de deux instances de ce concept.
- La rigidité: un concept est dit rigide si toute instance de ce concept en reste instance dans tous les mondes possibles. Exemple: humain est un concept rigide, étudiant est un concept non rigide.
- L'anti-rigidité: un concept est anti-rigide si toute instance de ce concept est essentiellement définie par son appartenance à l'extension d'un autre concept.
- Exemple : étudiant est un concept anti-rigide car l'étudiant est avant tout un humain.
- L'unité: un concept est un concept unité. **[BEN CHEIKH.N et BEN BEZZIANE.R, 2011]**

## **Les propriétés portant sur deux concepts :**

- L'équivalence: deux concepts sont équivalents s'ils ont la même extension. Exemple : étoile du matin et étoile du soir.
- La disjonction: (on parle aussi d'incompatibilité) deux concepts sont disjoints si leurs extensions sont disjointes.
- Exemple : homme et femme.
- La dépendance: Un concept C1 est dépendant d'un concept C2 si pour toute instance de C1 il existe une instance de C2 qui ne soit ni partie ni constituant de l'instance de C1. Exemple : parent est un concept dépendant de enfant (et vice-versa). **[BEN CHEIKH.N et BEN BEZZIANE.R, 2011]**

## **III .3.2 Les relations**

Elles représentent des interactions entre les concepts, elles permettent de construire des représentations complexes de la connaissance du domaine, elles établissent des liens sémantiques binaires, organisables hiérarchiquement.

27

#### **Les propriétés intrinsèques à une relation**

■ Les propriétés algébriques : symétrie, réflexivité, transitivité…

 La cardinalité : nombre possible de relations de ce type entre les mêmes concepts (ou instances de concept), l es relations portant une cardinalité représentent souvent des attributs. Exemple: une pièce a au moins une porte. **[BEN CHEIKH.N et BEN BEZZIANE.R, 2011]**

## **III.3.3 Les fonctions**

Elles présentent des cas particuliers de relations dans lesquelles le nième élément de la relation est unique pour les n-1 éléments précédents. [Gomez et Benjamin, 1999] Formellement, les fonctions sont définies telles que : F : c1 \* c2 \* ...\* cn-1\*cn. **[BEN CHEIKH.N et BEN BEZZIANE.R, 2011]**

## **III.3.4 Les axiomes (Règles)**

Les axiomes sont des expressions qui sont toujours vraies, ils ont pour but de définir dans un langage logique la description des concepts et des relations permettant de représenter leur sémantique. Ils représentent les intentions des concepts et des relations du domaine et, de manière générale, leurs inclusions dans une ontologie peuvent avoir plusieurs objectifs :

- Définir des restrictions sur la valeur des attributs.
- Définir les arguments d'une relation.

## **III.3.5 Les instances (ou individus)**

Elles constituent la définition extensionnelle de l'ontologie ; elles sont utilisées pour représenter des éléments dans un domaine. **[BEN CHEIKH.N et BEN BEZZIANE.R, 2011]**

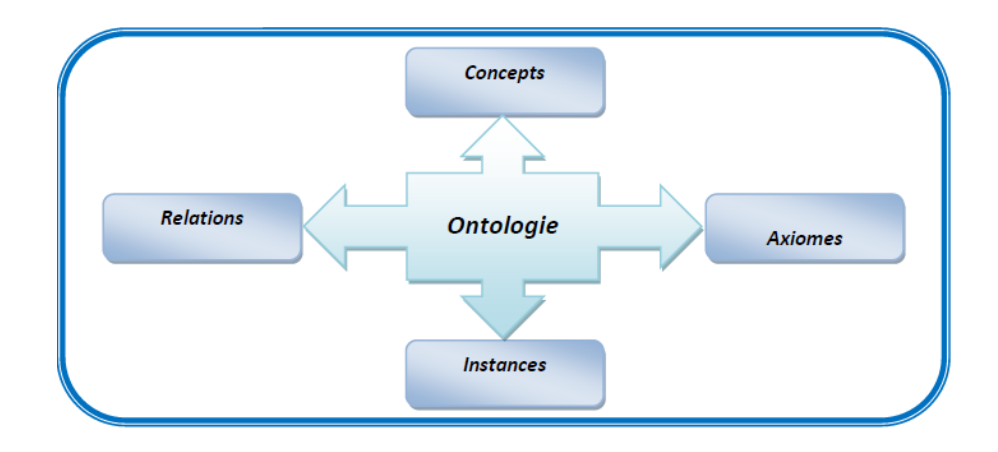

Figure III.1 : Les Composants de l'ontologie

# **III.4 Cycle de vie d'une ontologie**

Étant donné que les ontologies sont destinées à être utilisées comme des composants logiciels dans des systèmes informatiques répondant à des objectifs opérationnels différents, leur développement doit s'appuyer sur les mêmes principes que ceux appliqués en génie logiciel. En particulier, elles doivent être considérées comme des objets techniques évolutifs et posséder un cycle de vie spécifique. **[BEN CHEIKH.N et BEN BEZZIANE.R, 2011]**

Ce cycle de vie est comprend une étape initiale d'évaluation des besoins, une étape de construction, une étape de diffusion, et une étape d'utilisation. Apres chaque utilisation significative, l'ontologie et les besoins sont réévalues et l'ontologie peut être étendue et, si nécessaire, en partie reconstruite. **[BEN CHEIKH.N et BEN BEZZIANE.R, 2011]**

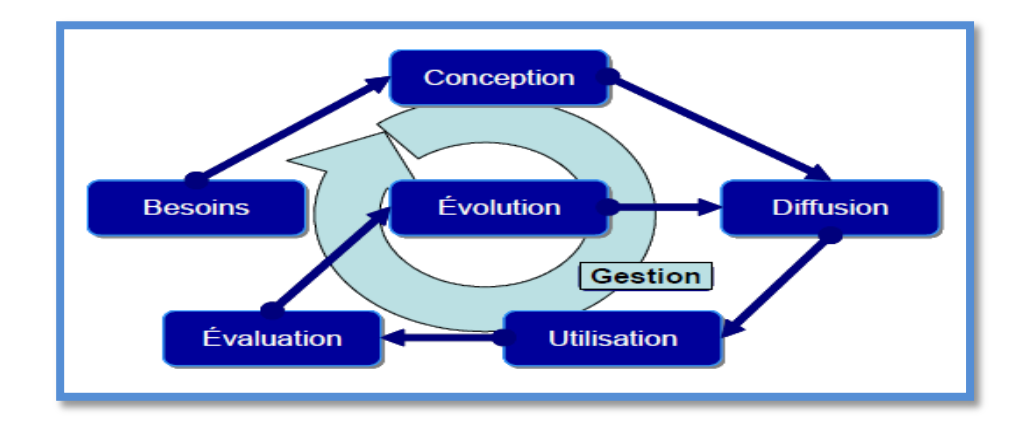

Figure III.2 : Cycle de vie d'une ontologie

# **III.5 L'Ingénierie Ontologique**

L'ingénierie ontologique peut être définie comme un domaine de recherche visant à proposer des aspects pratiques, essentiellement des méthodes, des outils et des langages dédiés à l'application des résultats de la théorie des ontologies à la construction d'ontologie. **[BEN CHEIKH.N et BEN BEZZIANE.R, 2011]**

## **III.6 Les étapes suivis lors de la construction d'une ontologie**

#### **L'étape 1 : La conceptualisation**

Elle consiste à identifier précisément, à partir du corpus (ensemble de documents généralement exprimés en langage naturel qui doivent couvrir l'ensemble du domaine de connaissances considéré) et à travers des interviews avec les experts du domaine, les objets conceptuels propres au domaine considéré (concepts, relations et axiomes), certaines connaissances implicitement utilisées dans le domaine ne sont cependant jamais exprimées, ni dans le corpus, ni par les experts, car elles sont acquises par l'expérience sensorielle et accumulées différemment. Un des points les plus délicats de la conceptualisation consiste donc à identifier ces connaissances. La mise en évidence de ces connaissances implicites ne peut a priori se faire que lors de l'utilisation de l'ontologie.

On obtient alors un modèle conceptuel informel (car exprimé en langage naturel) ou une ontologie informelle. **[BEN CHEIKH.N et BEN BEZZIANE.R, 2011]**

## **L'étape 2 :L'ontologisation**

L'ontologisation consiste en une formalisation partielle, sans perte d'information, du modèle conceptuel. Il s'agit de transcrire les connaissances exprimées a priori en langage naturel dans un langage ou paradigme de représentation d'ontologie (le model Frame, le modèle entité relation, le modèle de graphe conceptuel ou réseau sémantique…), afin de respecter les objectifs généraux des ontologies, GRUBER propose 5 critères permettant de guider le processus d'ontologisation:

**1.** la clarté et l'objectivité des définitions, qui doivent être indépendantes de tout choix d'implémentation ;

**2.** la cohérence (consistance logique) des axiomes ;

**3.** l'extensibilité d'une ontologie, c'est-à-dire la possibilité de l'étendre sans modification ;

**4.** la minimalité des postulats d'encodage, ce qui assure une bonne portabilité ;

**5.** la minimalité du vocabulaire, c'est-à-dire l'expressivité maximum de chaque terme. **[BEN CHEIKH.N et BEN BEZZIANE.R, 2011]**

## **L'étape 3 :L'opérationnalisation**

L'opérationnalisation consiste à l'intégration des connaissances dans un système à base de connaissance donc à outiller l'ontologie pour permettre à une machine (via cette ontologie) de manipuler des connaissances du domaine, cette étape consiste ainsi à formaliser complètement l'ontologie obtenue précédemment dans le cadre d'un langage de représentation de connaissances formel et opérationnel.

Dans le cas où le langage d'ontologisation n'est pas opérationnel, il est nécessaire, soit d'outiller ce langage (dans la mesure du possible) soit de transcrire l'ontologie dans un langage opérationnel. Avant d'être livrée aux utilisateurs, l'ontologie doit bien sur être testée par rapport au contexte d'usage pour lequel elle a été bâtie.

La figure suivante illustre l'enchaînement des trois étapes permettant de passer des données brutes à une ontologie opérationnelle **[BEN CHEIKH.N et BEN BEZZIANE.R, 2011]**:

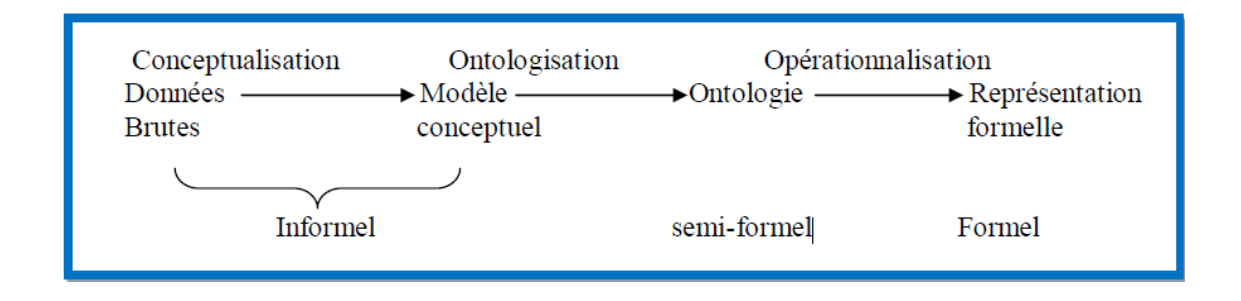

Figure III.3 : Processus de construction d'une ontologie exploitable.

## **III.7 Environnement et outils de modélisation des ontologies**

Un ensemble d'environnements d'ingénierie ontologique a été développé afin de systématiser l'ingénierie des ontologies. Les plus connus sont : Ontolingua, Ontosaurus, ODE, Protégé 2000 et enfin, Tadzebao et WebOnto, HOZO, KAON (anciennement connu sous le nom de OntoEdit), et OILEd. **[ KHELILI .K,2009]**

- **Ontolingua** de l'Université Stanford; le serveur Ontolingua est le plus connu des environnements de construction d'ontologies en langage Ontolingua. Il consiste en un ensemble d'outils et de services qui supportent la construction en coopération d'ontologies, entre des groupes séparés géographiquement. **[ KHELILI .K,2009]**
- **OILEd** de l'*Information Management Group* de l'Université de Manchester se veut un éditeur freeware d'ontologies, destiné à supporter le développement d'ontologies de petite et moyenne tailles, basées sur le standard DAML+OIL. OILEd n'est pas un environnement de **52** développement d'ontologies offrant des fonctionnalités supportant le cycle complet de conceptualisation et opérationnalisation. **[ KHELILI .K,2009]**

- **Protégé -2000** du département d'Informatique Médicale de l'Université Stanford; Protégé - 2000 successeur de ProtégéWin, Protégé est une plate-forme *Open Source* autonome, quifournit un environnement graphique d'édition ontologique, ainsi qu'une architecture extensible pour la construction d'outils personnalisés, à base de connaissances. Son architecture modulaire permet aux concepteurs de logiciels d'y ajouter une nouvelle fonctionnalité en créant le plug-in approprié. Protégé fournit également des traducteurs en FLogic, OIL, Ontolingua et RDF(S), et peut entreposer des ontologies dans n'importe quelle base de données relationnelle compatible avec JDBC . Protégé 2000 est un outil, une plateforme et une librairie d'ontologies, qui permettent : 1) de construire une ontologie du domaine, 2) de personnaliser des formulaires d'acquisition de connaissances et 3) de transférer la connaissance du domaine **[ KHELILI .K,2009]**
- **Tadzebao et WebOnto** du *Knowledge Media Institute* de l'*Open University*; *WebOnto*  permet la navigation, la création et l'édition d'ontologies de façon collective. Les ontologies sont représentées dans le langage de modélisation *OCML*. Les fonctionnalités principales de *WebOnto* sont la gestion d'ontologies en utilisant une interface graphique, l'aide pour la modélisation, l'inspection d'éléments, la prise en compte de l'héritage des propriétés et la vérification de la cohérence, une interface complète ; « dire et demander » (pour les requêtes) et une aide au travail collectif. Une bibliothèque avec plus de 100 ontologies est accessible par l'intermédiaire de *WebOnto* et Tadzebao sont des outils complémentaires. Tadzebao permet aux ingénieurs des connaissances de tenir des discussions sur les ontologies, en mode synchrone et asynchrone, WebOnto supporte la navigation collaborative, la création et l'édition d'ontologies sur le Web. **[ KHELILI .K,2009]**
- **ODE** du laboratoire d'Intelligence Artificielle de l'Université de Madrid. Les principaux avantages de ODE (*Ontology Design Environment*) sont le module de conceptualisation pour construire des ontologies et le module pour construire des modèles conceptuels *ad hoc.* **[ KHELILI .K,2009]**
- **KAON** (*Karlsuhe Ontology and Semantic Web*) est un environnement *open source*  modulaire, basé dans Java, destiné à la conception, au développement et à la gestion d'ontologies. L'environnement intègre les modules suivants : API, Query, Serveurs (d'ontologie et d'application), Générateur de portails web (basés sur les ontologies), Éditeur d'ontologie (construction et maintenance) . **[ KHELILI .K,2009]**

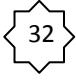

 **HOZO** du MizLab de l'Université d'Osaka; Hozo est un environnement composé d'un éditeur et d'un serveur d'ontologies. L'éditeur est développé en applets Java afin de pouvoir fonctionner comme un client via l'Internet. Hozo gère les ontologies et ses instances pour chaque programmeur. Chacun peut lire et copier toutes les ontologies et les instances présentes dans Hozo, mais ne peut pas modifier celles développées par d'autres. La vérification de la consistance d'une instance se fait en utilisant les axiomes définis dans l'ontologie. Hozo gère l'exportation des ontologies et modèles en format XML, RDF, DAML+OIL . **[ KHELILI .K,2009]**

## **III.8 Conclusion**

Les apports d'utilisation des ontologies sont divers, elles jouent un rôle important dans les systèmes à base de connaissance, outre la réutilisation et le partage de connaissances, elles permettent de faciliter la communication entre les acteurs de différentes organisations et en particulier, la réalisation de l'interopérabilité entre différents systèmes, elles permettent aussi non seulement la création de systèmes mais capables de gérer et de raisonner sur ces connaissances.

Elles peuvent être décrites dans plusieurs outils de construction d'ontologie (WEBONTO, ONTOLINGUA, WEBONTO, PROTEGE, etc.) mais nous pouvons dire que l'outil PROTEGE s'impose comme référence.

# *CHAPITRE IV: CONCEPTION*

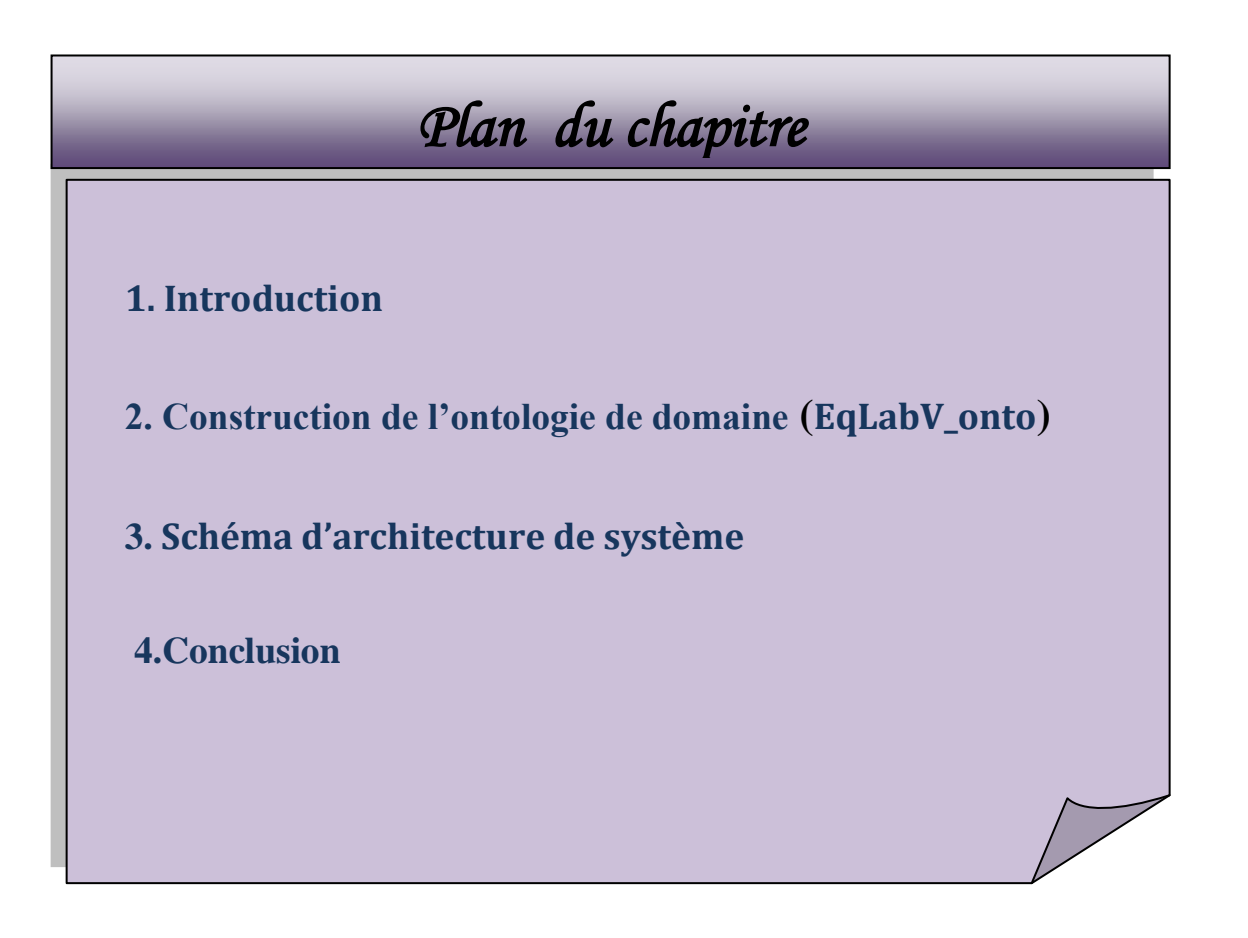

## **IV.1 Introduction**

Dans ce chapitre nous allons construire l'ontologie utilisée après l'inventaire des concepts, attributs associé et les relations qui les relient. Un diagramme de classe sera établi par la suite. A la fin de ce chapitre, l'architecture de l'application UKMO Vlab est définie. Avec cette conception de EqVlab Onto, nous visons à atteindre deux objectifs :

- Construction d'une ontologie de domaine pour la modélisation d'équipements d'un laboratoire de chimie qui nous fournit un vocabulaire conceptuel pour la description des outils et tous les éléments constituants du laboratoire. elle pourra être utilisée dans différente situation d'apprentissage expérimental et aussi dans la réalisation de télé experimentation . La description du matériel est enrichie par ses différents états et transitions, dont-il peut y être en fonction de sa structure constructive et de son rôle.
- Au tour de l'ontologie EqVlab Onto une application interactive nomé UKMO\_Vlab permet à plusieurs catégories de personnes (Administrateur, Expert, Enseignant/ Formateur, Apprenant ) de réaliser des expérimentations virtuelles qui les familiarisent sur les expérimentations réel va être réaliser. on se basant sur les point suivant :

## **la fiche technique d'une manipulationç**

- $\checkmark$  Quels sont les pré-requis nécessaires pour pouvoir faire une manipulation.
- $\checkmark$  Quelles sont les étapes à suivre pour réaliser une telle manipulation.
- $\checkmark$  Quels sont les résultats attendus par une telle manipulation.

#### **La présentation sémantique**

- $\checkmark$  Comment représenter symétriquement une interaction avec le matériel d'une manière dynamique
- $\checkmark$  Quelles sont les caractéristiques d'outillages utilisés.
- $\checkmark$  Quels sont les risques prévus et à éviter pendant la manipulation.
- $\checkmark$  Quelles sont les mesures de sécurité à prendre pendant le travail expérimental.
- $\checkmark$  Etc.

## **IV.2 Construction de l'ontologie de domaine**

Nous avons choisie pour la construction de notre ontologie nommée (EqLabV\_Onto) la méthode développée par (Bernaras et al 1996), qui est conditionnée pour le développement des applications, dont les étapes sont les suivantes :

Spécification de l'application basée sur l'ontologie en particulier les termes à collecter et les tâches à effectuer en utilisant cette ontologie.

- $\triangleright$  Organisation des termes en utilisant les métas catégories : concepts, relations, attributs, etc.
- Affinement de l'ontologie et sa structuration selon les principes de modularisation et d'organisation hiérarchiques.

La conception est faite en respectant les principes de construction et les critères d'évaluation d'ontologie et qui sont **[MAHDJOUB. M. B, 2009]**:

- La clarté : la définition d'un concept doit faire passé le sens voulu du terme, de manière aussi objective que possible (indépendante du contexte). Une définition doit de plus être complète (c'est à dire définie par des conditions à la fois nécessaires et suffisantes) et documentée en langage naturel.
- La cohérence : rien qui ne puisse être inféré de l'ontologie ne doit entrer en contradiction avec les définitions des concepts (y compris celles en langage naturel).
- L'extensibilité : les extensions qui pourront être ajoutées à l'ontologie doivent être anticipées. Il doit être possible d'ajouter de nouveaux concepts sans avoir à toucher aux fondations de l'ontologie.
- Une déformation d'encodage minimale : une déformation d'encodage a lieu lorsque la spécification influe la conceptualisation (un concept donné peut être plus simple à définir d'une certaine façon pour un langage d'ontologie donné, bien que cette définition ne corresponde pas exactement au sens initial). Ces déformations doivent être évitées autant que possible.
- un engagement ontologique minimal : le but d'une ontologie est de définir un vocabulaire pour décrire un domaine, si possible de manière complète. Ni plus, ni moins. Contrairement aux bases de connaissances par exemple, on n'attend pas d'une ontologie d'être capable de fournir systématiquement une réponse à une question arbitraire sur le

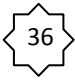

domaine. Une ontologie est la théorie la plus faible couvrant un domaine, elle ne définit que les termes nécessaires pour partager la connaissance liée à ce domaine.

## **IV.2.1 Etapes de construction**

## **Etape 1***:* **Spécification de l'application**

L'ontologie (EqLabV\_Onto) est construite afin de fournir un vocabulaire conceptuel, pour la modélisation 3D des équipements, outillages et produit chimique d'un laboratoire de chimie on rapprochant de la sémantique du monde réel et la description des manipulations(expériences chimiques) dans le domaine de la chimie analytique, l'application à réaliser permet d'interroger et d'exploiter l'ontologie pour un apprentissage expérimentale en chimie.

#### **Etape 2***:* **Organisation et Collecte des termes**

La construction de cette ontologie conceptuelle est basée sur la substitution des connaissances des experts du domaine de la chimie à travers des interviews, des visites guidées des laboratoires, et des fiches TP utilisé dans l'université et en s'aidant de la documentation .puis on a présenté :

- $\checkmark$  Une liste de concepts, une liste d'attributs associés à chaque concept et une liste de relations entre eux.
- $\checkmark$  Un diagramme de classe en UML ;

#### **Etape 3: Affinement de l'ontologie**

La construction de l'ontologie commence par l'énumération et le recensement des différents types et classes d'outillage qui sera complétée par la liste des attributs de chaque classe (éventuellement des sous classes)

La classification d'équipements d'un laboratoire de chimie selon la famille est illustrée par un organigramme de hiérarchie (Figure IV.1), où chaque élément peut être considéré comme une classe.

En suite une description plus détaillée permet de faire une représentation par niveau qui correspond à la représentation hiérarchique (Figure IV.2) de l'Ontologie EqChLabV\_Onto

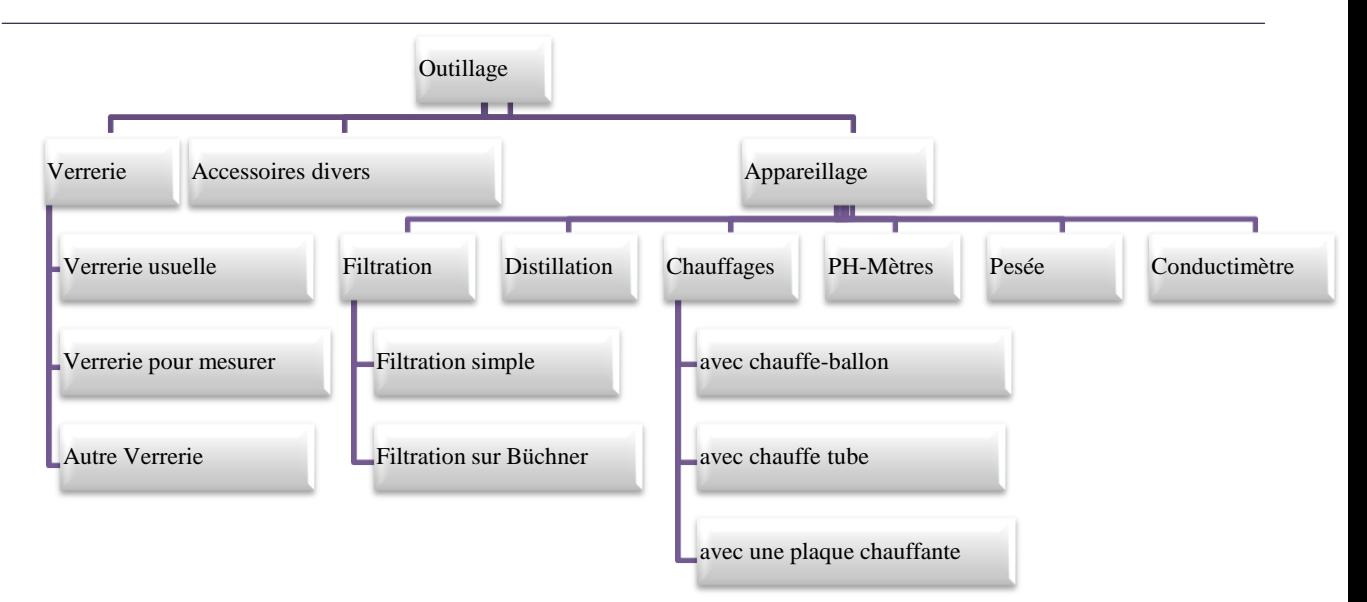

Figure IV.1: Classification d'équipement d'un laboratoire de chimie par famille

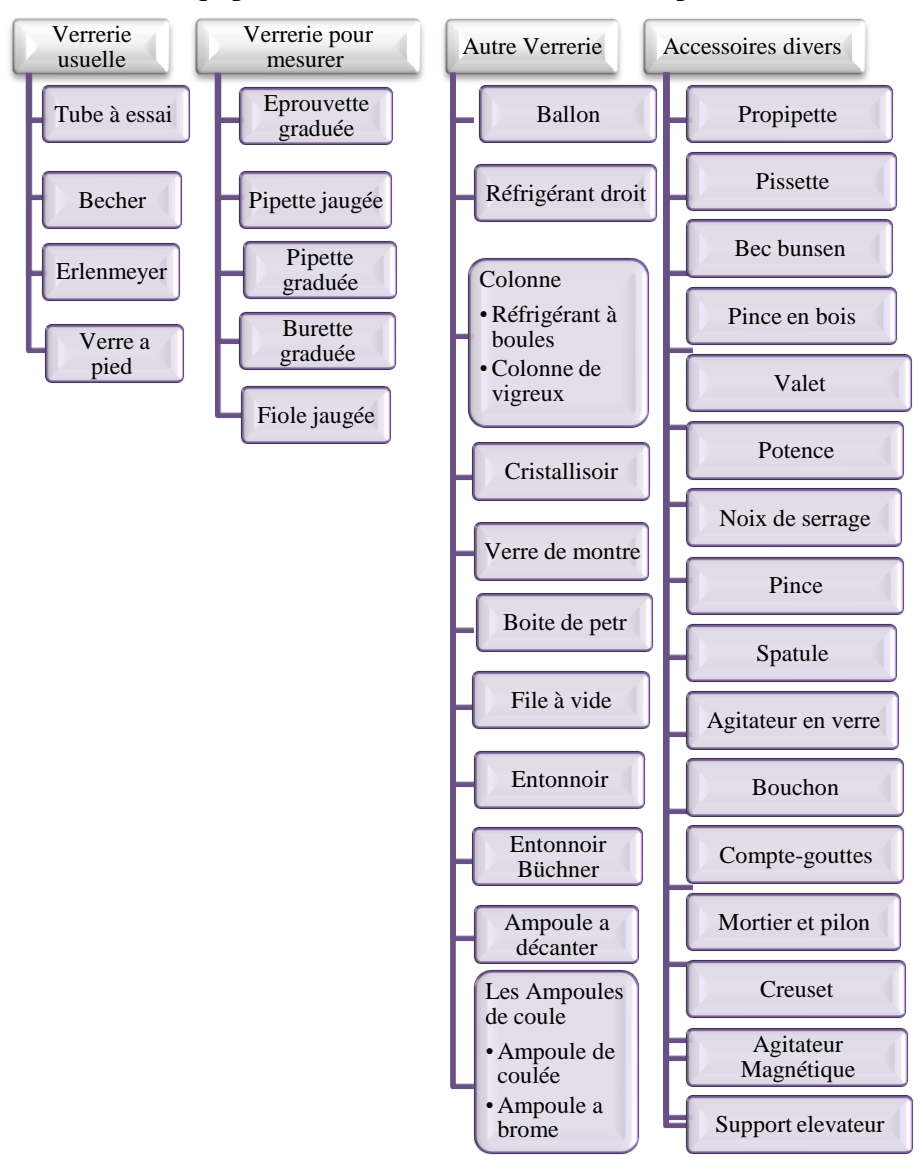

Figure IV.2: Représentation hiérarchique de l'ontologie

La liste des concepts de l'ontologie EqLabV\_Onto est présentée dans le tableau suivant

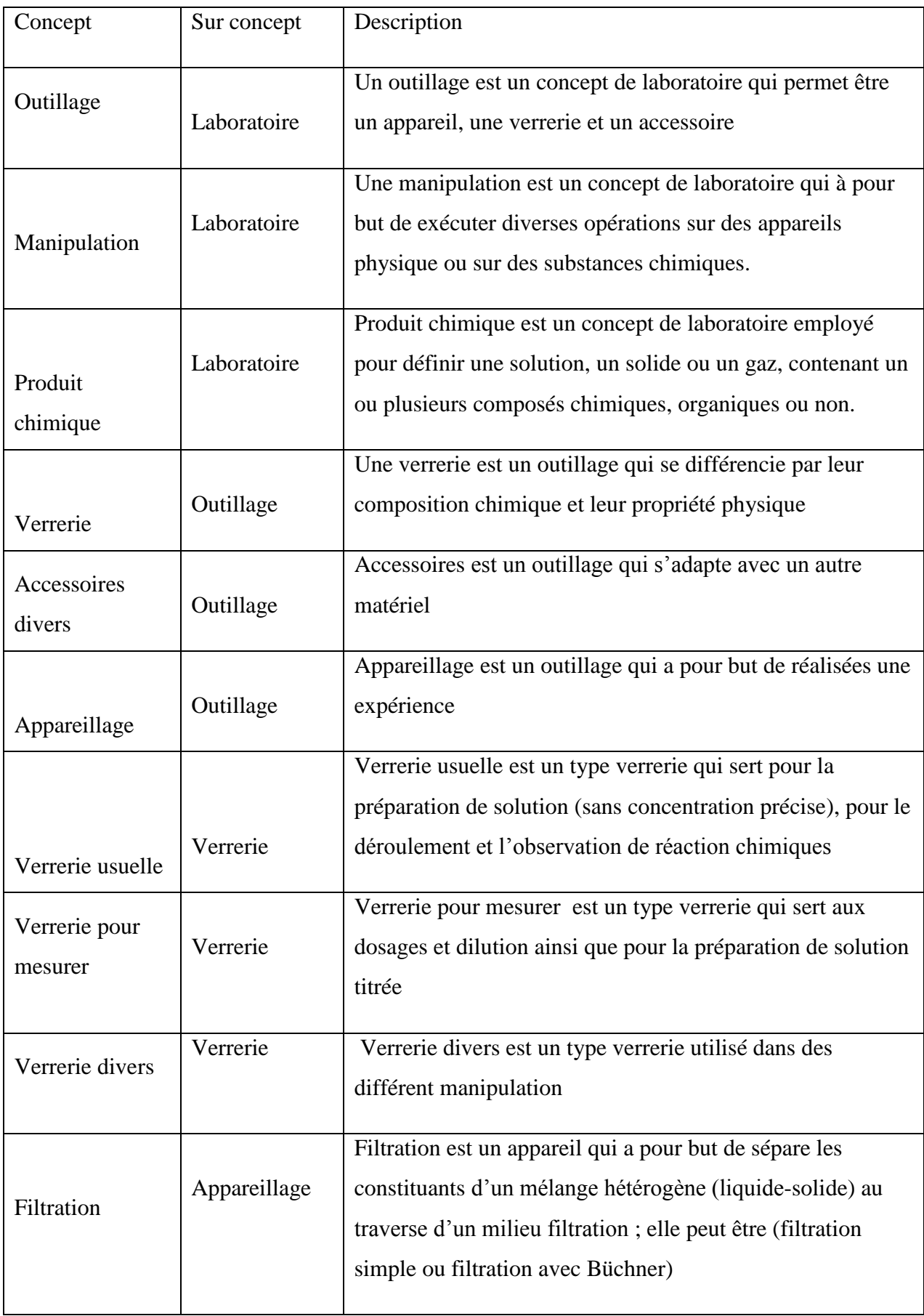

39

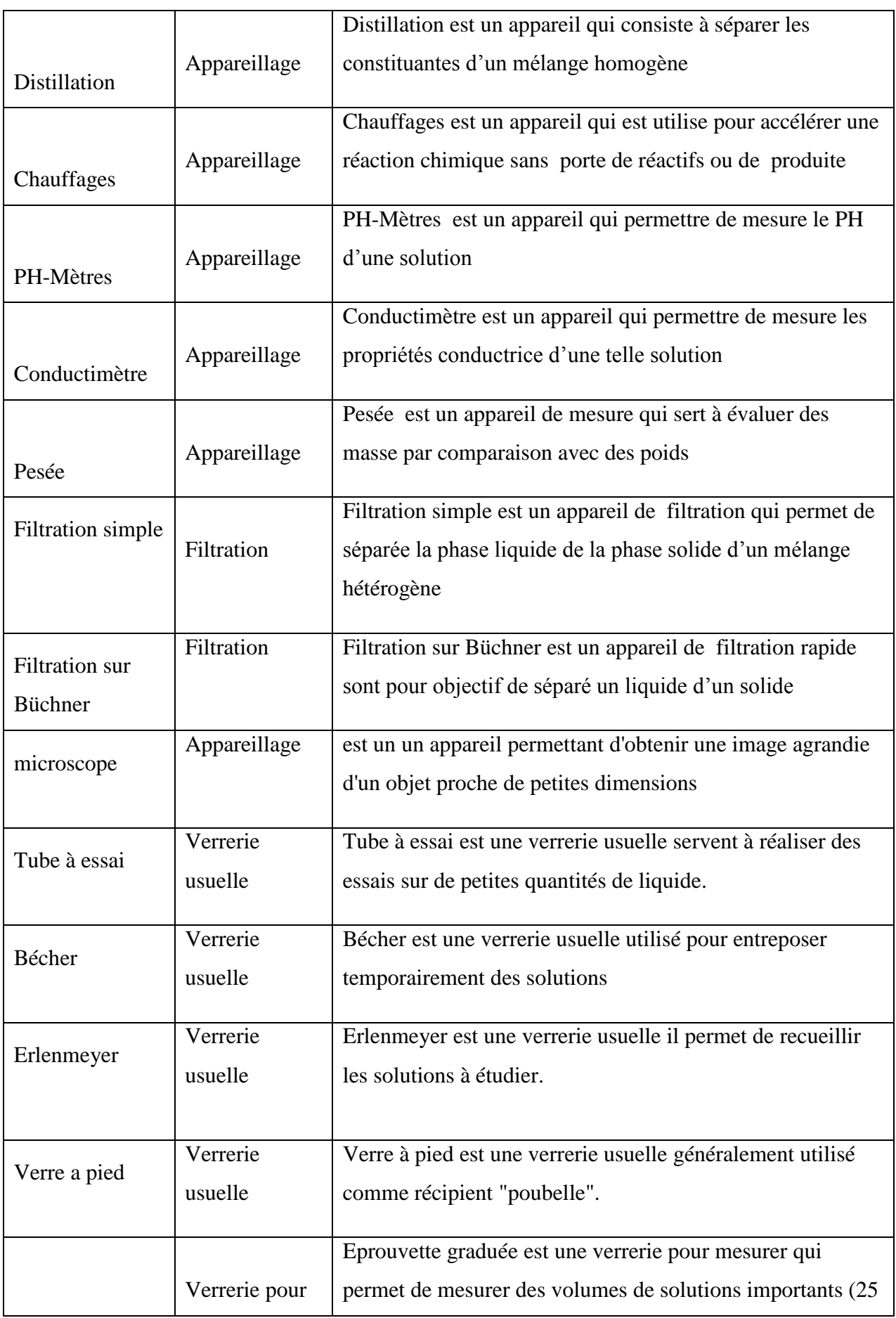

 $^{-}$ 40

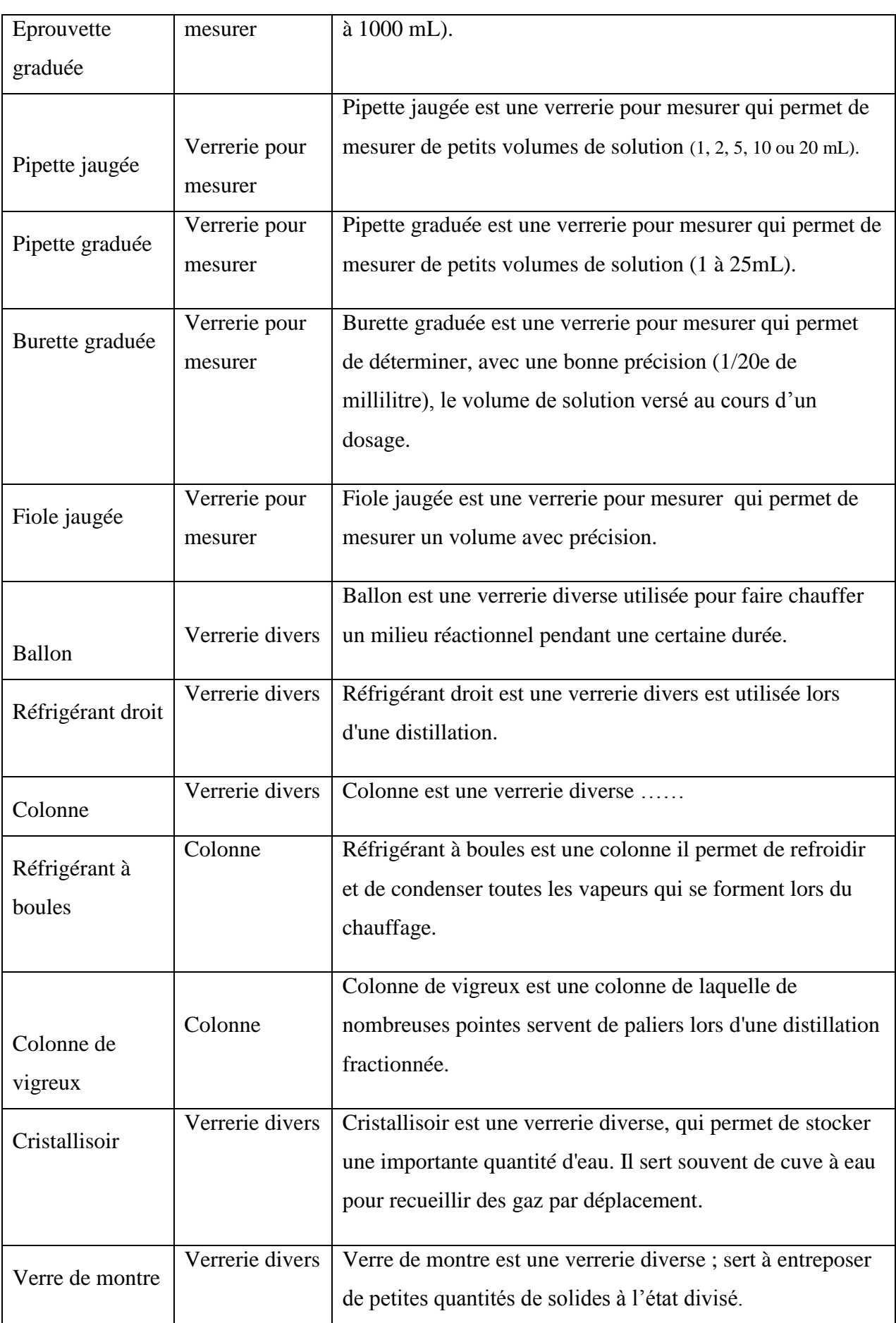

 $\begin{bmatrix} 41 \\ 41 \end{bmatrix}$ 

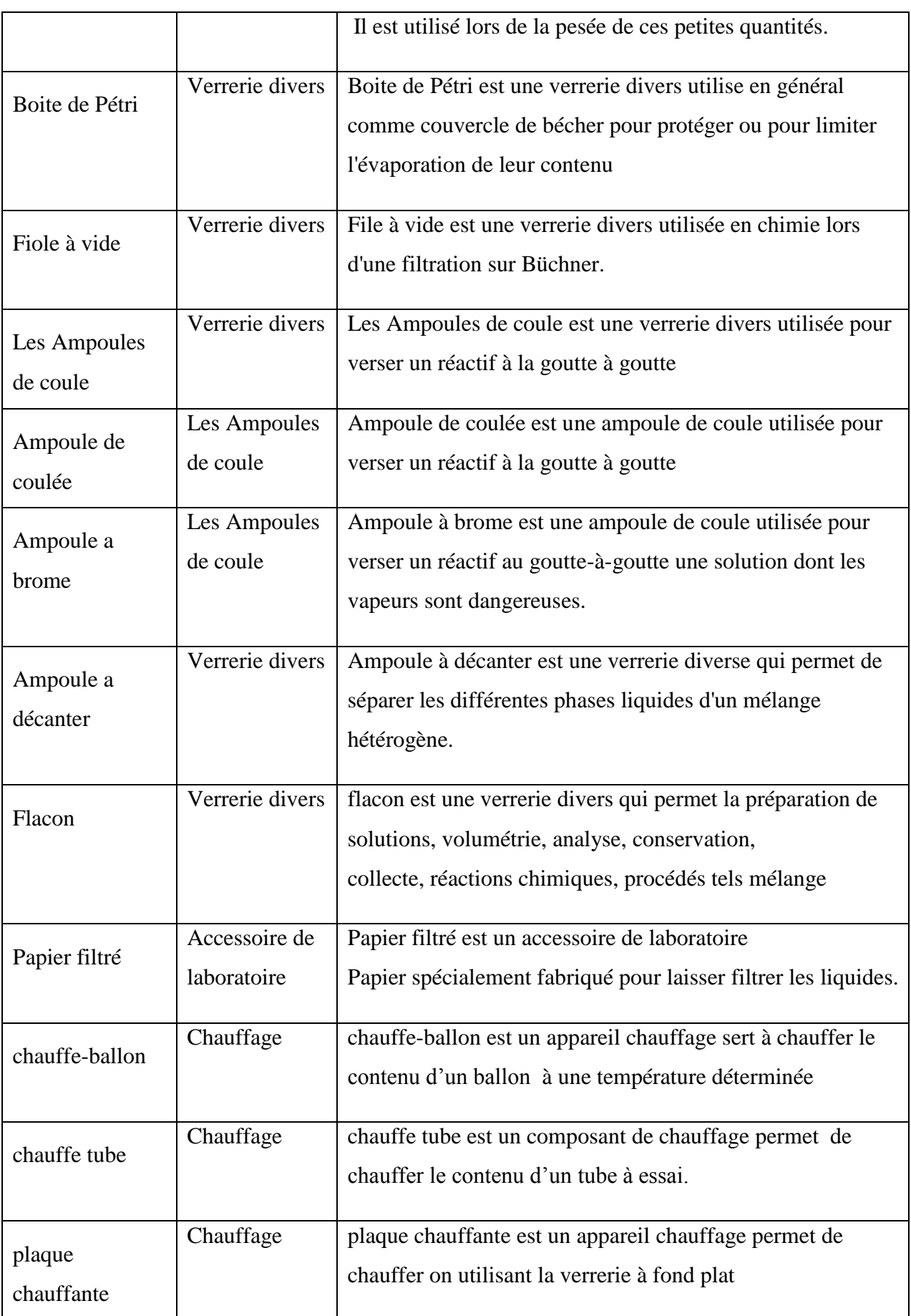

 $\begin{bmatrix} 42 \\ 42 \end{bmatrix}$ 

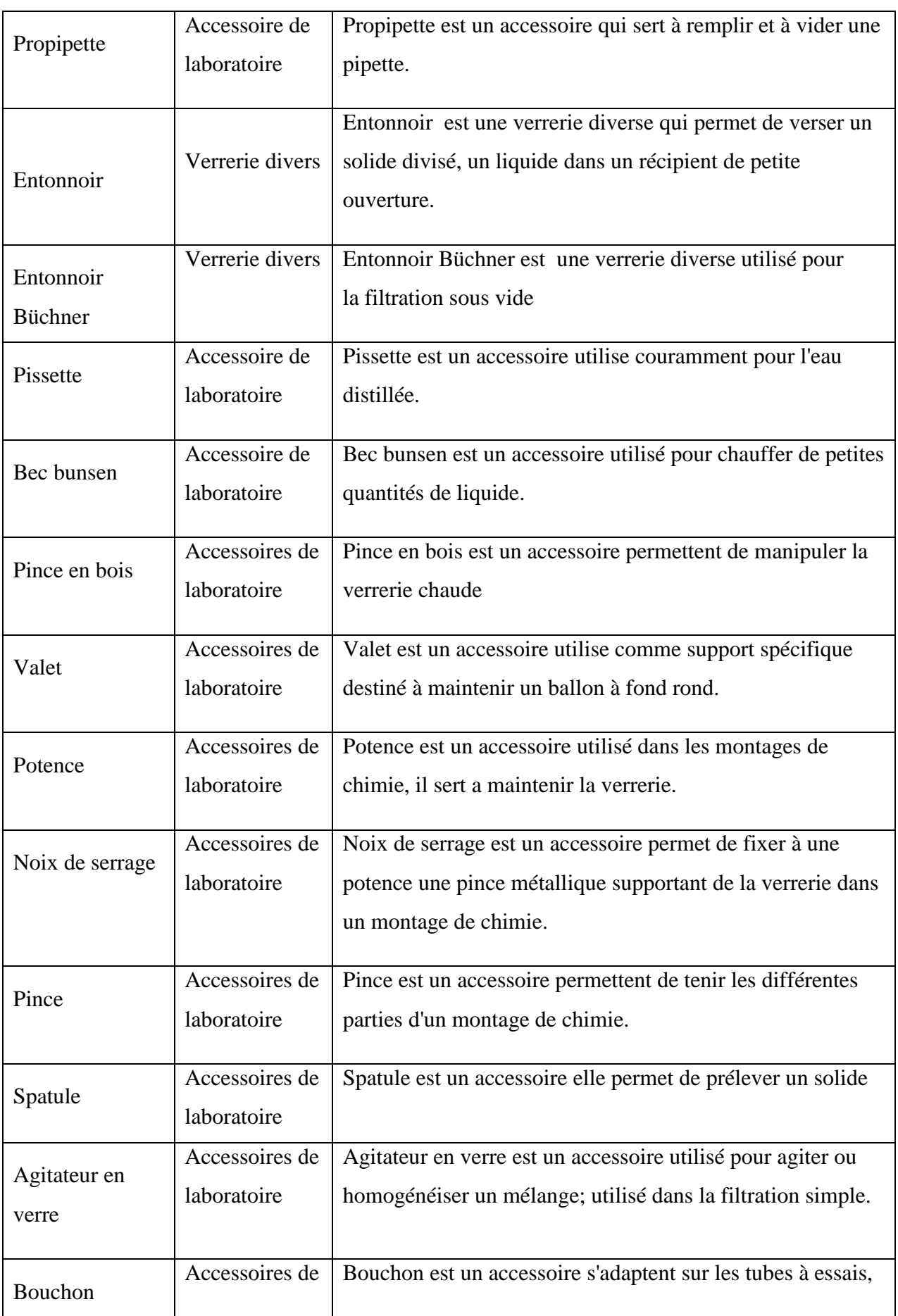

 $\begin{bmatrix} 43 \\ 1 \end{bmatrix}$ 

|                         | laboratoire                   | les erlenmeyers, la fiole jaugée                                                                                      |
|-------------------------|-------------------------------|----------------------------------------------------------------------------------------------------|
| Compte-gouttes          | Accessoires de<br>laboratoire | Compte-gouttes est un accessoire qui permet d'introduire un<br>liquide goutte à goutte dans un milieu réactionnel.    |
| Mortier et pilon        | Accessoires de<br>laboratoire | Mortier et pilon est un accessoire utilise pour broyer des<br>corps solides                                           |
| Creuset                 | Accessoires de<br>laboratoire | Creuset est un accessoire pour réaliser des réactions très<br>exothermiques ou y déposer des métaux en fusion.        |
| Agitateur<br>Magnétique | Accessoires de<br>laboratoire | Agitateur Magnétique est un accessoire, permet<br>d'homogénéiser un mélange de façon automatique.                     |
| Support<br>élévateur    | Accessoires de<br>laboratoire | Support élévateur est un accessoire, il est utilisé dans les<br>montages de chimie et dont on peut régler la hauteur. |

Tableau IV.1: Liste des concepts de l'ontologie EqChLabV\_Onto

La liste des attributs associés à chaque concepts est présentée dans le Tableau suivant:

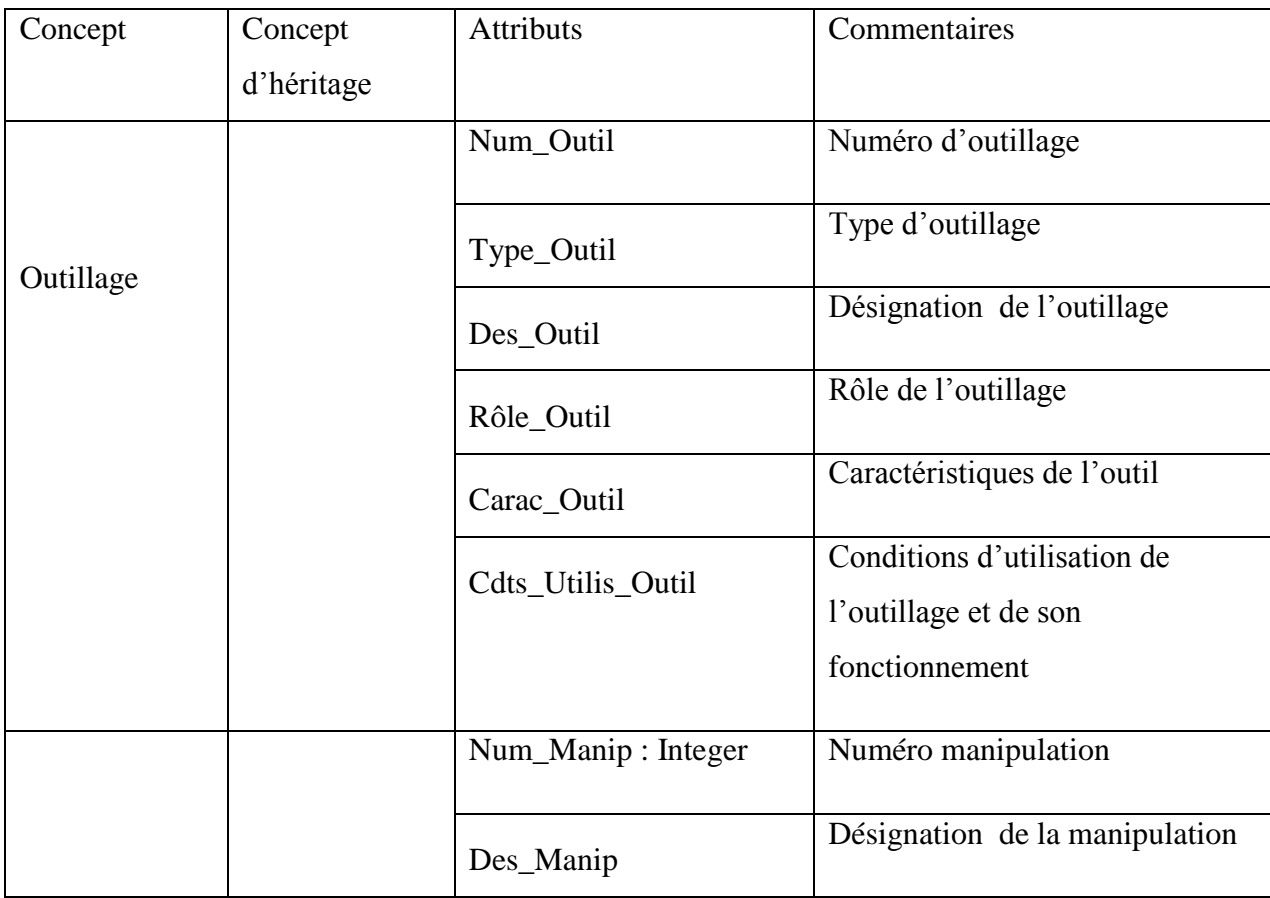

44

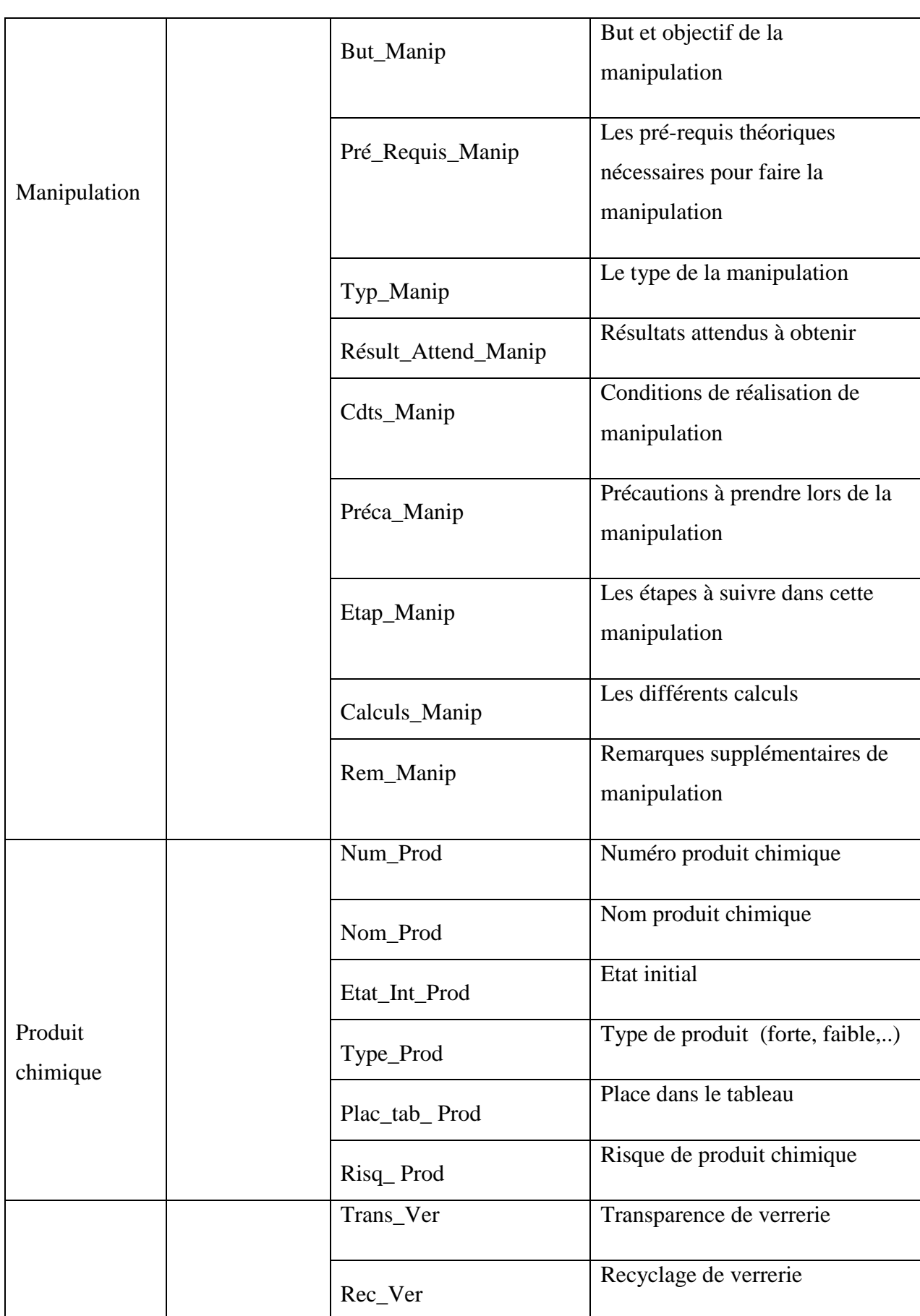

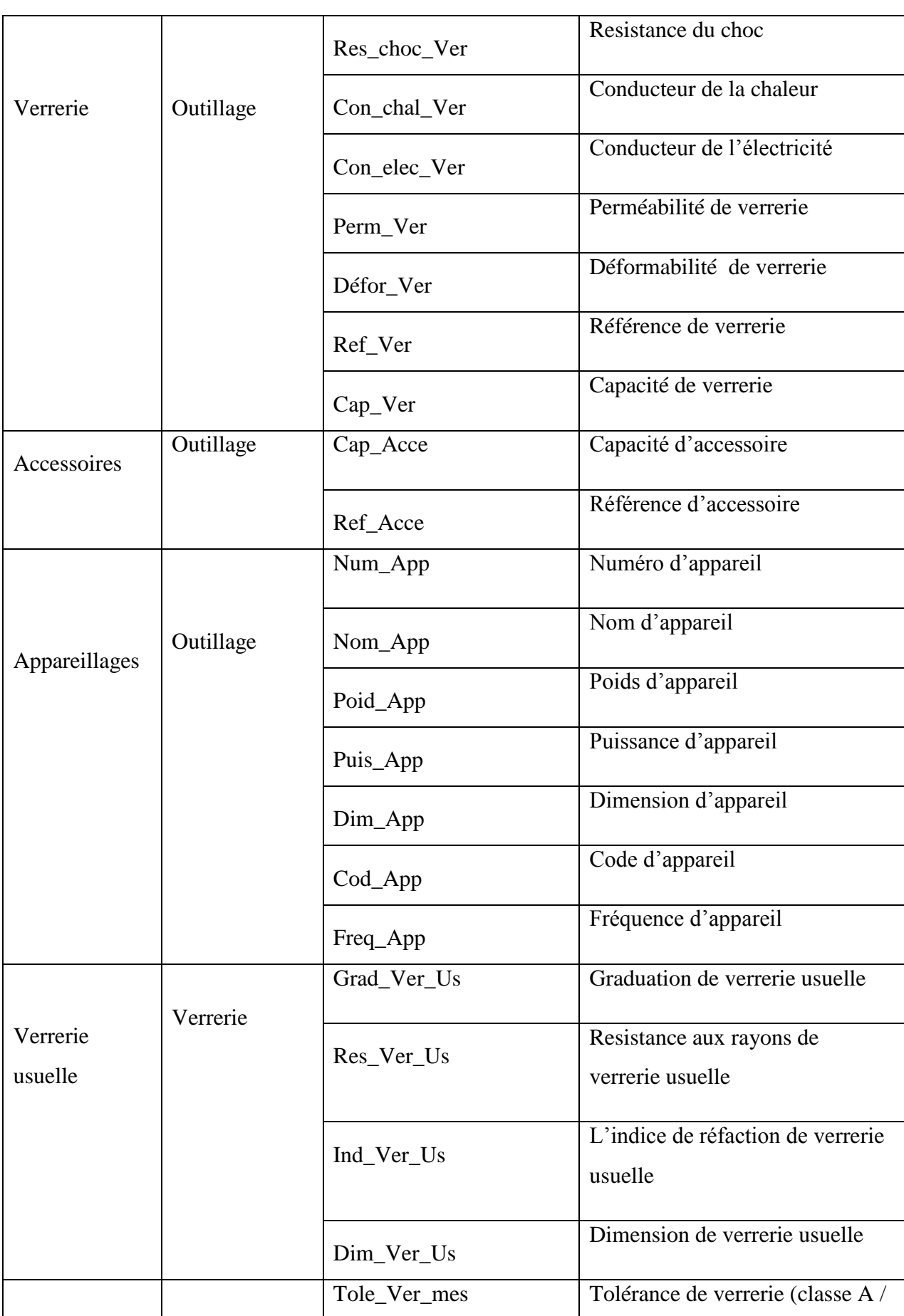

46

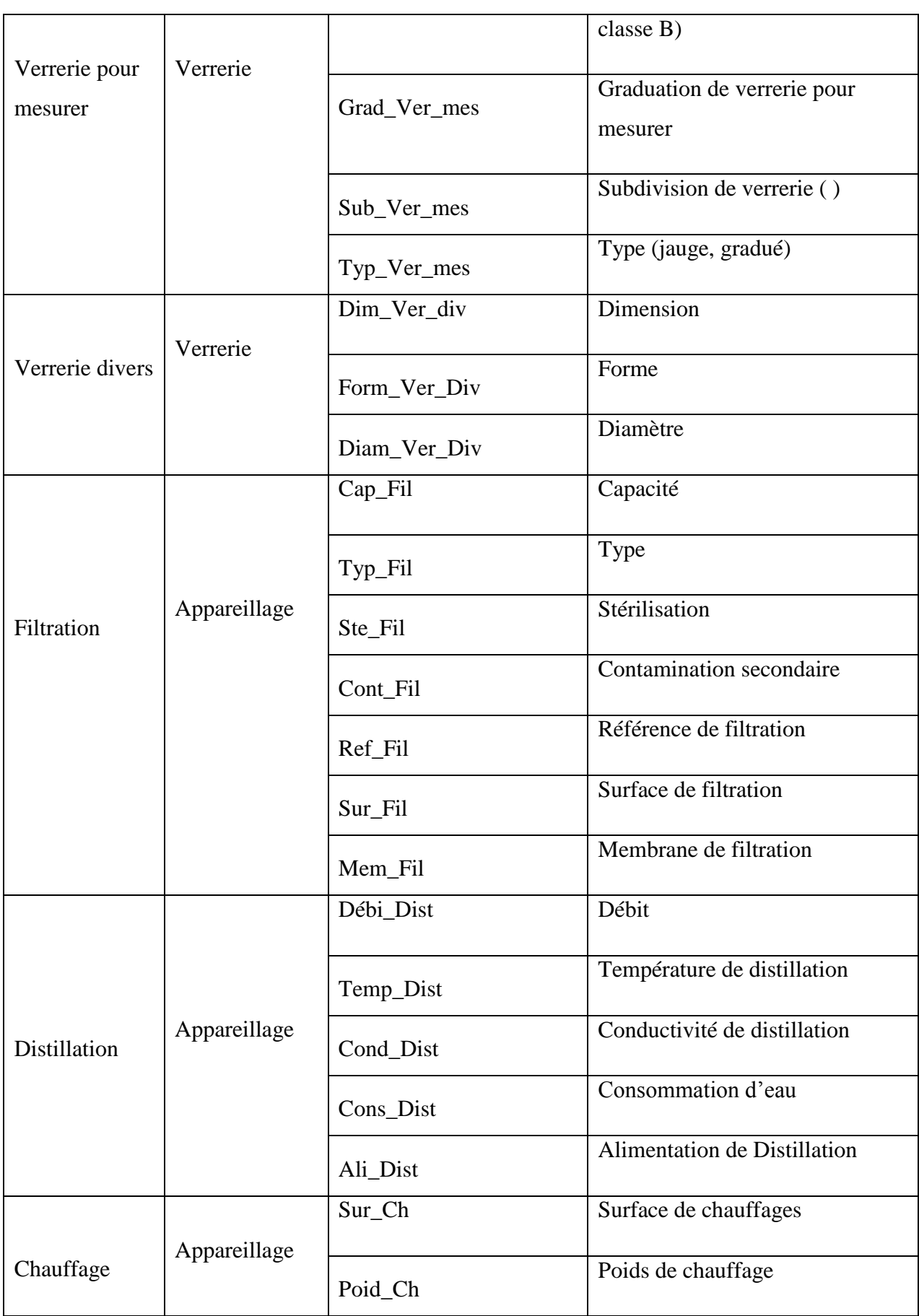

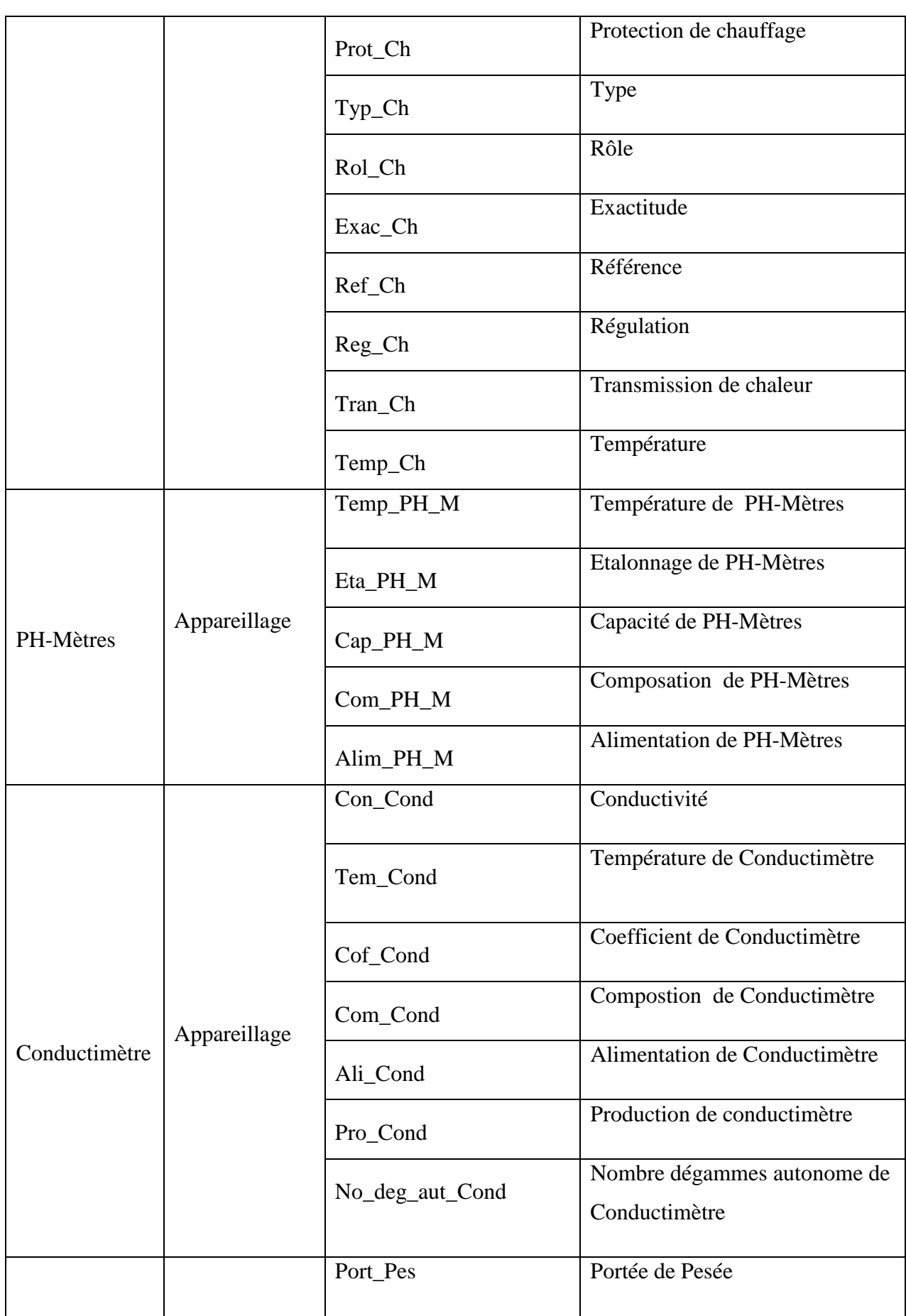

 $-48$ 

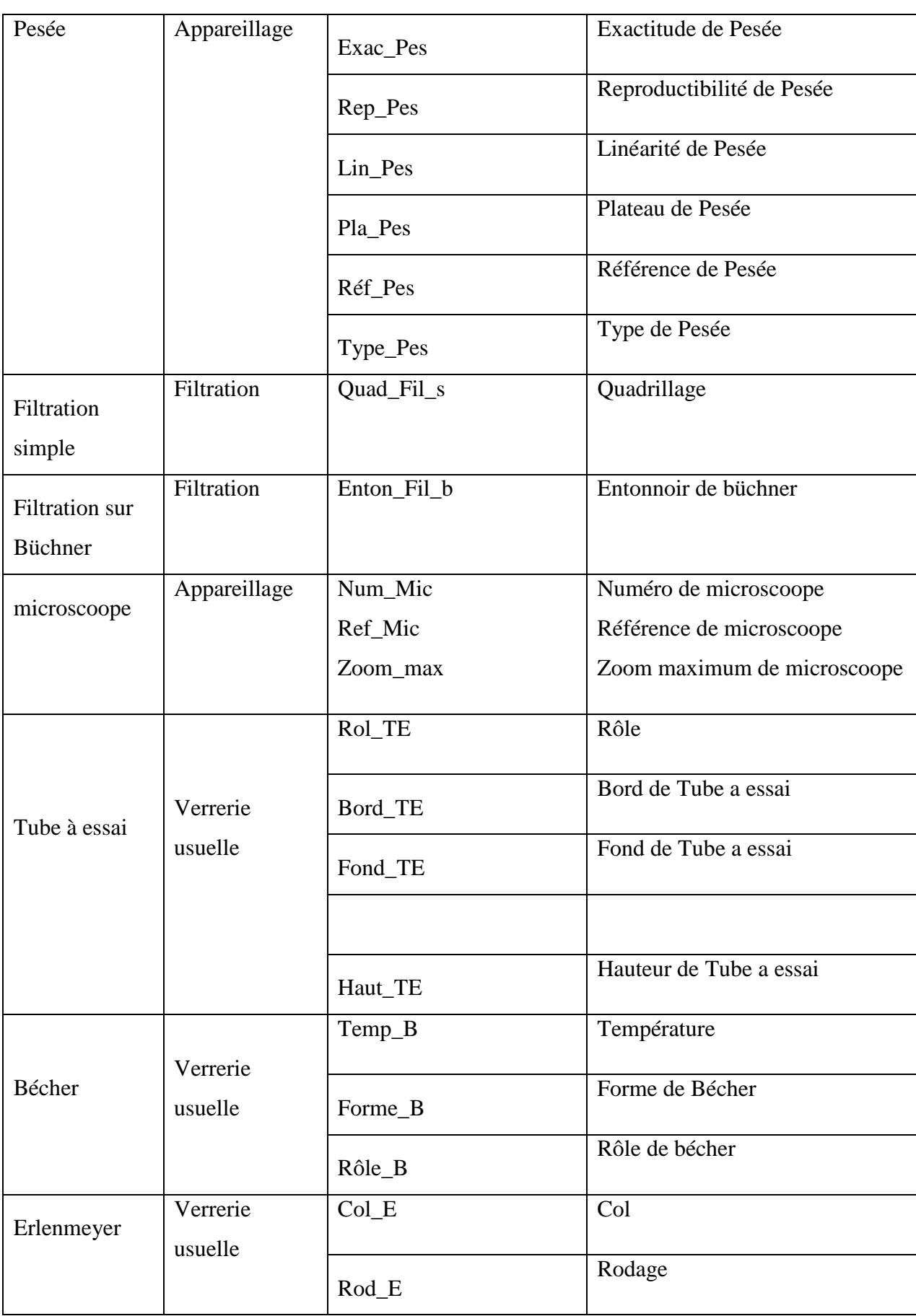

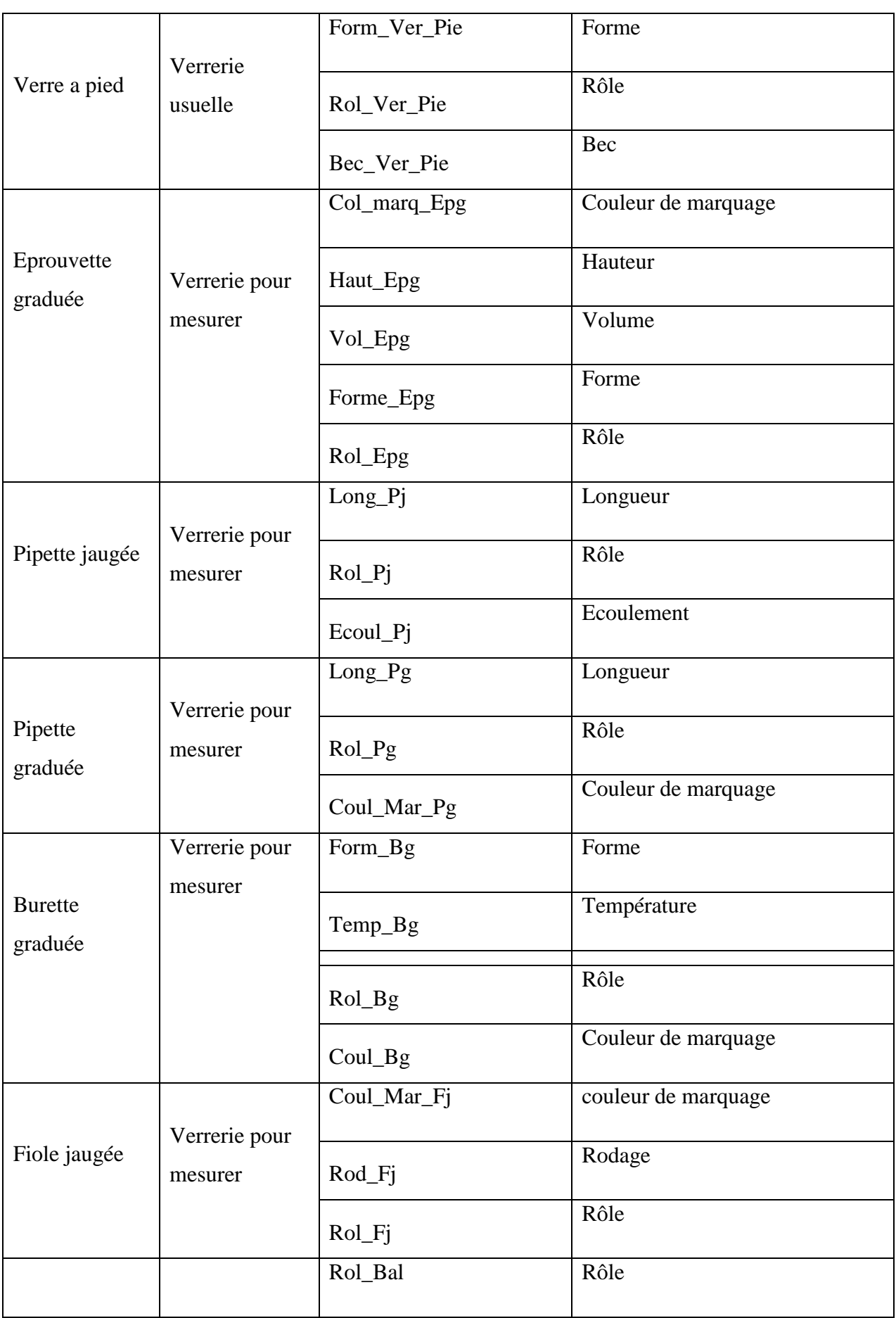

 $\begin{bmatrix} 50 \\ 1 \end{bmatrix}$ 

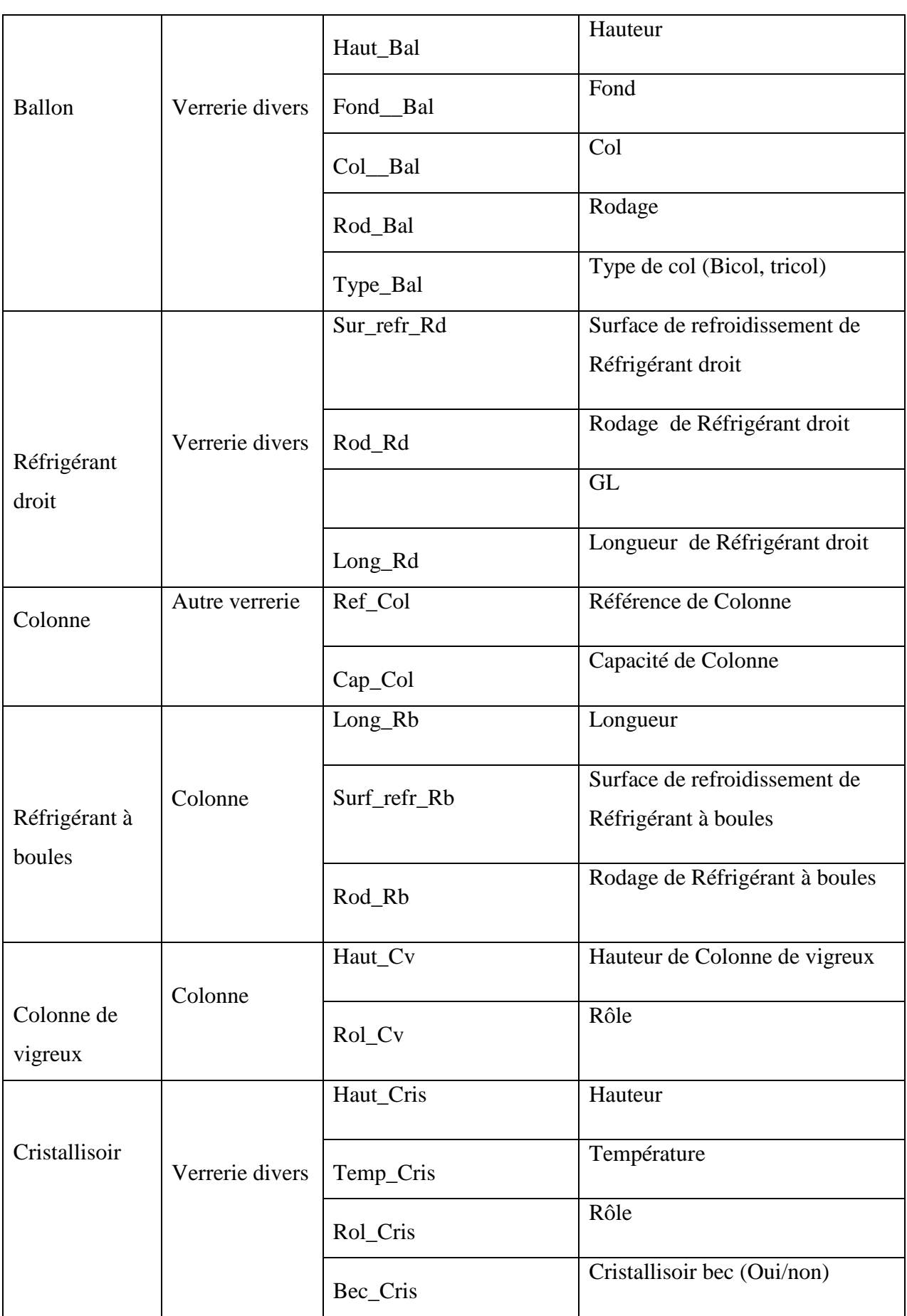

ר<br>1<br>1

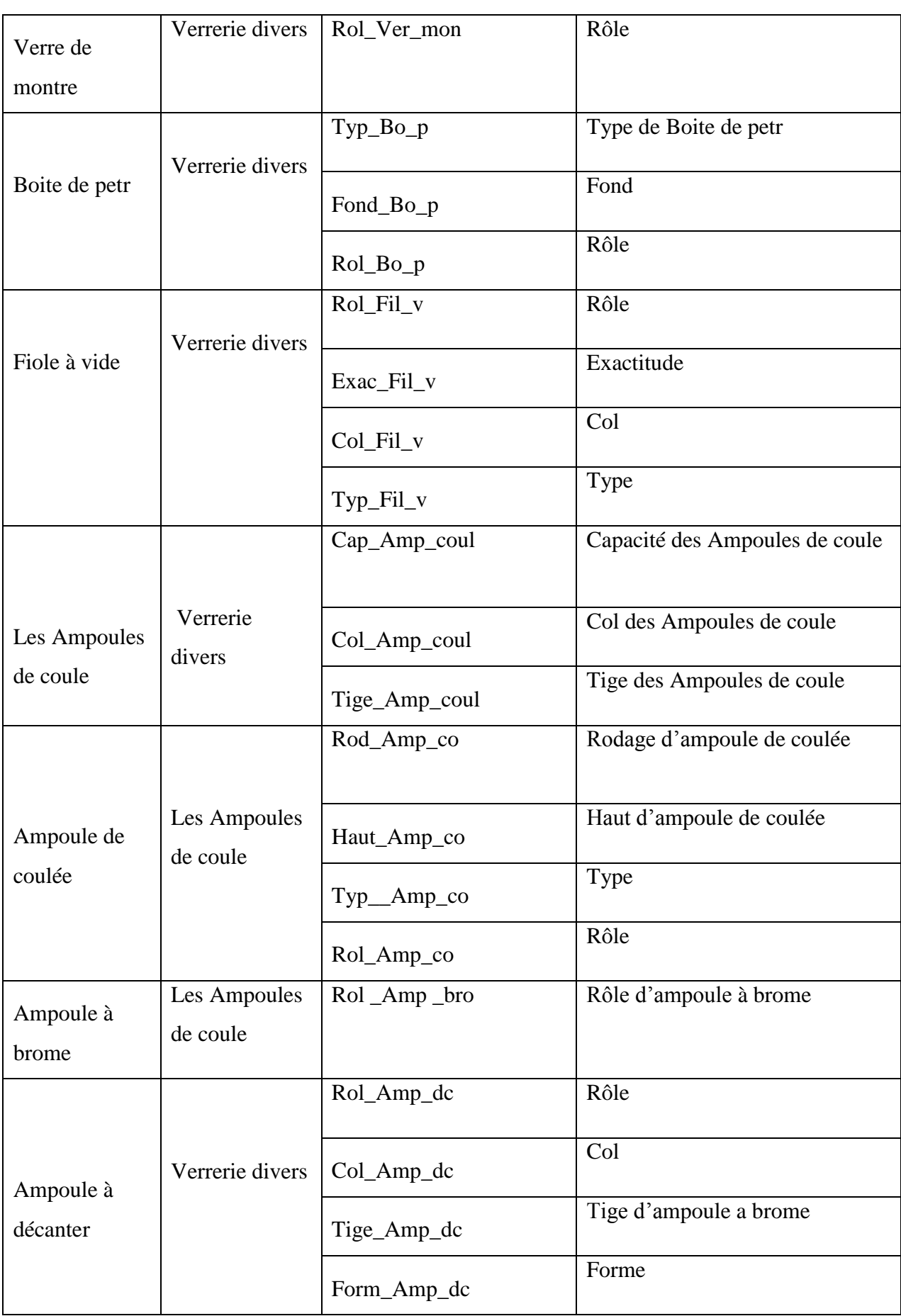

 $\begin{bmatrix} 52 \\ 1 \end{bmatrix}$ 

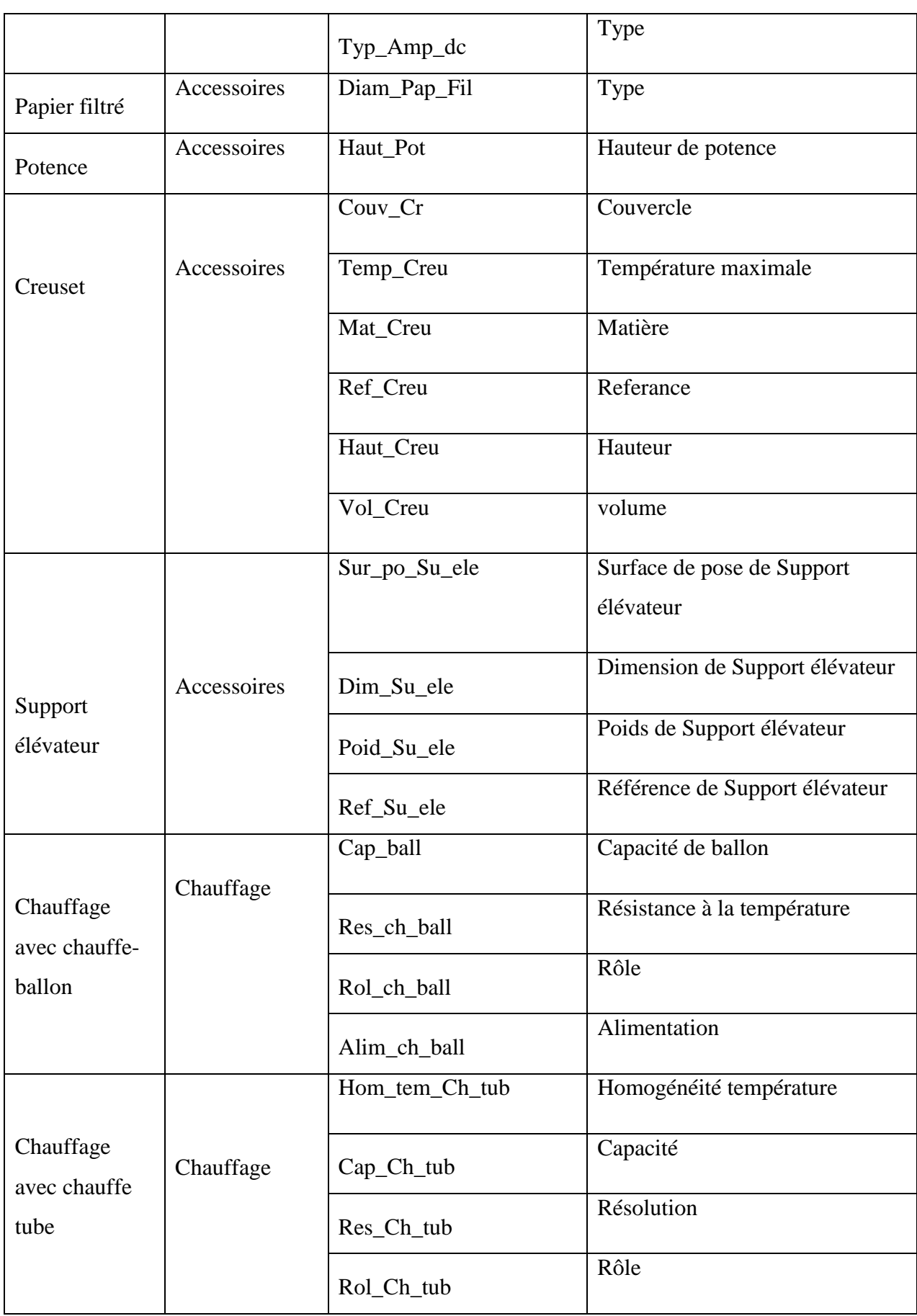

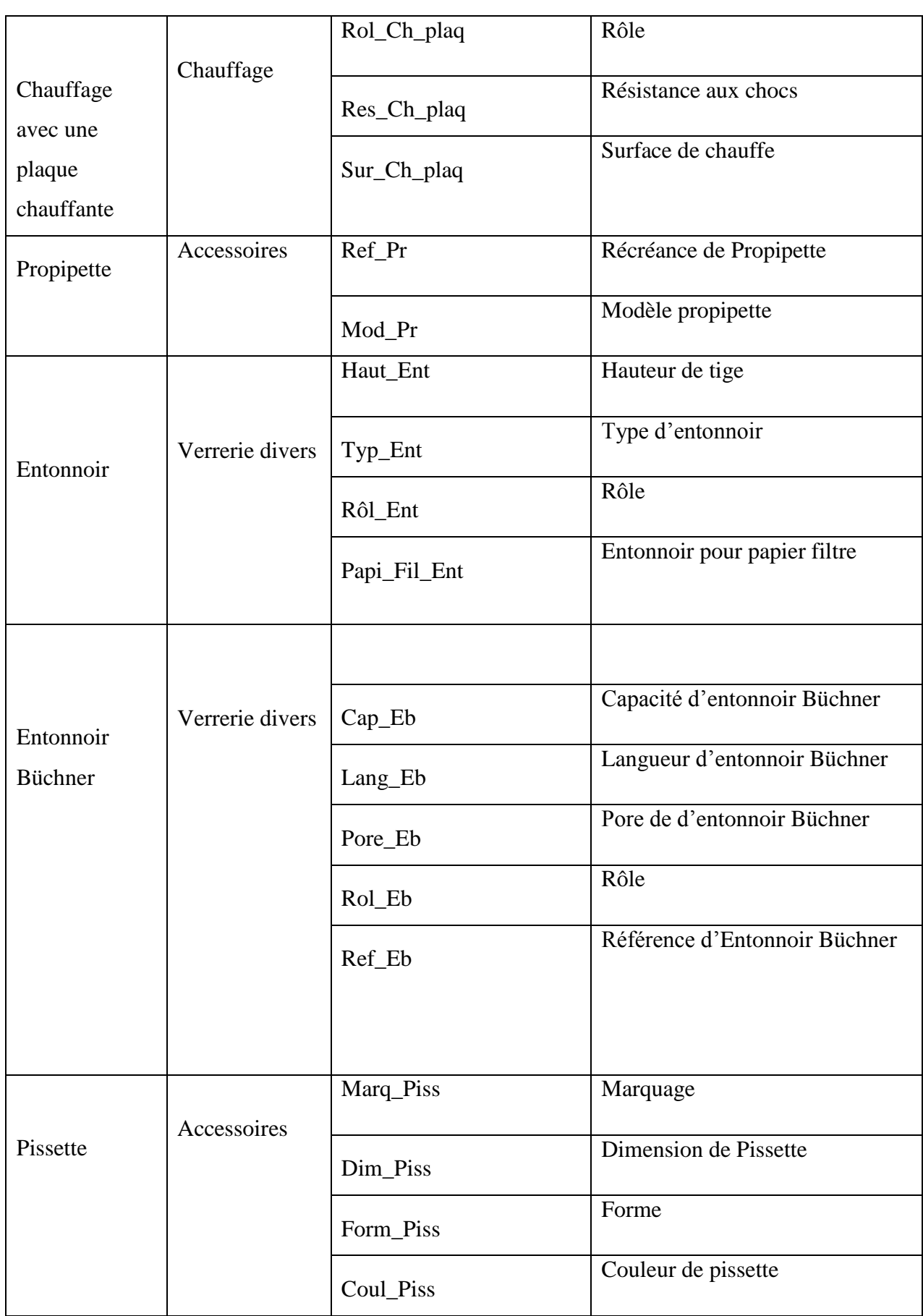

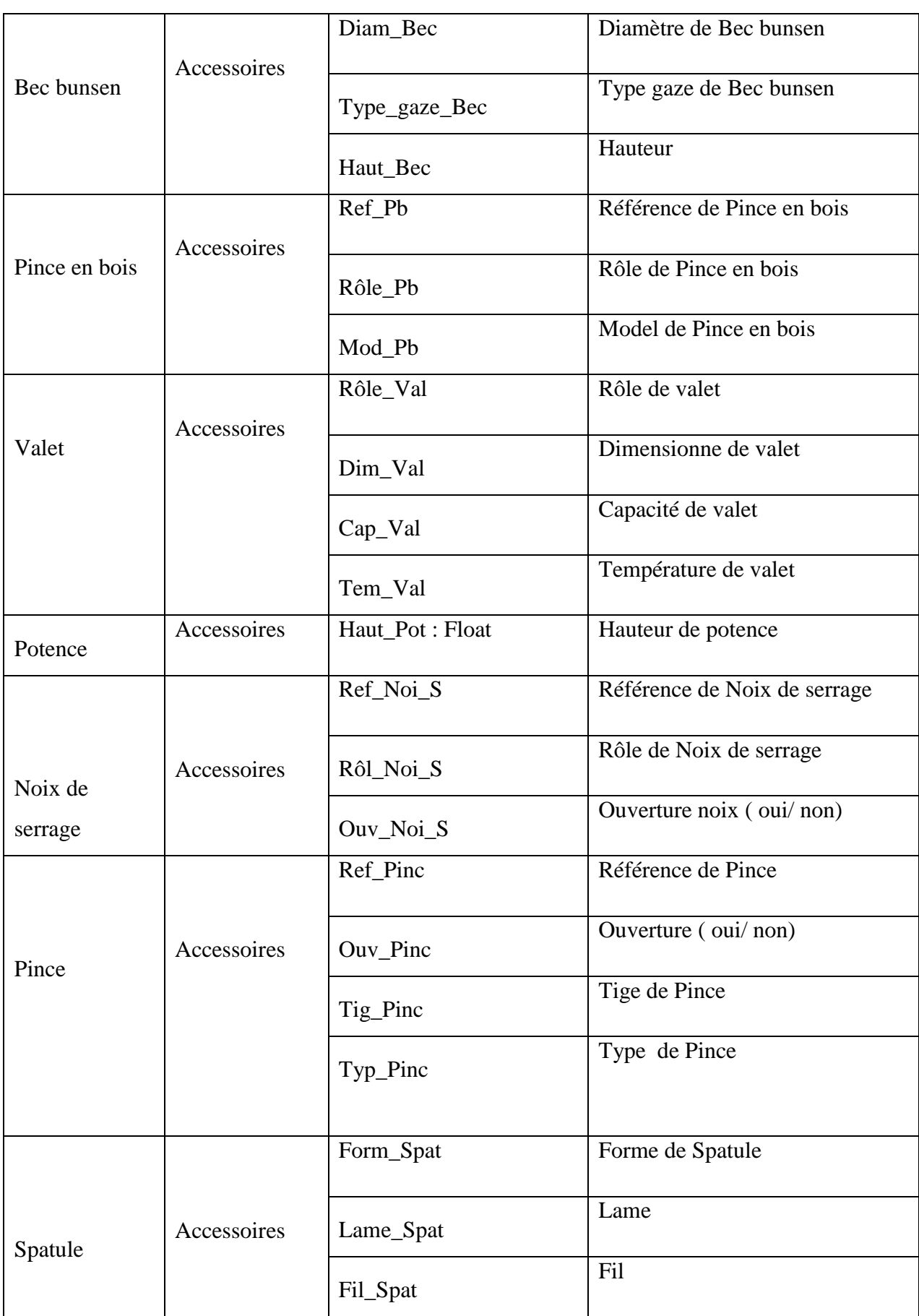

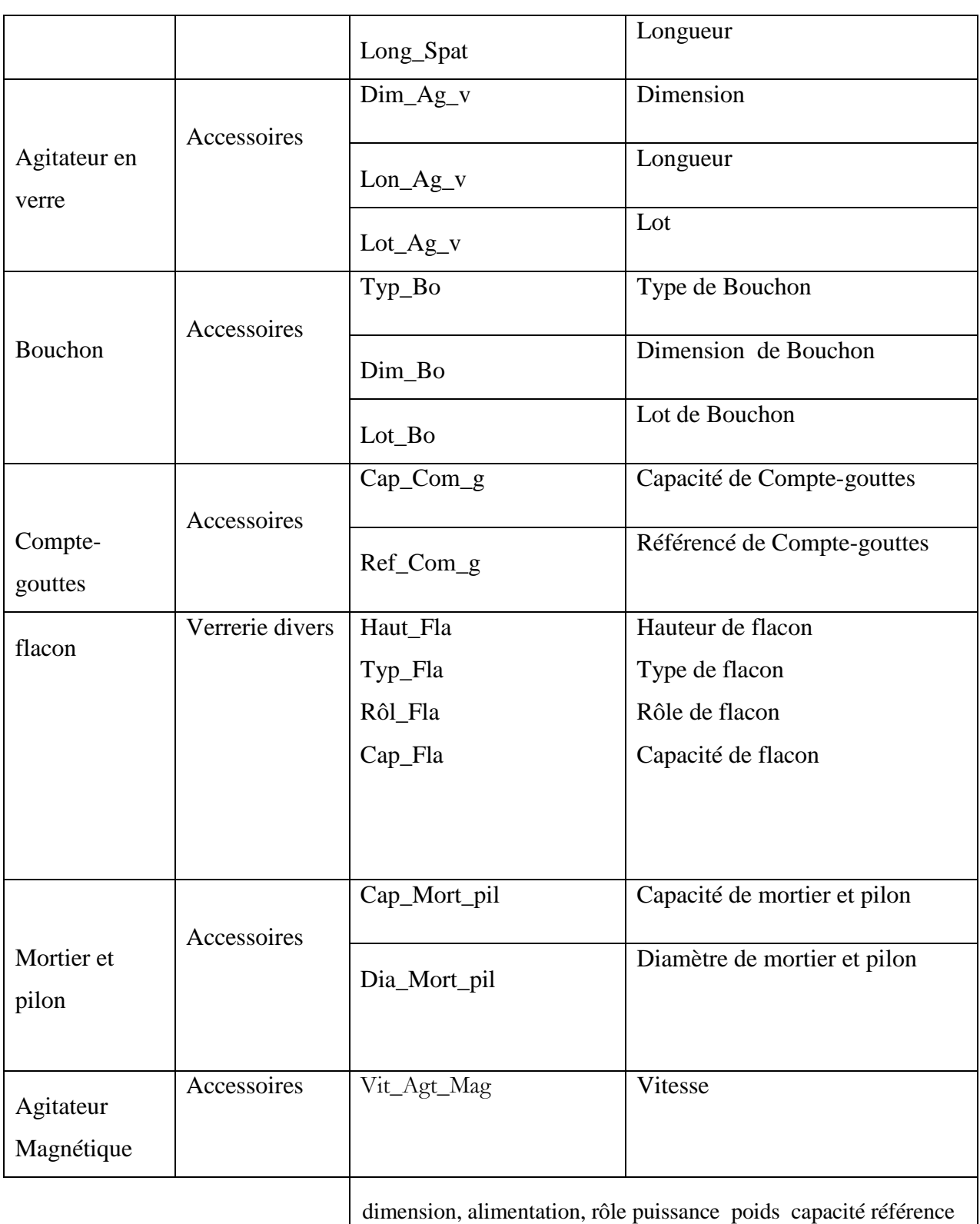

Tableau IV.2 : Liste des attributs associés à chaque concept

La liste des relations entre les concepts est présentée dans le Tableau suivant :

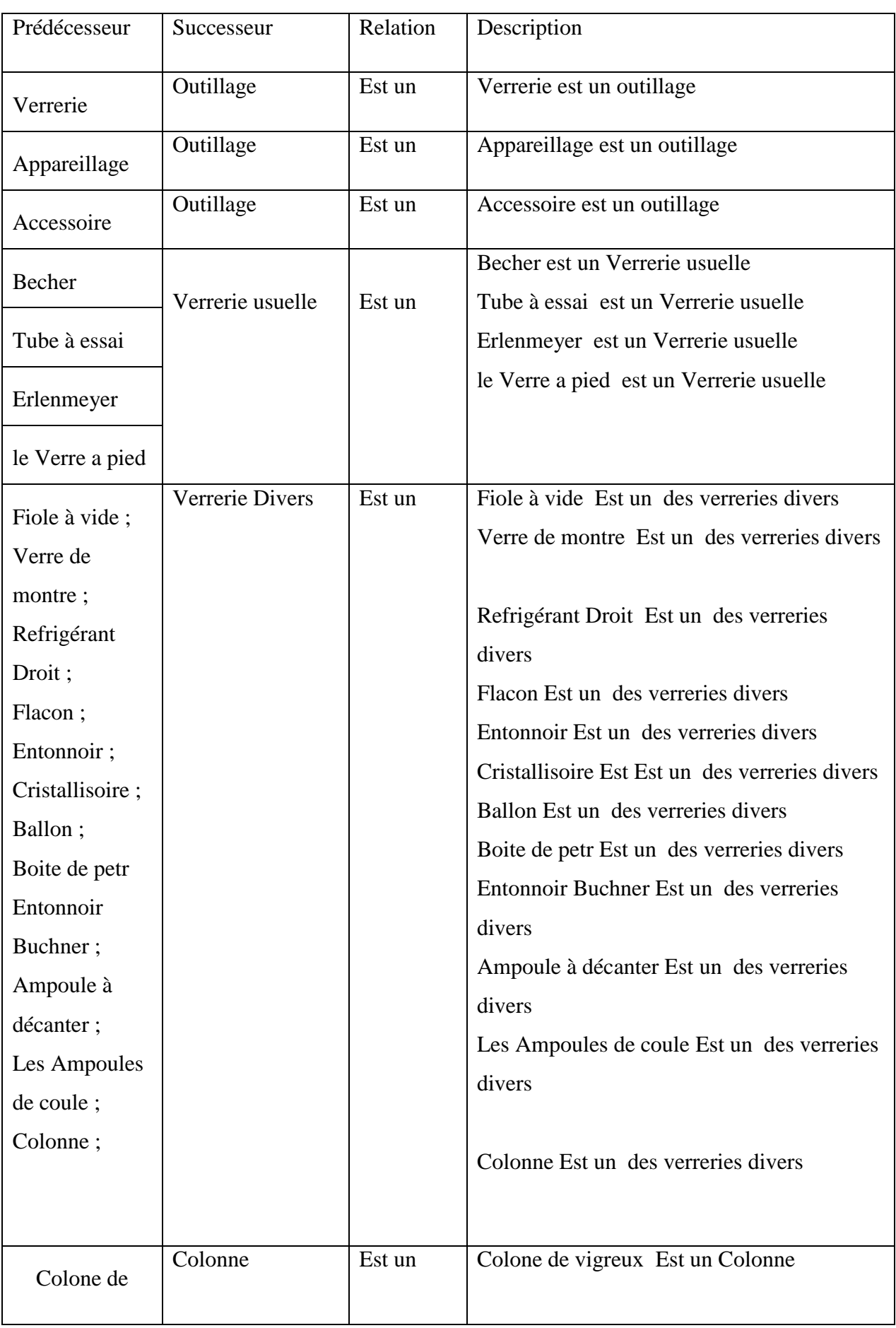

 $\begin{bmatrix} 57 \\ 1 \end{bmatrix}$ 

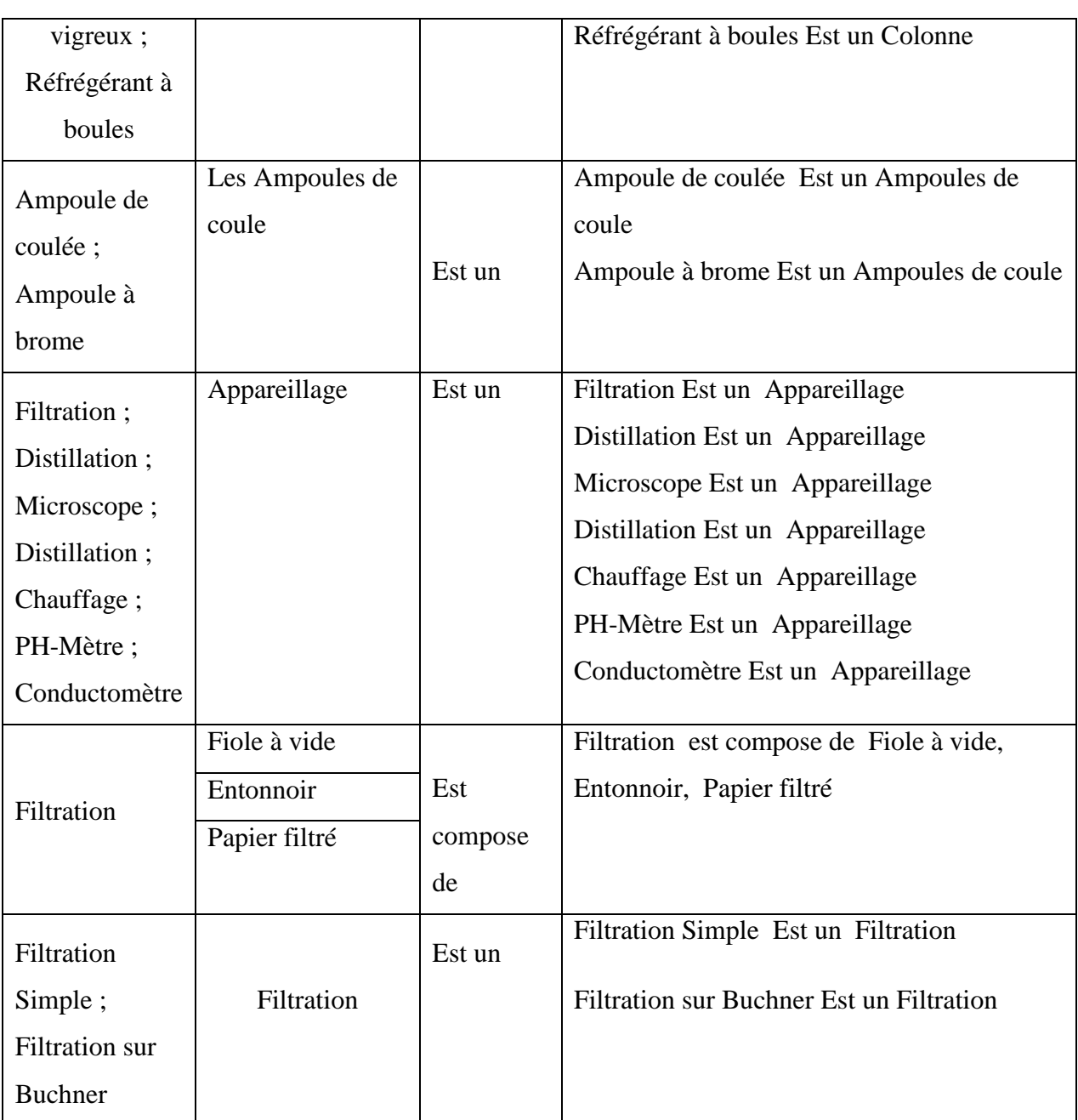

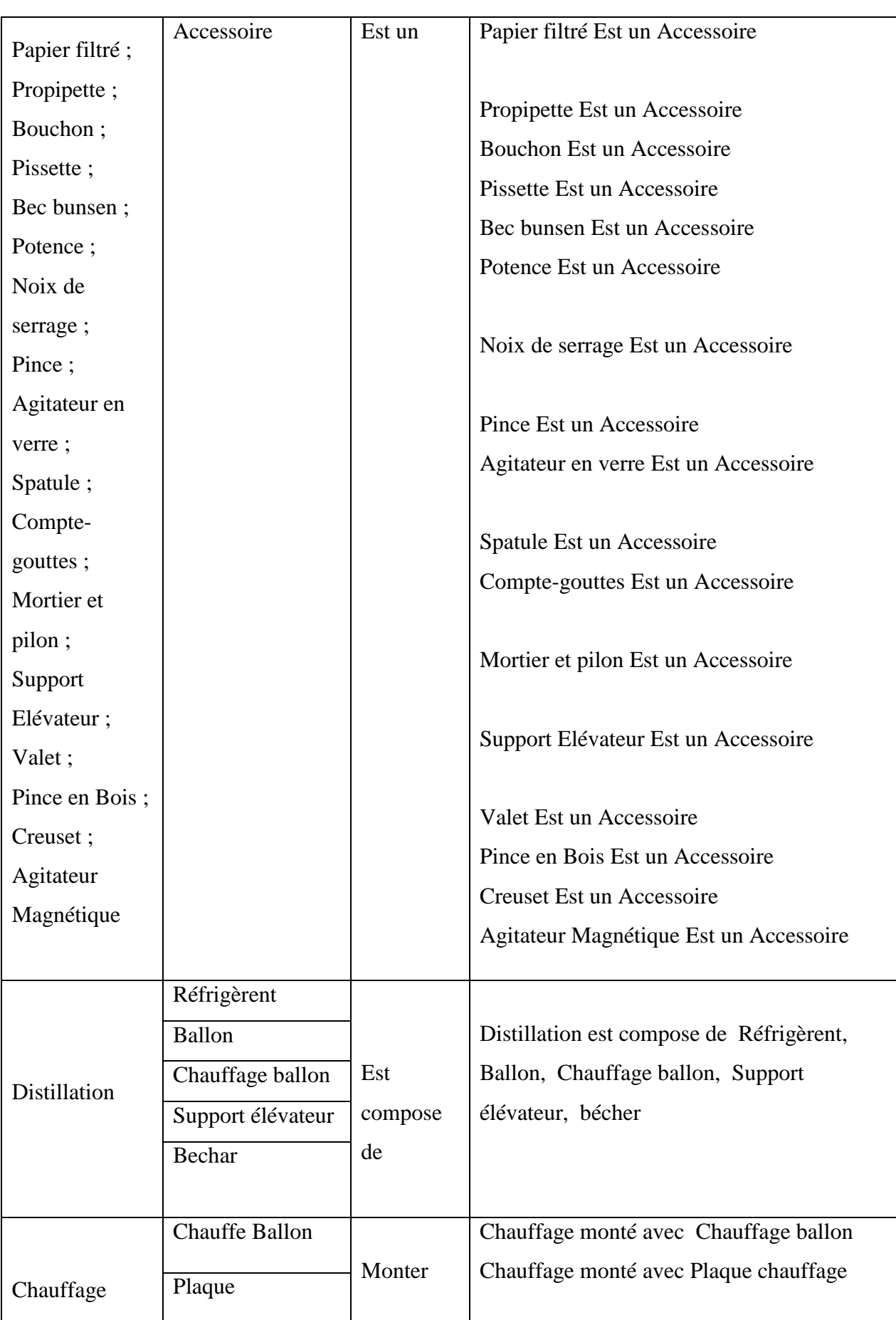

59

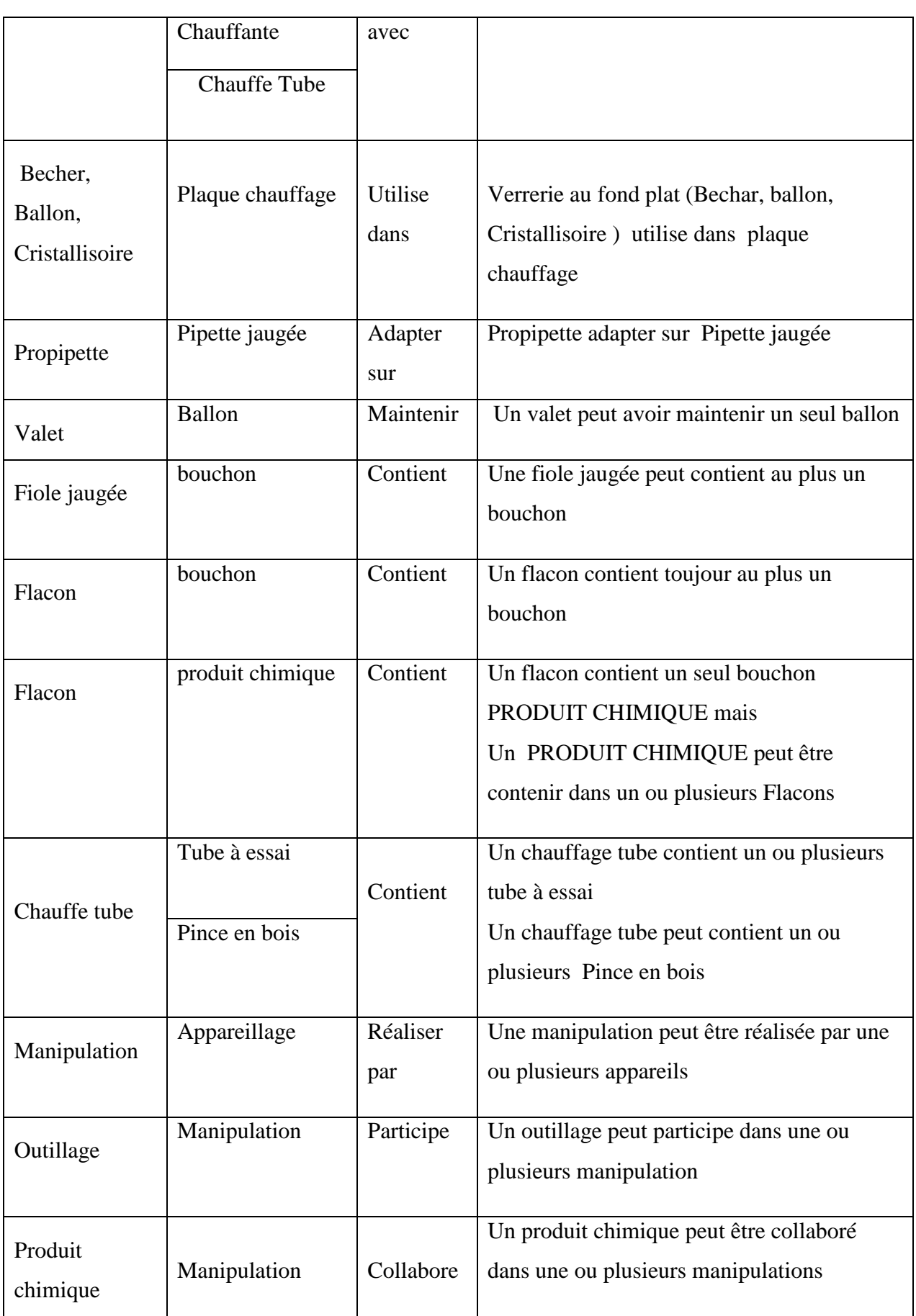

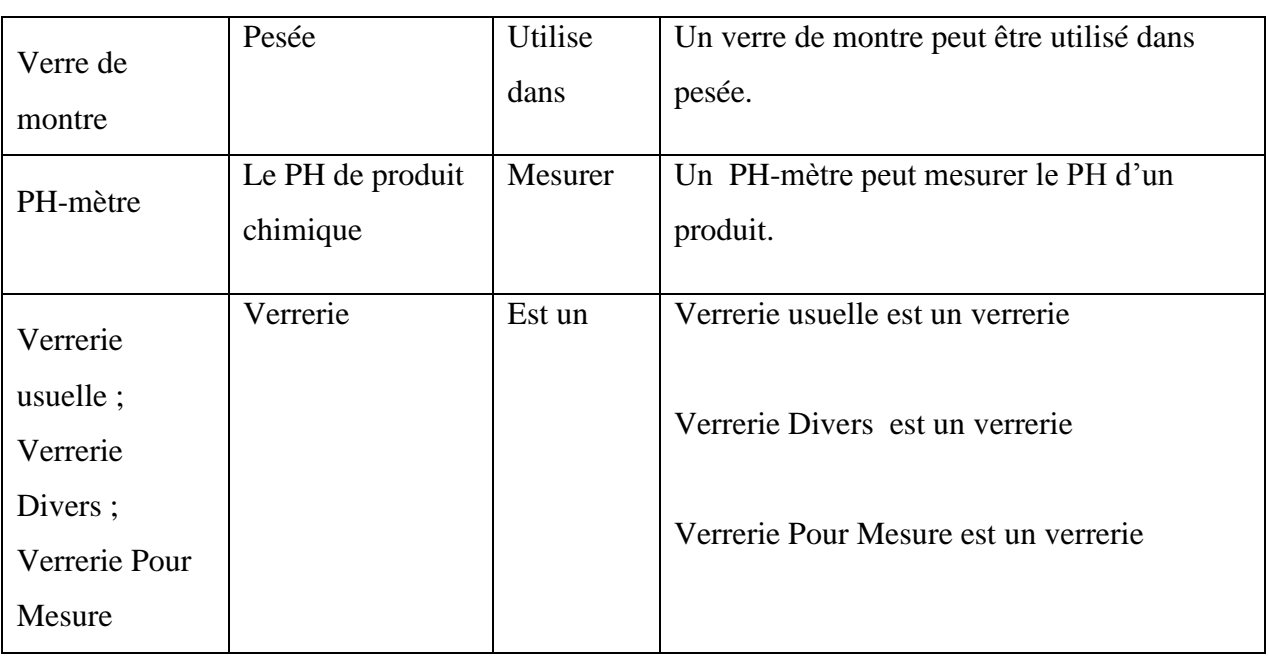

Tableau IV.1 : Liste des relations entre les concepts

 Un extrait de diagramme de classe en UML est illustré dans (Figure IV.3) voir (ANNEX-6-)

# **IV.3 Schéma d'architecture de système**

Les différents acteurs et intervenants dans notre système (l'application UKMO\_Vlab) sont:

# **IV.3.1Administrateur**

Chargé d'entretenir l'environnement technique, c'est-à-dire assure la construction et la maintenance du système, gère les droits d'accès, crée des liens vers d'autres systèmes et ressources externes (dossiers administratifs, catalogues, ressources pédagogiques, etc.).

# **IV.3.2 Expert**

Charge de proposer les expériences de domaine et aussi peut être aussi un Enseignant/ Formateur

## **IV.3.3 Enseignant/ Formateur**

Aide à faire progresser les apprenants en mettant davantage au premier plan les fonctions d'évaluation, et préparation des fiche technique des TP(expériences ) pour atteindre un objectif d'apprentissage, plutôt que la capacité à transférer une expertise.
#### **IV.3.4 Apprenant**

est une personne engagée et active dans un processus d'acquisition ou de perfectionnement des connaissances et de leur mise en œuvre . L'apprenant est l'acteur central pour lequel l'application est conçue pour télécharger cette dernière ou l'accédé en ligne.

L'apprenant peut être un élèves ou étudiant désirant savoir faire des expériences dans un laboratoire de chimie on suivre une fiche technique de TP fournit par un Enseignant/ Formateur

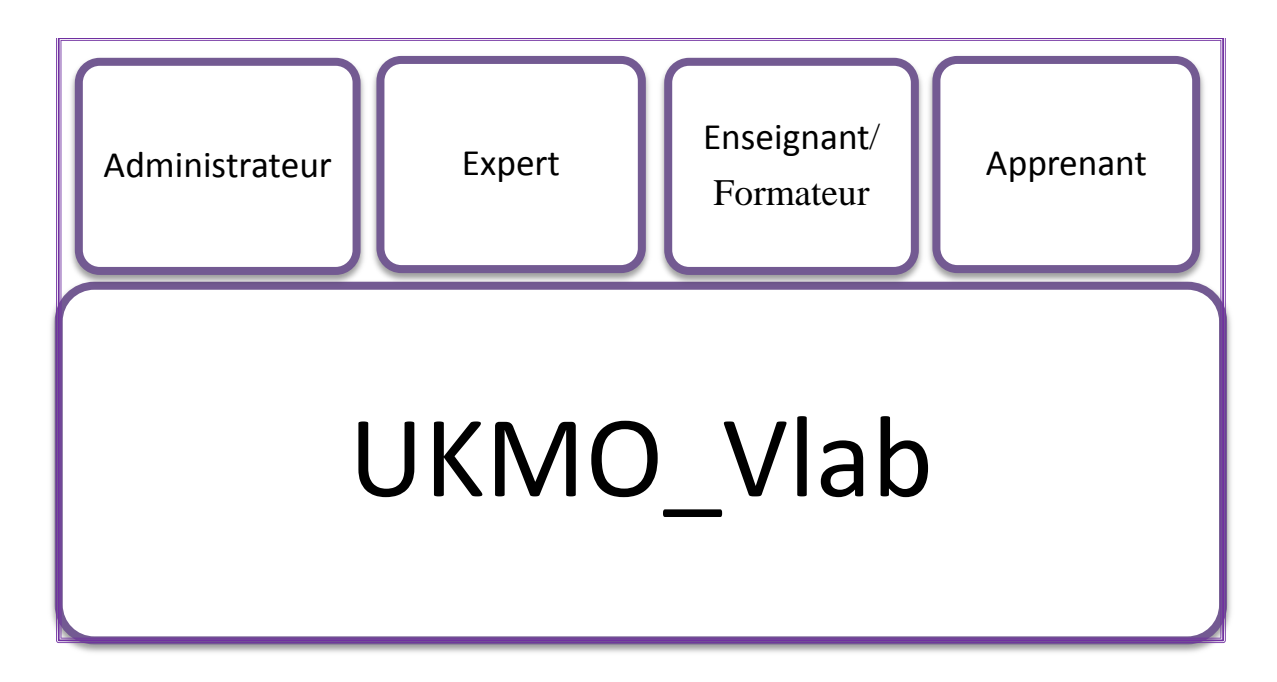

Figure IV.4: Architecture générale de l'application UKMO\_Vlab

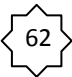

#### **IV.4 Conclusion**

Ce chapitre présente le modèle conceptuel de l'ontologie EqVlab\_onto . Les différentes étapes de la conception de notre ontologie commence par donner le choix de méthodologie de conception, puis la représentation de la démarche suivit pour chaque phase de la méthode choisi. Enfin, un diagramme de class UML qui présent l'ontologie est réaliser.

En suite nous avons présenté comment exploiter l'ontologie EqVlab onto dans un système (une application UKMO\_Vlab) pour la modélisation d'équipements d'un laboratoire de chimie. Nous avons présenté aussi l'architecture du système et les différents acteurs et intervenants dans ce dernier.

La prochaine étape consiste à rendre cette ontologie et opérationnelle, par l'édition de cette dernière, et l'implémentation de l'application UKMO\_Vlab.

# *CHAPITRE V: REALISATION*

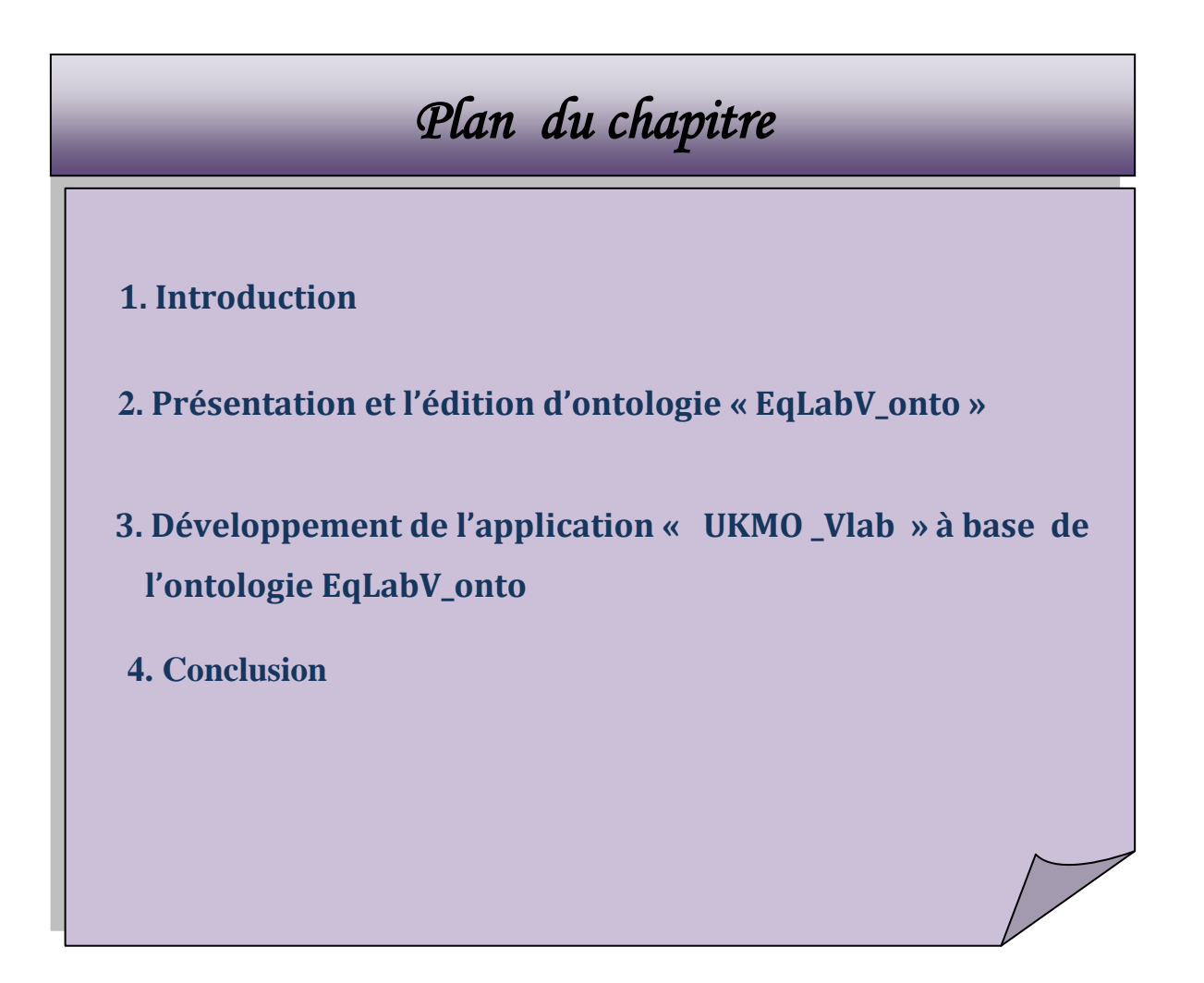

#### **V.1 Introduction**

Par ce chapitre on va présenter d'abord, l'édition de l'ontologie EqLabV\_onto et la rendre opérationnelle. Ensuite une application qui exploite cette ontologie sera développée en fonction des définitions formelles associées aux concepts de l'ontologie.

Par la suite, on va présenter l'application UKMO\_Vlab qui se base sur l'ontologie EqLabV\_onto, et qui modélise quelque équipement et outillages d'un laboratoire de chimie.

#### **V.2 Présentation et l'édition d'ontologie EqLabV\_onto**

Nous avons choisie l'outil protégé2000 version (4.3) pour l'édition et l'opérationnalisation de l'ontologie EqLabV\_onto pour les raisons suivants:

- $\checkmark$  Protégé est un éditeur d'ontologies distribué en open source
- $\checkmark$  Protégé n'est pas un outil spécialement dédié à OWL, mais un éditeur hautement extensible, capable de manipuler des formats très divers.
- $\checkmark$  Le support d'OWL, comme de nombreux autres formats, est possible dans protégé grâce à un plugin dédié.
- $\checkmark$  Protégé est un outil employé par les développeurs et des experts de domaine pour développer des systèmes basés sur les connaissances (Ontologies).
- $\checkmark$  Des applications développées avec Protégé sont employées dans la résolution des problèmes et la prise de décision dans un domaine particulier.
- $\checkmark$  Protégé est aussi une plate-forme extensible, grâce au système de plug-ins, qui permet de gérer des contenus multimédias, interroger, évaluer et fusionner des ontologies, etc.
- L'outil Protégé possède une interface utilisateur graphique (GUI) lui permettant de manipuler aisément tous les éléments d'une ontologie : classe, méta-classe, propriété, instance,…etc. Protégé peut être utilisé dans n'importe quel domaine où les concepts peuvent être modélisés en une hiérarchie des classes.

65

- Protégé permet aussi de créer ou d'importer des ontologies écrites dans les différents langages d'ontologies tel que : RDF-Schéma, OWL, DAML, OIL, …etc. Cela est rendu possible grâce à l'utilisation de plugins qui sont disponibles en téléchargement pour la plupart de ces langages.
- $\checkmark$  Protégé est fourni une API écrite en JAVA, qui permet de développer des applications pouvant accéder aux ontologies de Protégé et de les manipuler.

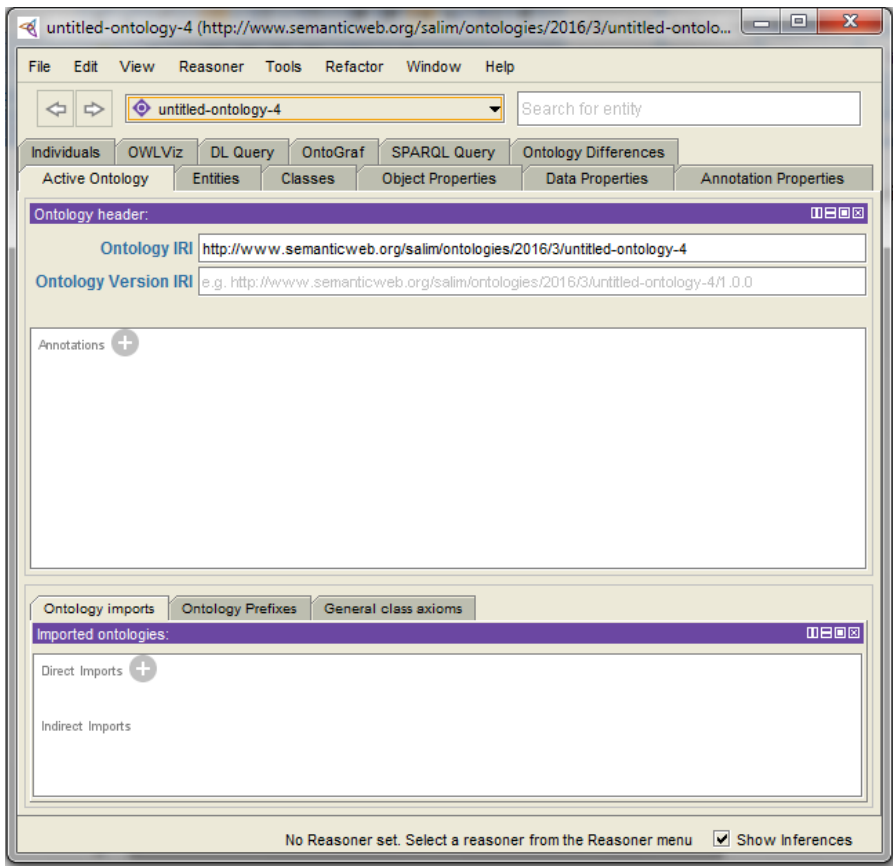

Figure V.1 : Editeur protégé 2000(version 4.3)

#### **V.2.1 Création des classes**

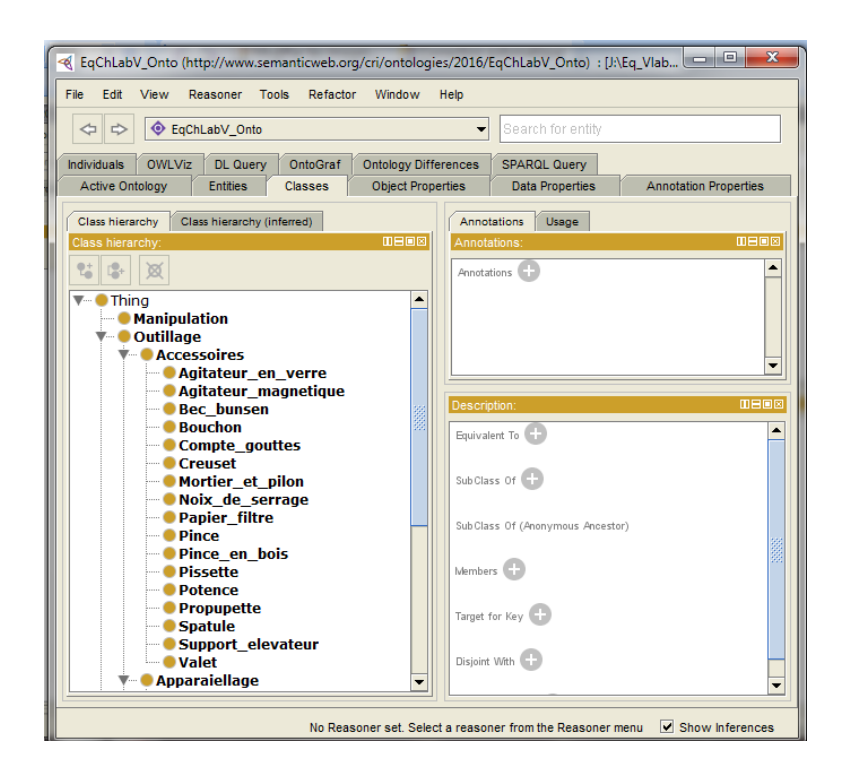

Figure V.2 : Création des classes d'ontologie EqVlab\_Onto

#### **V.2.2 Définition des attributs des classes**

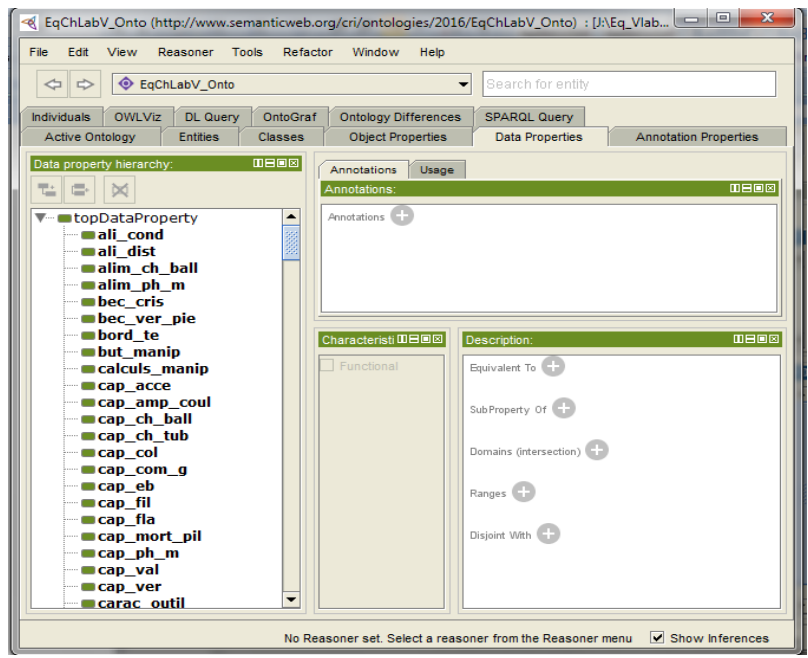

Figure V.3 : Définition des attributs des classes d'ontologie EqVlab\_Onto

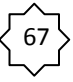

#### **V.2.3 Création des relations**

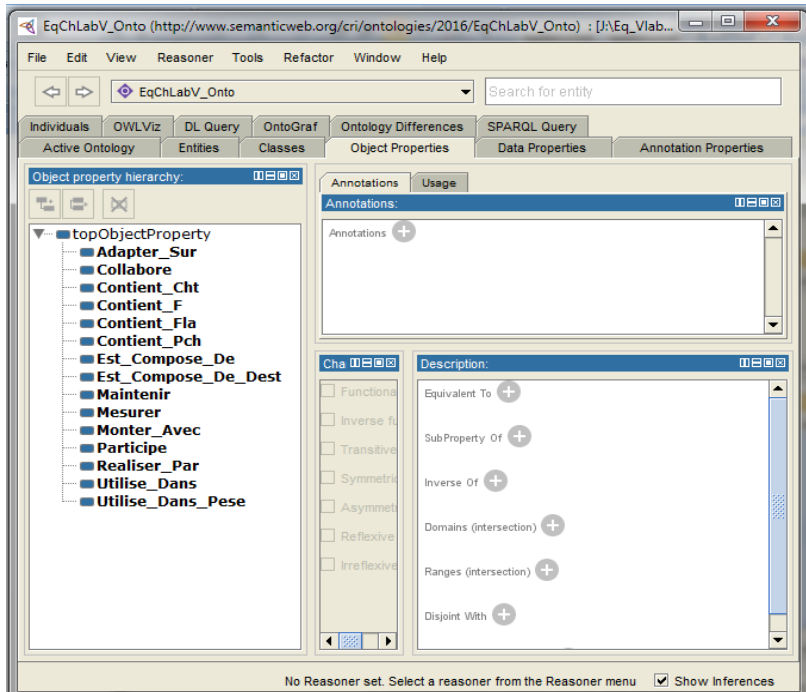

Figure V.4 : Création des relations d'ontologie EqVlab\_Onto

#### **V.2.4 Saisie les instances (Individu) :**

| $\mathbf{x}$<br>$= 0$<br>EqChLabV_Onto (http://www.semanticweb.org/cri/ontologies/2016/EqChLabV_Onto) : [J:\Eq_Vlab_Onto - Copie.owl]<br>Reasoner Tools<br>Edit<br>View<br>Refactor<br>Window<br>File<br>Help |                                                                                            |                                                                   |                                                      |                                                    |
|----------------------------------------------------------------------------------------------------|--------------------------------------------------------------------------------------------|-------------------------------------------------------------------|------------------------------------------------------|----------------------------------------------------|
| C EqChLabV_Onto (http://www.semanticweb.org/cri/ontologies/2016/EqChLabV_Onto)<br>Search for entity<br>⇦<br>▼                                                                                                 |                                                                                            |                                                                   |                                                      |                                                    |
| <b>Annotation Properties</b><br><b>Individuals</b><br><b>Active Ontology</b>                                                                                                    | <b>OWLViz</b><br><b>DL</b> Querv<br><b>Entities</b>                                        | OntoGraf<br><b>Ontology Differences</b><br><b>Classes</b>         | <b>SPARQL Query</b><br><b>Object Properties</b>      | <b>Data Properties</b>                             |
| Class hierarchy (inferred)<br>Class hierarchy<br>Class hierarchy: Agit Ⅲ HI II<br>$\nabla$ - $\bullet$ Thing                                                                                                  | Individuals: Burette1 IDEEE<br>×<br>Agitateur magniti<br><b>Becher1</b><br><b>Burette1</b> | Annotations<br>Usage<br>Annotations: Burette1<br>Annotations      |                                                      | <b>0808</b>                                        |
| <b>Manipulatio</b><br><b>▼ Outillage</b><br><b>Accesso</b><br>Agita<br>Agita<br>Bec<br><b>Bouc</b>                                                                                                    | ◆ Plague chauffante                                                                        | Description: Burette1<br>Types <sup>(</sup><br><b>Burette</b> gra | <b>0808</b><br>Object property assertions<br>71@IxIo | <b>0808</b><br>Property assertions: Burette1       |
| Comp<br><b>Creus</b><br>Morti<br><b>Noix</b><br>Papie<br><b>Pince</b><br><b>Pince</b>                                                                                                    |                                                                                            | duee<br>Same Individual As<br>Different Individuals               | Data property assertions<br>oform ba<br>temp bg      | "Graduée"<br>$\wedge$ string                       |
| <b>Pisse</b><br><b>Poter</b><br>Propi<br><b>Spatu</b><br>$Supp -$<br>3222<br>$\blacktriangleleft$<br>٠<br>$\overline{\bullet}$                                                                                | 3333<br>b                                                                                  |                                                                   | 200.0f<br>orol ba<br>er, avec<br>une<br><b>bonne</b> | "Détermin<br>$\overline{\phantom{a}}$<br>nrácicion |
| Show Inferences<br>No Reasoner set. Select a reasoner from the Reasoner menu-                                                                                                    |                                                                                            |                                                                   |                                                      |                                                    |

Figure V.5 : Saisie les instances d'ontologie EqVlab\_Onto

#### **V.2.5 Visualisation de l'ontologie**

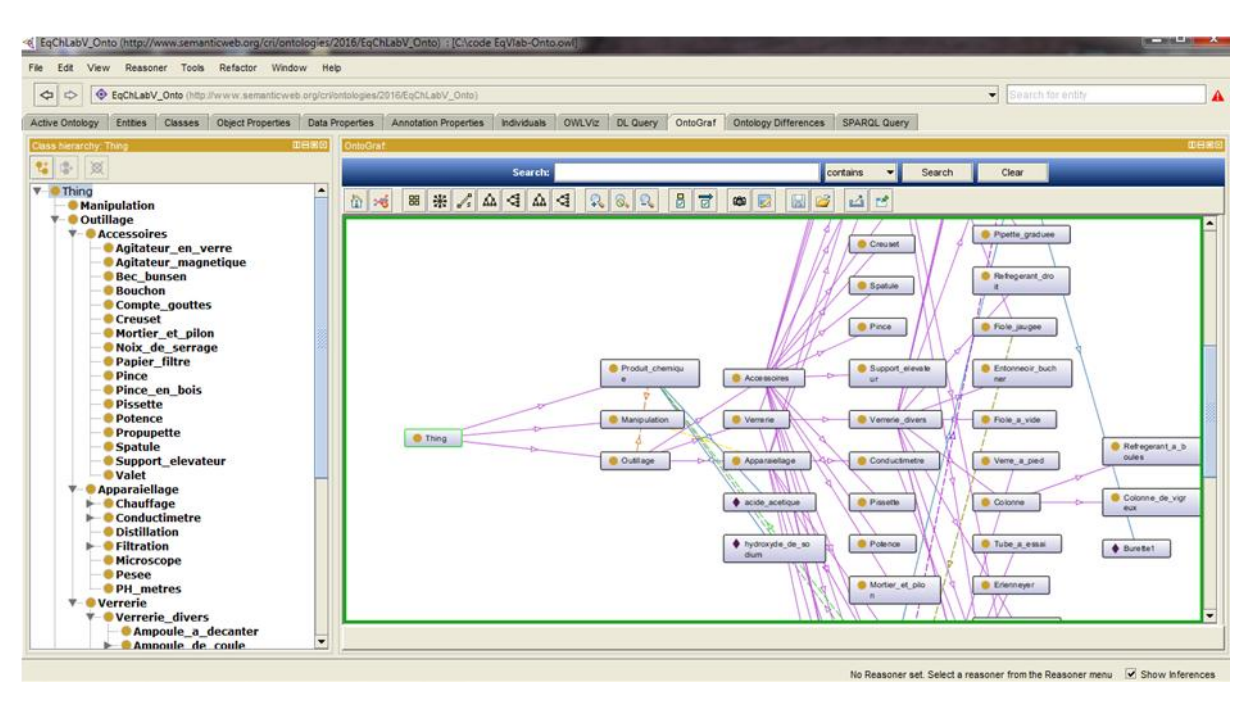

Figure V.6 : Visualisation de l'ontologie EqVlab\_Onto

# **V.3 Développement de l'application « UKMO\_ Vlab » à base de l'ontologie EqLabV\_onto**

#### **V.3.1 choix d'environnement de développement**

#### **L'API Protégé pour le développement de systèmes basés sur les ontologies**

Protégé fournit une interface de programmation d'application (API) écrite en JAVA. Cette API permet aux programmeurs en JAVA de développer des applications qui peuvent accéder aux bases de connaissances de Protégé. Cette API fournit des packages et des classes JAVA pouvant effectuer des opérations complexes. L'interface entre les programmes et les projets de bases de connaissances de Protégé se fait en utilisant la classe «*edu.standford.smi.protege.model.Project*» qui se trouve dans le package «*protege.jar*» fournit avec Protégé-2000. Cette classe possède une méthode *getKnowledgeBase ()*  permettant d'accéder au contenu de la base de connaissances. **[site 8]**

#### **Jena Ontology API**

Jena est un ensemble d'outils dédiés à la construction d'applications orientées Web sémantique. Parmi ces outils, on trouve notamment une API Java open-source permettant de manipuler de nombreux langages tels que OWL, RDF/RDFS, SPARQL ou encore N3 et de raisonner sur des modèles ontologiques à l'aide de moteurs d'inférences inclus dans Jena ou externes. En utilisant la class «OpenOWL» qui ce trouve dans le package libJena on peut parser l'ontologie. **[site 7]**

#### **Langage de programmation**

Le langage JAVA était choisit suite à sa richesse en bibliothèques (Java 3D) en plus la possibilité de manipuler l'ontologie à l'aide des ses API. D'un autre côté le choix est fixé sur l'outil Eclipse pour sa compatibilité et sa souplesse.

#### **Configuration de l'environnement de développement :**

Le développement de cette application a été sous Windows à la présence des éléments suivants :

- Java JDK 1.8.0\_73
- Java JRE 1.8.0\_73
- Java 3D 1.5.2
- Eclipse Mars
- **Modèles géométriques des objets représentés** :

La conception des formes géométriques des objets à représenter en 3D est une tache très compliquée et fait l'objet d'autres projets de modélisation et simulation. Pour cela nous avons opté de trouver des modèles prêts des équipements et outillage que nous allons représenter sous format .obj grâce à son universalité et popularité dans le domaine de modélisation en 3D.

Il existe plusieurs sources des formes géométriques sur internet, la plupart sont payant. Par contre, on a pu trouvé quelque model gratuit.

#### **V.3.2 Utilisation et interaction avec l'application UKMO\_Vlab**

UKMO\_Vlab est un environnement 3D de modélisation des équipements et outillages des laboratoires de chimie. Il permet à plusieurs catégories de personnes (Administrateur, Expert, Enseignant/ Formateur, Apprenant) de réaliser des expérimentations virtuelles qui les

70

familiarisent sur les expérimentations réel afin d'éviter les risques relatifs aux manipulations réels. Donc il offre une représentation sémantique des interactions avec le matériel d'une manière dynamique.

#### **V.3.2.1 Interface principale de l'application**

Elle contient la modélisation de quelque verrerie de laboratoire de chimie **:**

- Bécher
- Erlenmeyer
- Tube à essais
- $\checkmark$  Ballon à fond plat

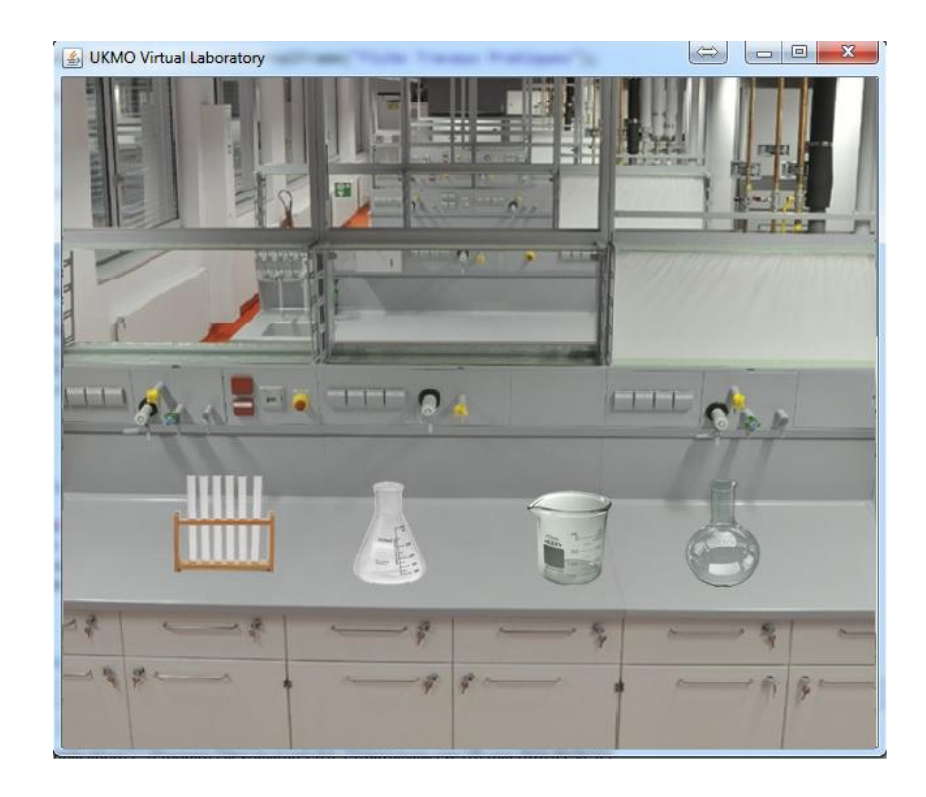

Figure V.7 : Interface principale de UKMO\_Vlab

# **V.3.2.2 L'interface Fiche technique (Fiche TP) d'une manipulation de dosage acide –base.**

Cette fenetre affiche le contenue d'une fiche TP, elle s'affiche directement au demarrage de l'application.

La fiche TP presente les points suivant :

- Prés-requis au laboratoire.
- Les étapes de manipulation.
- Les risques relatifs à cette manipulation.

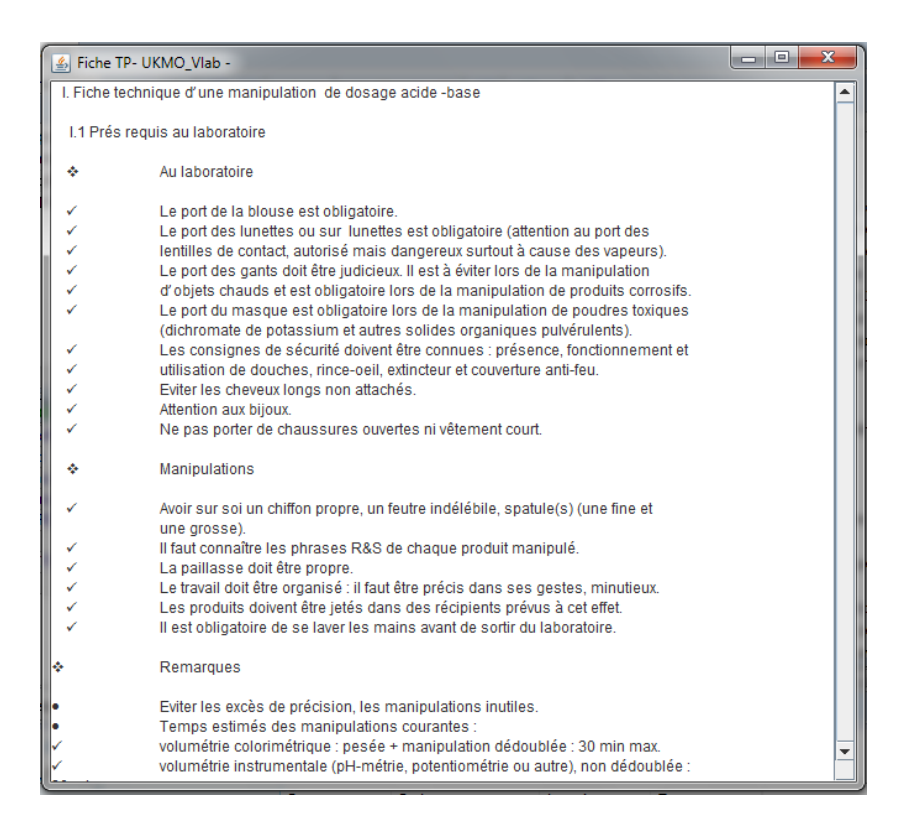

Figure V.8 : L'interface Fiche technique d'une manipulation de dosage acide –base

#### **V.4 Conclusion**

Nous avons présenté à travers ce chapitre l'implémentation de l'ontologie « EqVlab\_Onto » ainsi que, la réalisation de l'application « UKMO\_Vlab » qui modélise les équipements et outillage d'un laboratoire en chimie en respectant la sémantique du laboratoire réel.

L'éditeur protégé Version 4.3 était choisi pour l'édition et l'implémentation de notre ontologie, présenté par ses entêtées, attributs et relations. Ensuite, l'application UKMO\_Vlab exploitant l'ontologie « EqVlab\_Onto » a été développée avec java enrichie de bibliothèque java 3D en utilisant l'outil Eclipse.

Pour parser l'ontologie « EqVlab\_Onto », on a utilisé l'API Jena avec ses méthodes permettant de parcourir l'ontologie et d'extraire les connaissances inclus.

La représentation 3D des outils et équipements était le grand souci mais cela était possible en utilisant les modèles géométriques trouvés des sources gratuites sur internet.

# *CONCLUSION ET PERSPECTIVES*

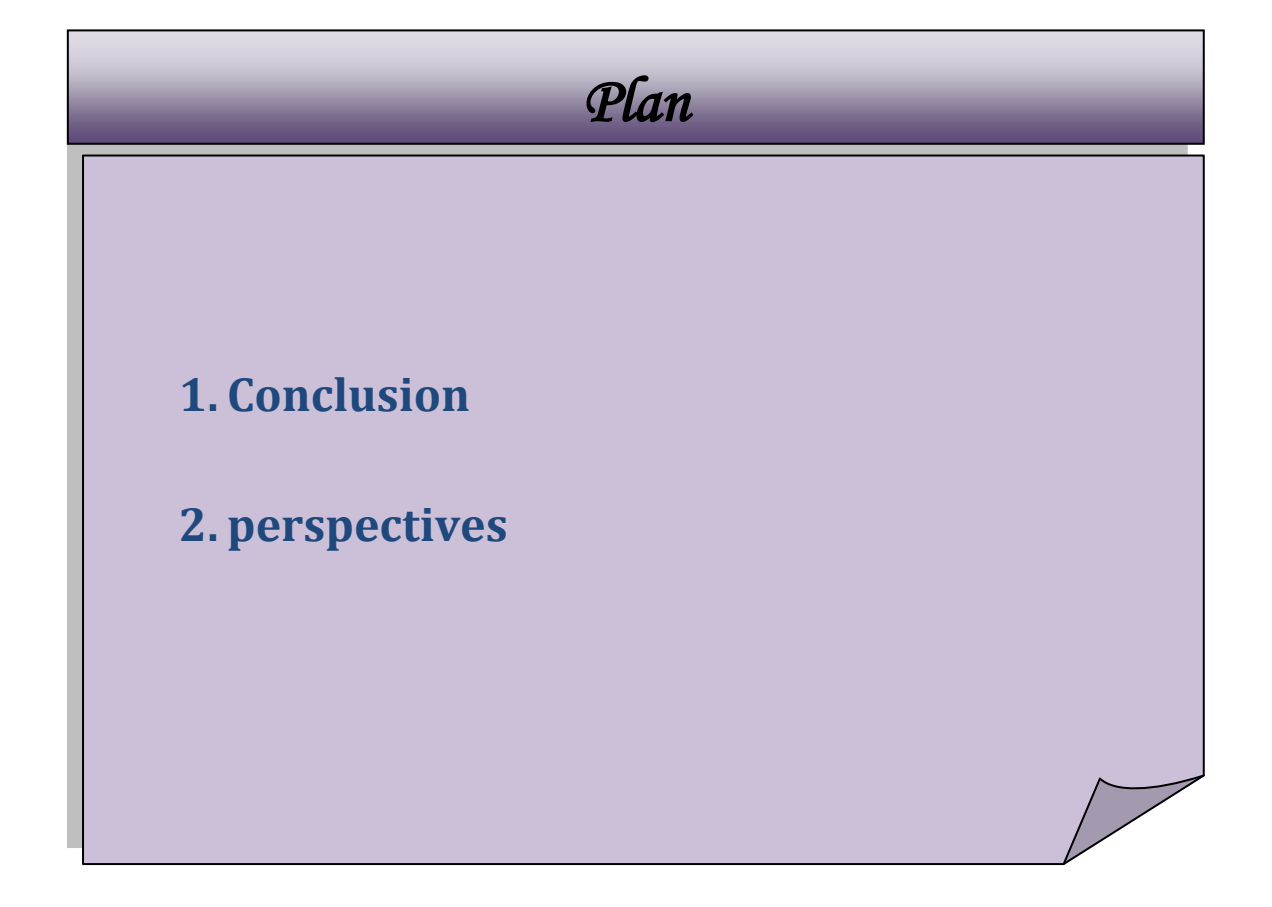

#### **1. Conclusion**

Notre travail se porte sur la réalisation d'un environnement virtuel 3D pour la modélisation des équipements, outillages et manipulations d'un laboratoire en chimie qui se rapproche de la sémantique du monde réel, il sert comme aide à l'apprenant pour réaliser des expérimentations dangereuses, coûteuses ou inaccessibles dans un laboratoire réel dans le but d'améliorer l'apprentissage expérimental.

Pendant tout ce projet nous avons acquis des nouvelles connaissances en chimie et les laboratoires de chimie, et ce, a travers les rencontres avec différents experts du domaine de chimie. Nous avons aussi appris comment construire une ontologie en se basant sur un diagramme de class UML, cette ontologie (EqLabV\_Onto) est présentée par ses concepts, ses attributs et ses relations et édité avec Protégé2000.

Nous avons exploité l'ontologie(EqLabV\_Onto) par la bibliothèque Jena pour réaliser l'application (UKMO\_Vlab) qui est un laboratoire virtuel en chimie programmé en utilisant éclipse enrichi par la bibliothèque java 3D. Il permet à plusieurs catégories de personnes (Administrateur, Expert, Enseignant/ Formateur, Apprenant) de réaliser des expérimentations virtuelles qui les familiarisent sur les expérimentations réel afin d'éviter les risques relatifs aux manipulations réels.

La représentation 3D des outils et équipements du laboratoire était la plus grande difficulté dans ce projet, car leur construction est une tache très compliqué et demande l'aspect artistique et n'est pas l'objet de ce projet, et leur obtention était difficile.

#### **2. Perspectives**

Ce projet est un pas dans le domaine du e-Learning (e-Lab) dans la conception et la réalisation des laboratoires virtuels, qui offre une évolution en terme de sémantique de manipulation et des éléments modélisés, Et qui peut être suivi par des projet pour enrichir l'ontologie ou l'exploiter dans un autre projet ou ajouter d'autre fonctionnalités à cette application (UKMO\_Vlab) .

# **BIBLIOGRAPHIE**

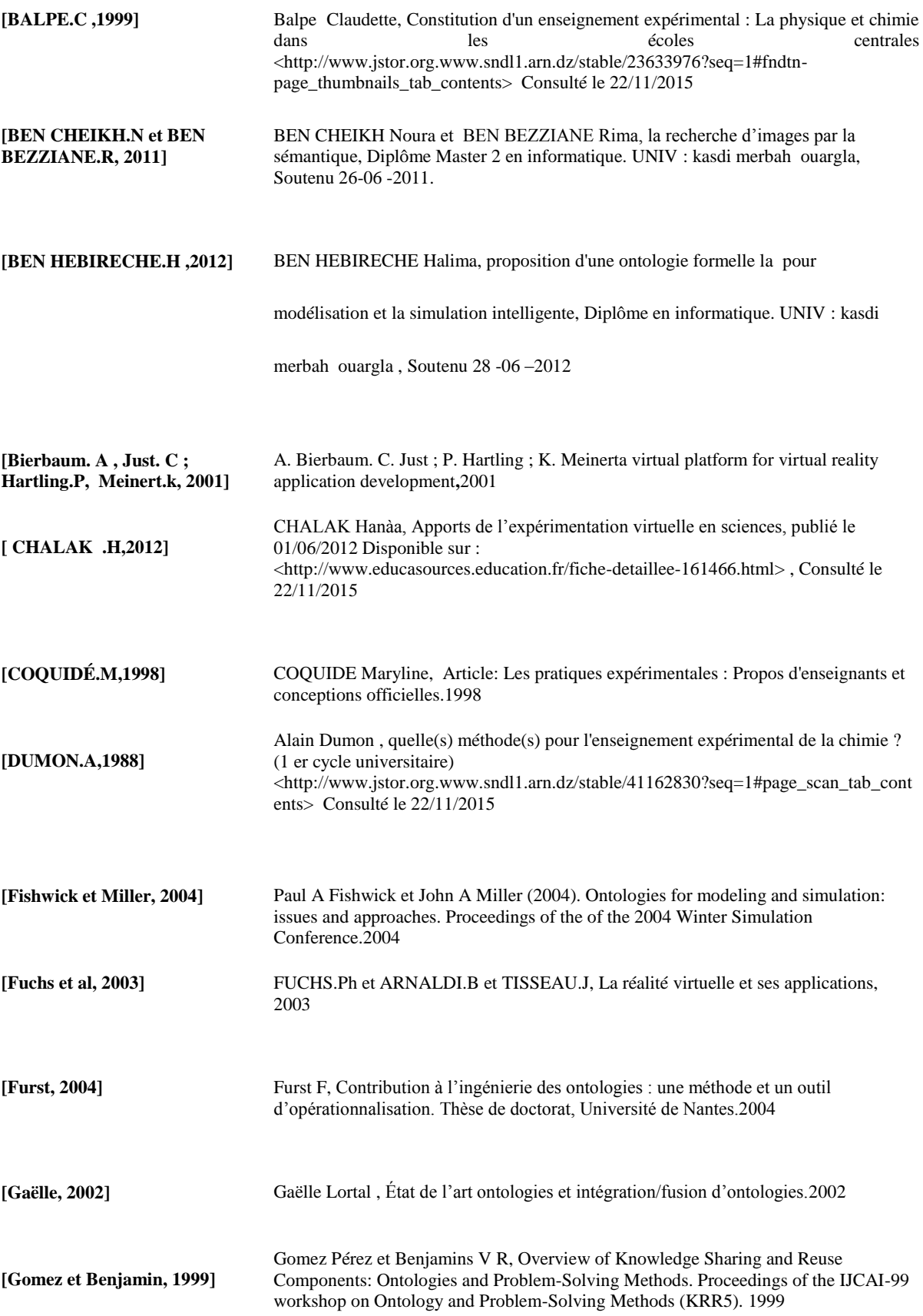

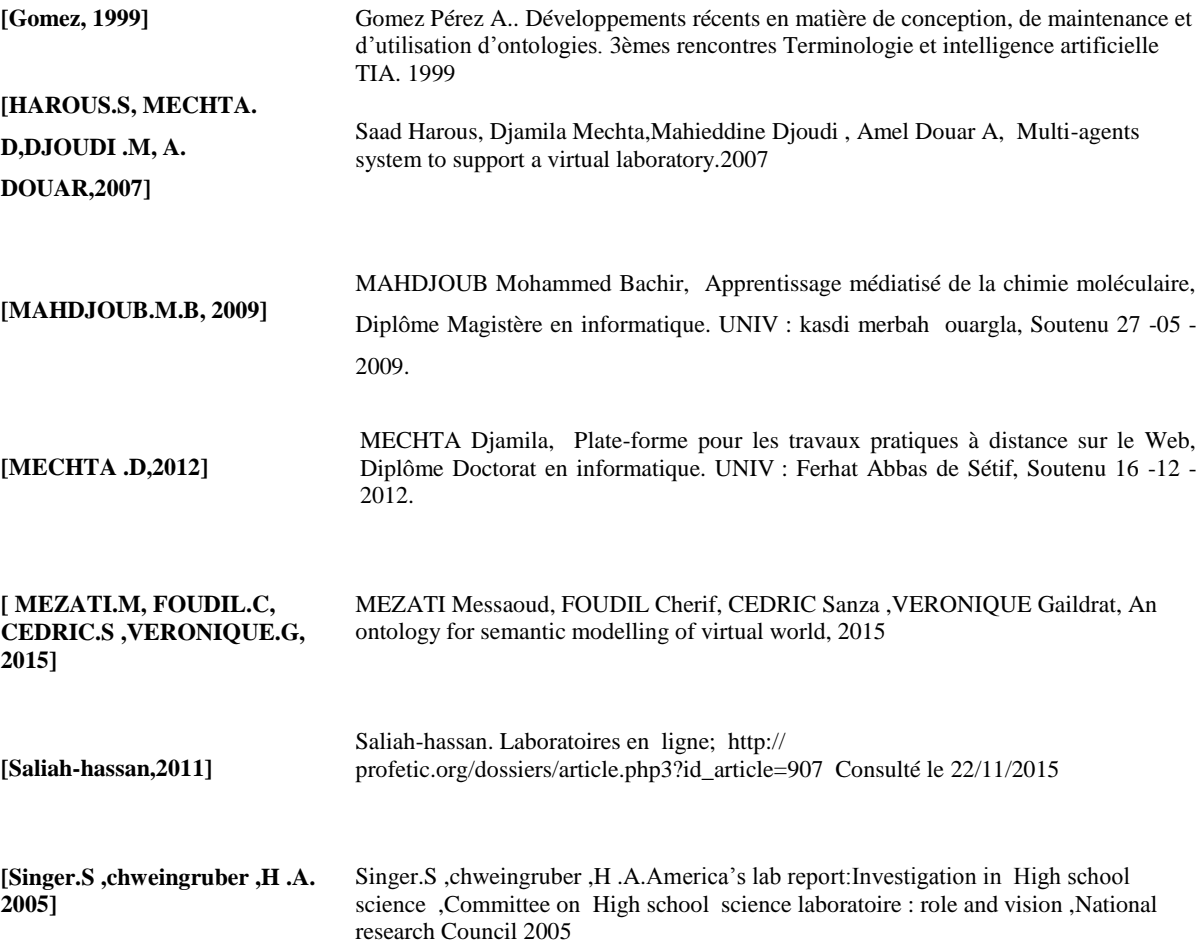

### **SITOGRAHIE**

- [Site 1] http://www.lachimie.net/index.php?page=2#.VwwUVJzhDIV visité le 11/02/2016.
- [Site 2] <http://www.ilocis.org/fr/documents/ilo061.htm> visité le 11/02/2016.
- [Site 3] [http://edutechwiki.unige.ch/fr/Virtual\\_Lab\\_Simulator](http://edutechwiki.unige.ch/fr/Virtual_Lab_Simulator) visité le 11/03/2016.
- [Site 4] [https://fr.wikipedia.org/wiki/Laboratoire\\_de\\_chimie](https://fr.wikipedia.org/wiki/Laboratoire_de_chimie) visité le 01/03/2016.
- [Site 5] [http://www.edu.gov.on.ca/apprentissageelectronique/objects/objsbi3u/objsbi3u.html](http://www.edu.gov.on.ca/apprentissageelectronique/objects/objsbi3u/objsbi3u.html?accept=on) [?accept=on](http://www.edu.gov.on.ca/apprentissageelectronique/objects/objsbi3u/objsbi3u.html?accept=on) visité le 11/04/2016
- [site 6] <http://onlinelabs.in/chemistry> visité le 11/04/2016
- [site 7] [http://michel-heon.developpez.com/tutoriels/jena/developpement-eclipse](http://michel-heon.developpez.com/tutoriels/jena/developpement-eclipse-applications-semantiques/)[applications-semantiques/](http://michel-heon.developpez.com/tutoriels/jena/developpement-eclipse-applications-semantiques/) visité le 15/04/ 2016
- [site 8] [http://protegewiki.stanford.edu/wiki/ProtegeOWL\\_API\\_Programmers\\_Guide](http://protegewiki.stanford.edu/wiki/ProtegeOWL_API_Programmers_Guide)\_visité le 15/04/ 2016
- [site 9] <http://www.daltonfilho.com/articles/java3d/> visité le 15/04/ 2016

# **ANNEXE-A-**

# **I. Fiche technique d'une manipulation de dosage acide -base I.1 Prés requis au laboratoire**

#### **Au laboratoire**

- $\checkmark$  Le port de la blouse est obligatoire.
- $\checkmark$  Le port des lunettes ou sur lunettes est obligatoire (attention au port des
- $\checkmark$  lentilles de contact, autorisé mais dangereux surtout à cause des vapeurs).
- $\checkmark$  Le port des gants doit être judicieux. Il est à éviter lors de la manipulation
- $\checkmark$  d'objets chauds et est obligatoire lors de la manipulation de produits corrosifs.
- $\checkmark$  Le port du masque est obligatoire lors de la manipulation de poudres toxiques
- $\checkmark$  (dichromate de potassium et autres solides organiques pulvérulents).
- $\checkmark$  Les consignes de sécurité doivent être connues : présence, fonctionnement et
- $\checkmark$  utilisation de douches, rince-oeil, extincteur et couverture anti-feu.
- $\checkmark$  Eviter les cheveux longs non attachés.
- $\checkmark$  Attention aux bijoux.
- $\checkmark$  Ne pas porter de chaussures ouvertes ni vêtement court.

#### **Manipulations**

- $\checkmark$  Avoir sur soi un chiffon propre, un feutre indélébile, spatule(s) (une fine et
- $\checkmark$  une grosse).
- $\checkmark$  Il faut connaître les phrases R&S de chaque produit manipulé.
- $\checkmark$  La paillasse doit être propre.
- $\checkmark$  Le travail doit être organisé : il faut être précis dans ses gestes, minutieux.
- $\checkmark$  Les produits doivent être jetés dans des récipients prévus à cet effet.
- $\checkmark$  Il est obligatoire de se laver les mains avant de sortir du laboratoire.

#### **Remarques**

- Eviter les excès de précision, les manipulations inutiles.
- Temps estimés des manipulations courantes :
	- v volumétrie colorimétrique : pesée + manipulation dédoublée : 30 min max.
	- $\checkmark$  volumétrie instrumentale (pH-métrie, potentiométrie ou autre), non dédoublée : 30 min.
	- $\checkmark$  spectrophotométrie (préparation de la gamme et passage au spectrophotomètre) : 45 min.

# **I.2. Objectif**

- Réaliser par suivi pH-métrique le titrage d'un acide ou d'une base en solution aqueuse
- Déterminer, à partir des résultats d'une expérience, le volume versé à l'équivalence lors d'un titrage acide-base .
- Montrer qu'un indicateur coloré convenablement choisi permet de repérer l'équivalence.

#### **Quelques rappels sur les titrages**

#### **1. Qu'est ce qu'un titrage ?**

En chimie analytique, le **dosage** est l'action qui consiste a déterminer la quantité d'une substance (l'analyte) présente dans un mélange. Il existe de nombreux domaines dans lesquels on cherche a connaitre la concentration d'une espèce :

- Pollution : dosage des métaux dans l'eau de mer…
- Santé : pH des piscine…
- Pharmaceutique : teneur en principe actif d'un médicament…
- Cosmétiques : colorants, adjuvants…

Le domaine auquel on va s'intéresser est celui des titrages. Un **titrage** est un mode particulier de dosage**. Une réaction chimique est réalisée** : **une espèce titrant,** de concentration connue, permet la détermination de la concentration inconnue de **l'espèce titrée**. On appelle **réaction de titrage** La réaction mise en jeu. L'espèce Titrée est détruite : On dit qu'il s'agit d'un dosage destructif.

### **I.3 Materiels et produits**

#### **Matériel :**

- $\checkmark$  1 pipette jaugée de 20 mL
- $\checkmark$  1 burette de 25 mL
- $\checkmark$  1 bécher de 100 mL
- $\checkmark$  1 poire d'aspiration
- $\checkmark$  Papier absorbant
- $\checkmark$  1 pH-mètre et ses électrodes
- $\checkmark$  1 ordinateur avec le logiciel Excel

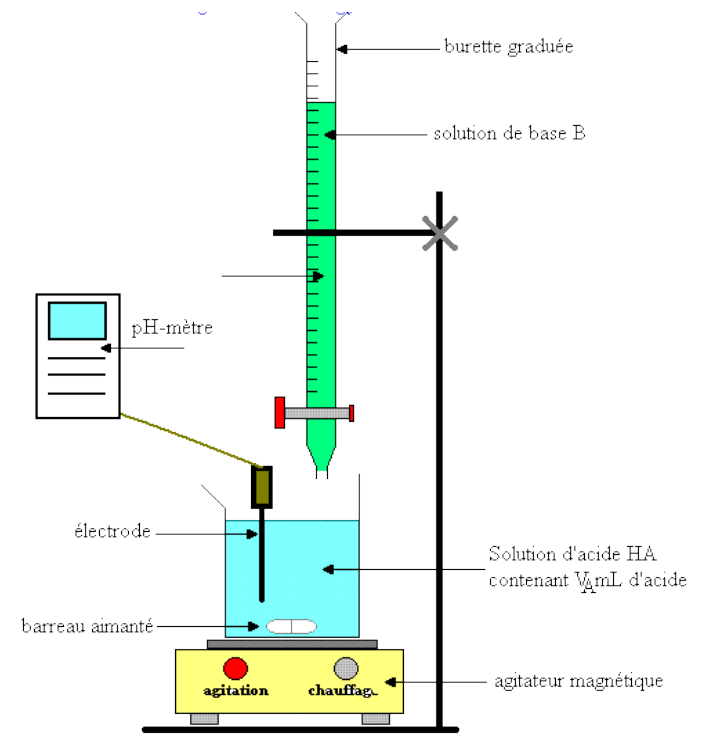

#### **Produits :**

- $\checkmark$  Solutions tampons pour l'étalonnage du pHmètre
- $\checkmark$  Solution d'acide acétique (ou solution d'acide éthanoïque) de concentration molaire connue : 8.50\*10-2 mol/L
- $\checkmark$  Solution d'hydroxyde de sodium de concentration molaire 1,00.10-1 mol.L-1
- $\checkmark$  Indicateurs colorés : rouge de méthyle, BBT et phénolphtaléine. + 2 béchers 250 mL

### **I.4 Etape de Manipulations**

- **1.** Etalonnez le pH-mètre avec les solutions tampon fournies.
- 2. Prélevez 20.00 mL de la solution d'acide acétique à 8.5\*10-2 mol/L à l'aide d'une pipette jaugée.

*Vous veillerez à rincer la pipette avec de l'eau, puis avec la solution à prélever avant de faire réellement le prélèvement.*

- 3. Après avoir rincer la burette avec de l'eau puis avec la solution de soude, remplissez-la avec cette même solution à 1.0\*10-2 mol/L.
- 4. Mettez en place l'électrode du pH-mètre dans le bécher où se déroulera le titrage.
- 5. Tout en agitant à l'aide d'un agitateur magnétique, titrez le prélèvement d'acide acétique par la solution de soude tout en relevant régulièrement les valeurs du pH et du volume V de solution de soude ajouté à la burette.

(au départ vous prendrait des point tous les 1mL de soude versée, puis aux alentours de l'équivalence, des points plus rapprochés).

6. Tracez à l'aide du logiciel Excel la courbe qui représente p $H = f(V)$ .

# **I.5 Questions**

- 1. **Écrivez l'équation chimique** associée à la transformation du système étudié.
- **2. Exprimez le quotient de réaction** à l'équilibre et **calculez la constante d'équilibre de cette réaction**. *Données à 25 °C : CH3CO2H/CH3CO2 - pKA = 4,8 ; pKe = 14.*
- 3. **Déterminez le volume de solution d'hydroxyde de sodium versé à l'équivalence** à l'aide du tableau descriptif de l'évolution du système.
- **4. Placez sur la courbe le point équivalent**, point d'abscisse V=VE. **Observez et commentez** l'évolution du pH autour de ce point.
- 5. **Tracez** à l'aide du tableur Excel la fonction  $dV dpH = g(V)$ , V volume de solution d'hydroxyde de sodium versé.
- 6. Donnez une « **définition mathématique » du point équivalent**
- 7. Vérifiez que le point équivalent peut être déterminé par une **méthode géométrique**.
- **8.** À l'aide de la courbe et des zones de virage des indicateurs colorés ci-dessous, **choisissez l'indicateur coloré approprié** pour déterminer le volume équivalent.
- 9. **Décrivez brièvement** la manipulation qui consisterait à effectuer ce titrage pH-métrique sans pHmètre c'est à dire en utilisant l'indicateur coloré.

**Zones de virage de quelques indicateurs colorés acido-basiques :**

 $\triangleright$  Rouge de méthyle (p $K_A = 5.0$ )

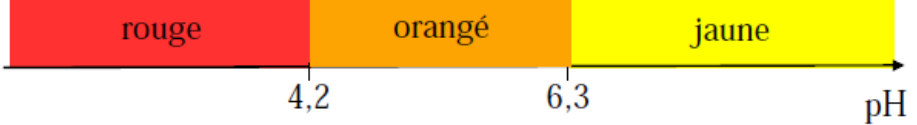

 $\triangleright$  Bleu de bromothymol (p $K_A = 7.1$ ) :

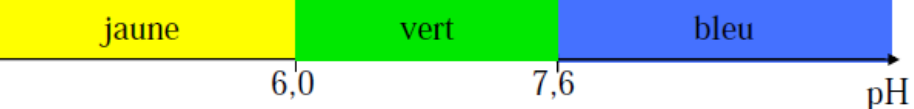

#### > Phénolphtaléine (p $K_A = 9.6$ ) :

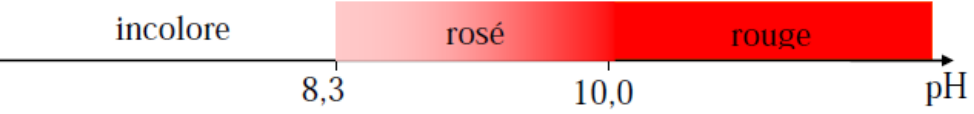

Dans le cas de la phénolphtaléine, qui est un indicateur coloré unicolore, ce n'est pas la zone de virage qui est utilisée pour repérer l'équivalence mais le pH du début de la zone de virage.

# **ANNEXE-B-**

# **II. Un extrait du Code OWL de notre ontologie « EqVlab\_onto»**

```
<?xml version="1.0"?>
<!DOCTYPE Ontology [
   <!ENTITY xsd "http://www.w3.org/2001/XMLSchema#" >
   <!ENTITY xml "http://www.w3.org/XML/1998/namespace" >
  <!ENTITY rdfs "http://www.w3.org/2000/01/rdf-schema#" >
   <!ENTITY rdf "http://www.w3.org/1999/02/22-rdf-syntax-ns#" >
]>
<Ontology xmlns="http://www.w3.org/2002/07/owl#"
   xml:base="http://www.semanticweb.org/cri/ontologies/2016/EqChLabV_Onto"
   xmlns:rdfs="http://www.w3.org/2000/01/rdf-schema#"
   xmlns:xsd="http://www.w3.org/2001/XMLSchema#"
   xmlns:rdf="http://www.w3.org/1999/02/22-rdf-syntax-ns#"
   xmlns:xml="http://www.w3.org/XML/1998/namespace"
ontologyIRI="http://www.semanticweb.org/cri/ontologies/2016/EqChLabV_Onto"
>
   <Prefix name="" IRI="http://www.w3.org/2002/07/owl#"/>
   <Prefix name="owl" IRI="http://www.w3.org/2002/07/owl#"/>
   <Prefix name="rdf" IRI="http://www.w3.org/1999/02/22-rdf-syntax-ns#"/>
   <Prefix name="xml" IRI="http://www.w3.org/XML/1998/namespace"/>
   <Prefix name="xsd" IRI="http://www.w3.org/2001/XMLSchema#"/>
   <Prefix name="rdfs" IRI="http://www.w3.org/2000/01/rdf-schema#"/>
   <Declaration>
     <Class IRI="http://www.semanticweb.org/cri/ontologies/2016/2/untitled-
ontology-19#Accessoires"/>
   </Declaration>
  <Declaration>
     <Class IRI="http://www.semanticweb.org/cri/ontologies/2016/2/untitled-
ontology-19#Apparaiellage"/>
   </Declaration>
  <Declaration>
     <Class IRI="http://www.semanticweb.org/cri/ontologies/2016/2/untitled-
ontology-19#Manipulation"/>
   </Declaration>
 <Declaration>
```
**ANNEXE-C-**

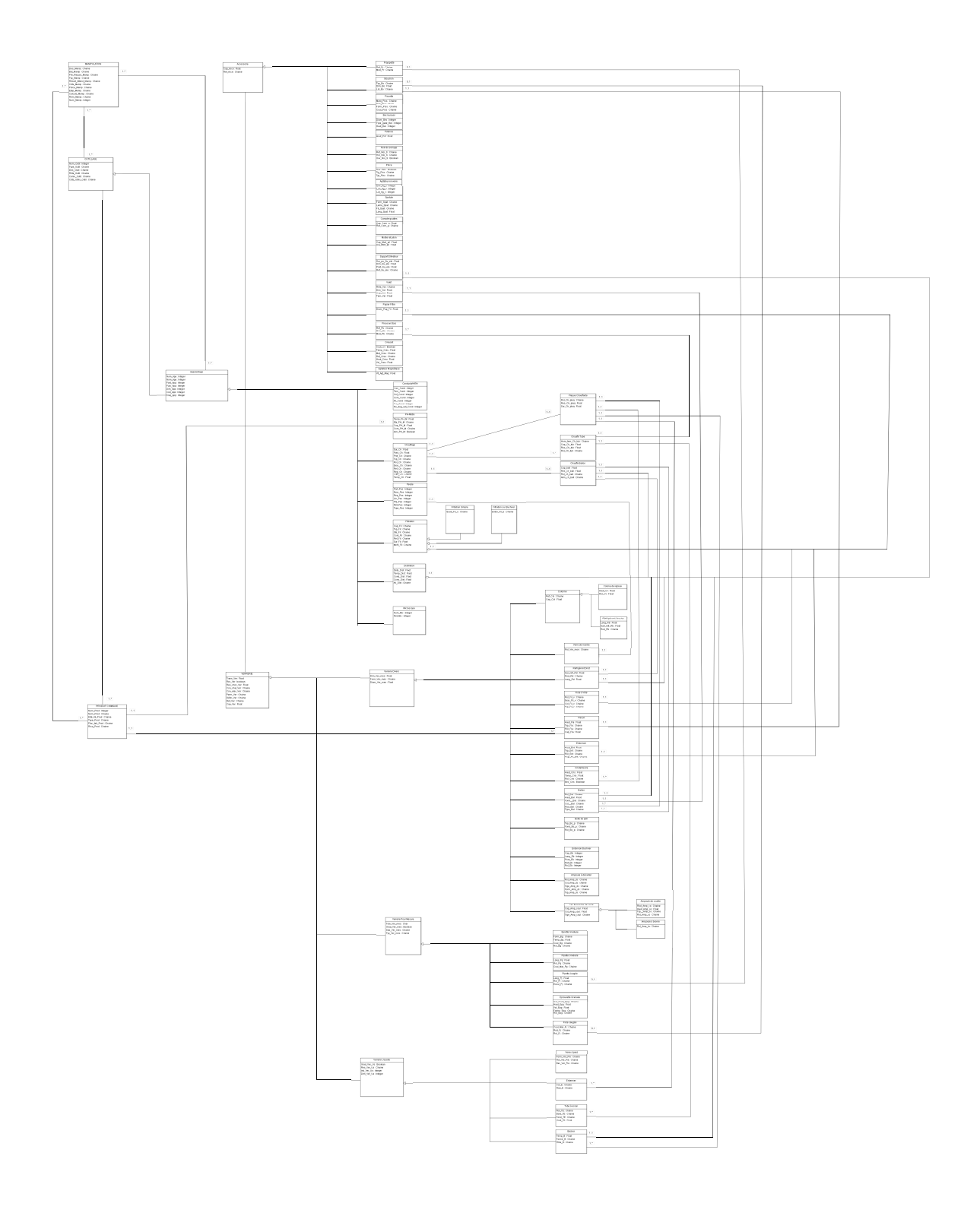